# **ESTUDIO DE IMPACTO AMBIENTAL**

**Línea de evacuación 132 kV SET La Muela 132 kV a SET La Torca 132/400kV**

**Línea 400kV SET La Torca 132/400 kV a SET Buniel 400 kV**

**SET La Torca 132/400kV**

**SET Buniel 400 kV**

# **ANEXO 2. ESTUDIO DE AVIFAUNA**

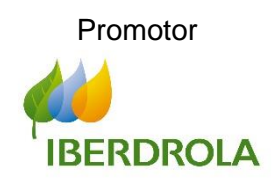

IBERENOVA PROMOCIONES S.A.

# **Estudio de avifauna**

**del entorno de la Línea de evacuación 132 kV SET La Muela 132 kV a SET La Torca 132/400 kV, Línea 400kV SET La Torca 132/400 kV a SET Buniel 400 kV, SET La Torca 132/400kV y SET Buniel 400 kV**

# **(Burgos)**

### **INFORME FINAL**

### PERIODO DICIEMBRE 2017-NOVIEMBRE 2018

MARZO 2019

Promotor

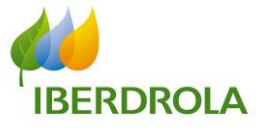

IBERENOVA PROMOCIONES S.A.

Equipo redactor

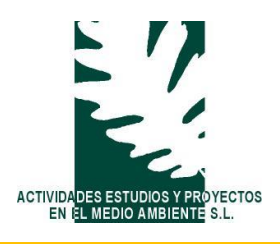

#### **PROMOTOR**

IBERENOVA PROMOCIONES S.A.

#### **INFORME**

Estudio de avifauna del entorno de la Línea de evacuación 132 kV SET La Muela 132 kV a SET La Torca 132/400 kV , Línea 400kV SET La Torca 132/400 kV a SET Buniel 400 kV, SET La Torca 132/400kV y SET Buniel 400 kV

(Burgos)

Periodo diciembre 2017- noviembre 2018

#### **FECHA**

Marzo 2019

### **AUTORES**

Carlos Molina Martín Luis Latorre Puebla Alberto Díez Martínez

# ÍNDICE

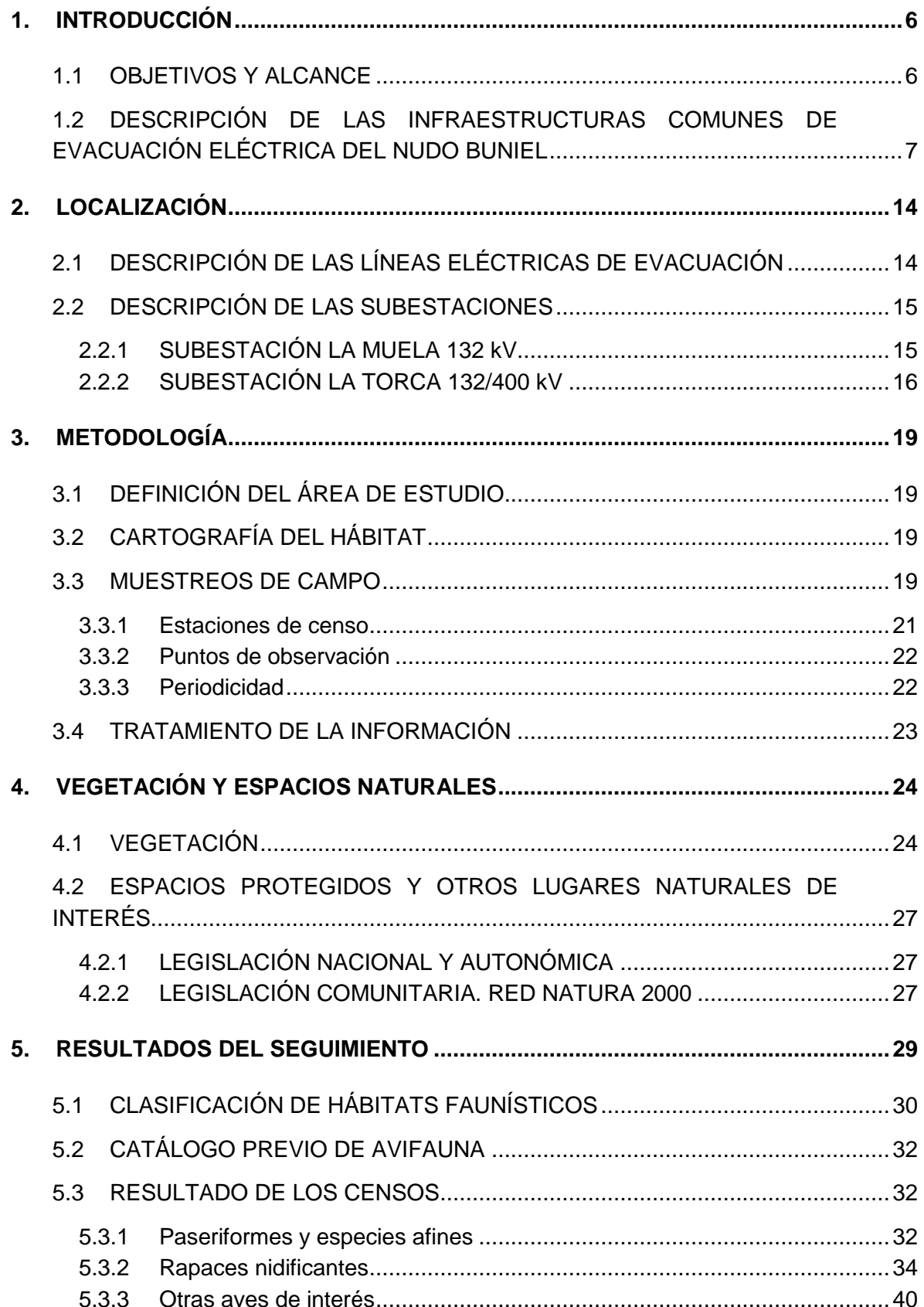

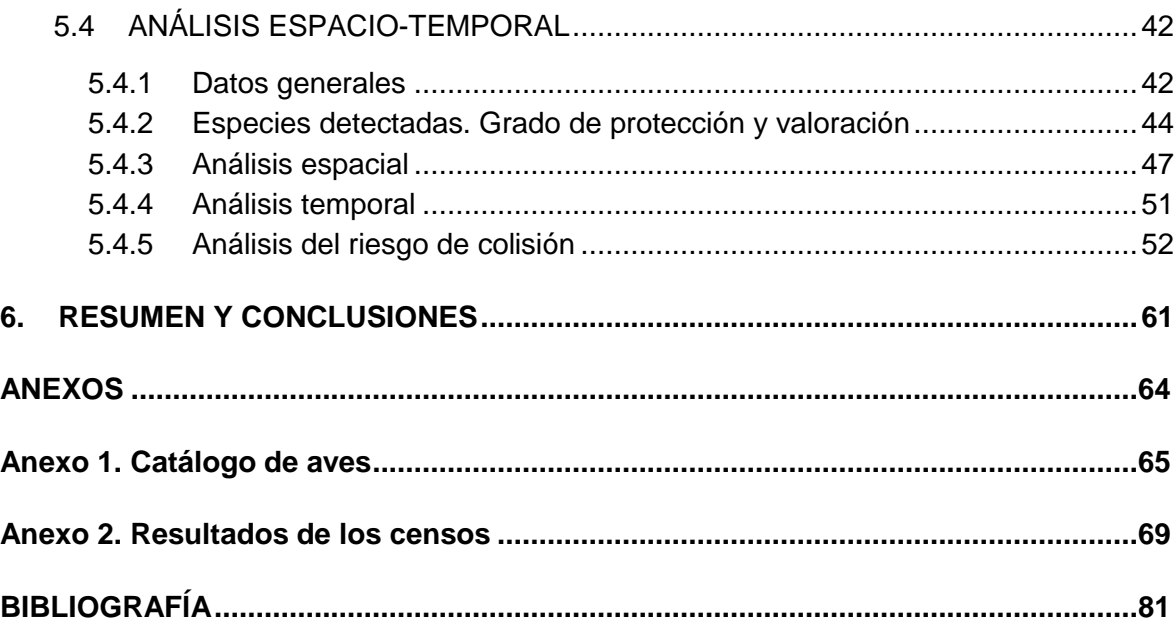

### **Índice de Tablas**

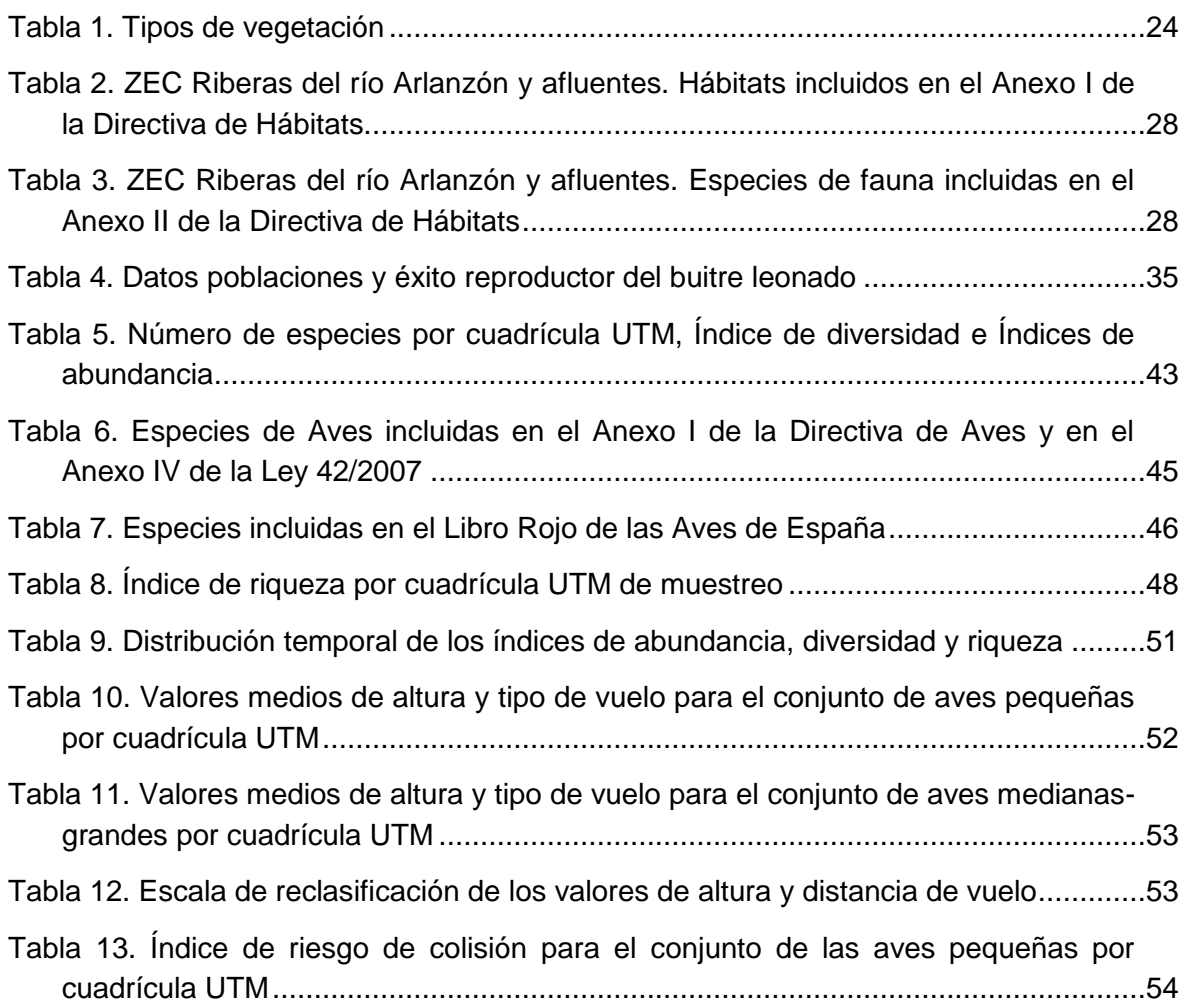

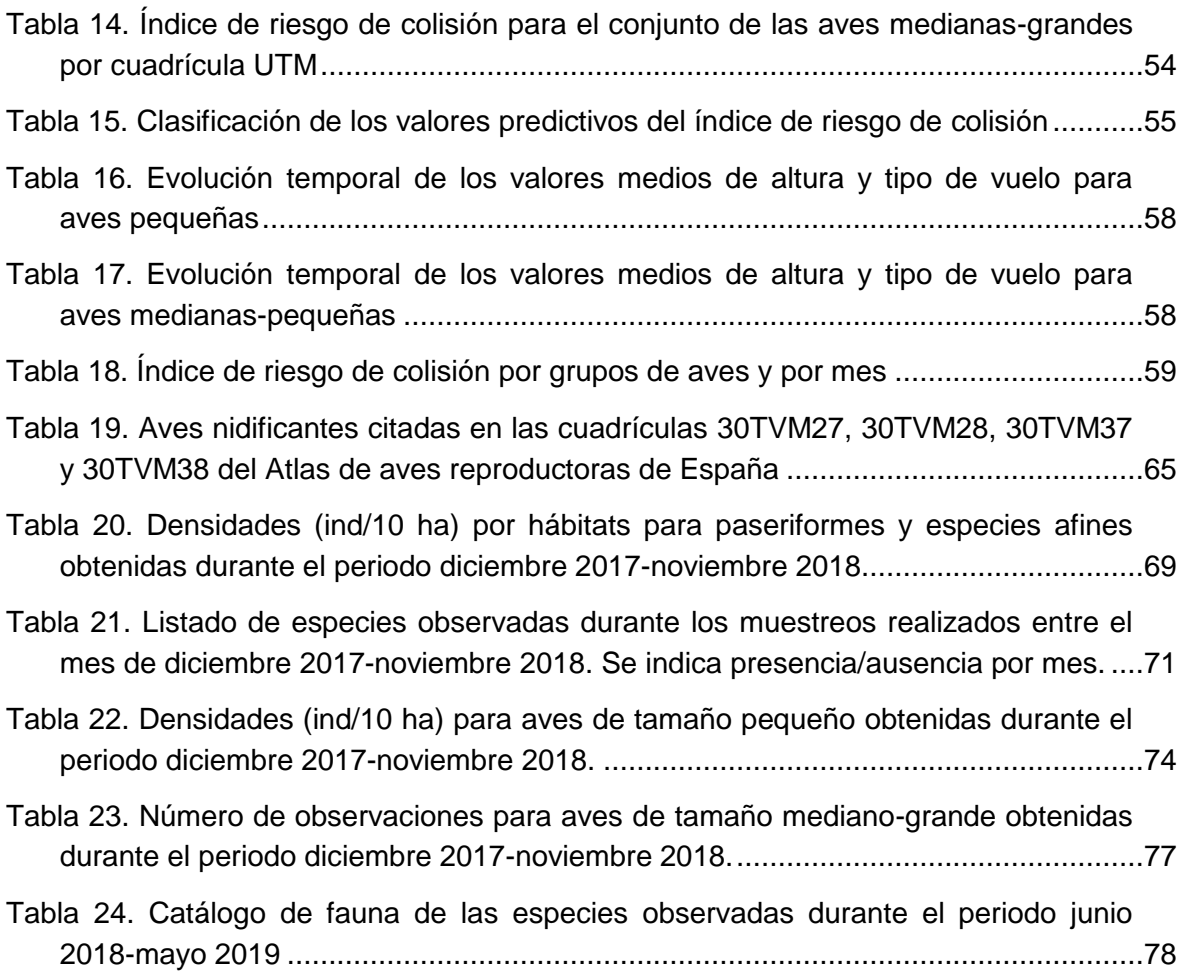

### **Índice de Figuras**

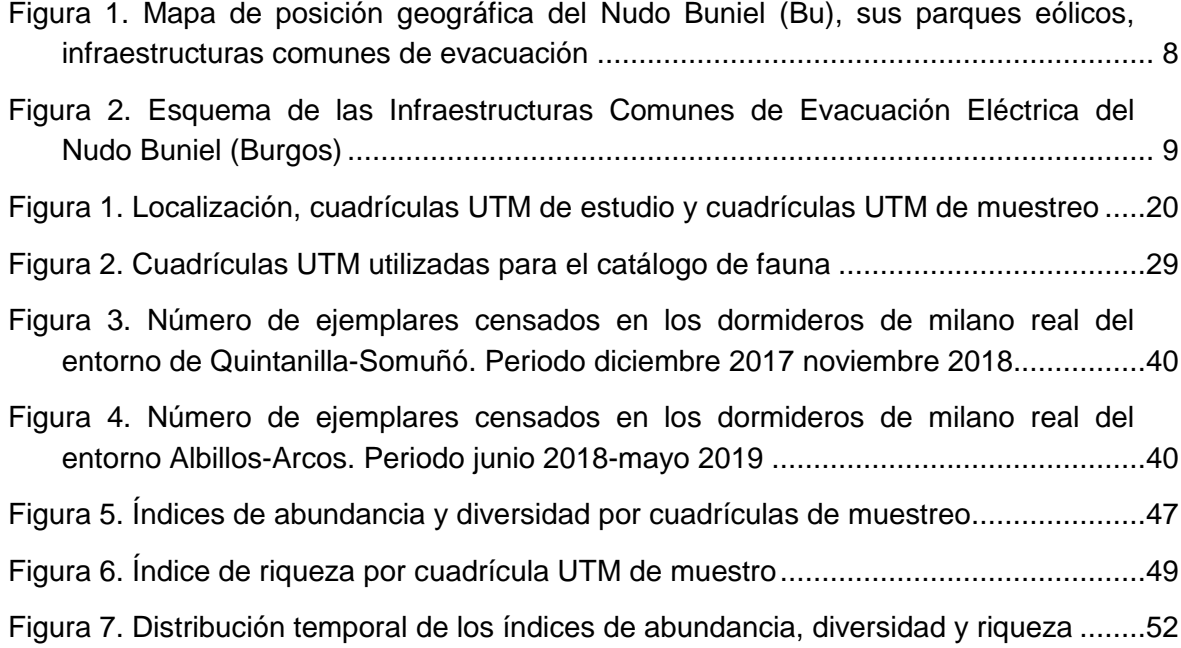

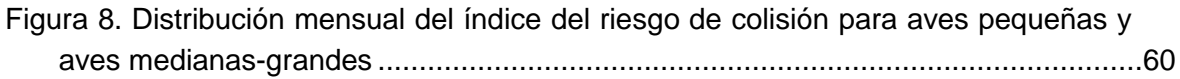

### **Índice de Mapas**

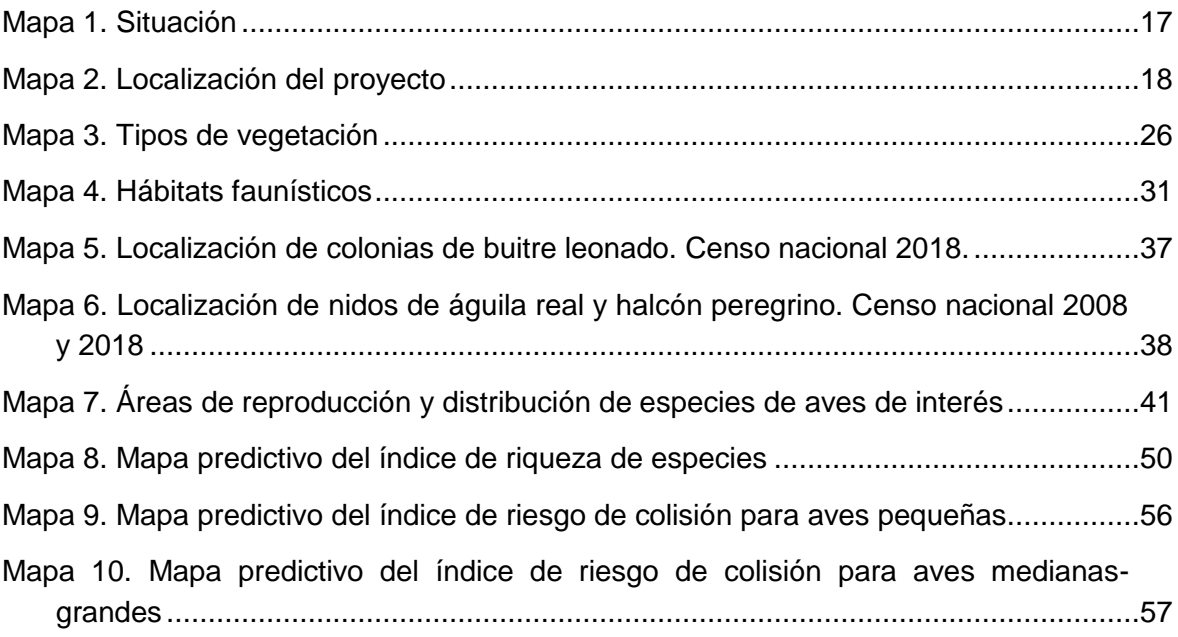

# <span id="page-7-0"></span>**1. INTRODUCCIÓN**

Este documento es la Memoria final del estudio de avifauna del entorno de la Línea de evacuación 132 kV SET La Muela 132 kV a SET La Torca 132/400 kV, de la Línea 400kV SET La Torca 132/400 kV a SET Buniel 400 kV y de las Subestaciones eléctricas La Muela y La Torca en la provincia de Burgos realizado durante 2017 y 2018. Se trata de un informe de las especies de aves susceptibles de ser afectadas por la construcción del proyecto.

La finalidad del estudio consiste en la realización de un inventario cuantitativo y cualitativo sobre las especies de aves, de modo que permita realizar una valoración ecológica de las mismas, la caracterización de sus comunidades y hábitats, el uso del espacio, la localización de sitios de interés y puntos sensibles, el comportamiento y la valoración del índice de riesgo de colisión del área de instalación del proyecto.

### <span id="page-7-1"></span>**1.1 OBJETIVOS Y ALCANCE**

Este informe forma parte de la documentación complementaria del Estudio de Impacto Ambiental del proyecto de la Línea de evacuación 132 kV SET La Muela 132 kV a SET La Torca 132/400 kV y Línea 400kV SET La Torca 132/400 kV a SET Buniel 400 kV, cuyo contenido y alcance en lo referente a la avifauna se ha definido siguiendo los criterios establecidos por el Servicio Territorial de Medio Ambiente de Burgos de la Junta de Castilla y León.

Según estos criterios el estudio de la avifauna debe realizarse utilizando exclusivamente datos obtenidos en muestreos de campo, siendo necesario analizar cuatro cuestiones principales:

- Especies presentes en el área y abundancia, con indicación de su grado de conservación, fenología y riesgo de sufrir accidente.
- − Puntos habituales de paso en las zonas prospectadas con indicación de la altura de vuelo. Se tendrá en cuenta la ubicación prevista del trazado de las líneas
- − Usos habituales de las zonas de influencia.
- − Indicación de las posibles circunstancias que provocan la concentración de ejemplares (pasos migratorios, dormideros, lagunas, vertederos, corrientes térmicas, refugios muladares, etc…) e incremento del riesgo de accidente (nieblas o nubes bajas, precipitaciones, etc…).
- En función de los aspectos indicados anteriormente se definirán zonas de mayor riesgo, teniendo en cuenta el trazado de las líneas y el uso aéreo de las aves.

Acorde con ello, el estudio de la avifauna se ha planteado para cumplimentar los siguientes objetivos concretos:

- Definición y cartografiado de los principales biotopos y hábitats del área de estudio.
- Inventario cualitativo y cuantitativo de las especies de aves a lo largo del ciclo anual.
- Caracterización de las comunidades de aves.
- Valoración del inventario para identificar las especies de mayor valor e importancia en función de su catalogación en la normativa legal de protección de la fauna y de su estado de conservación.
- Estudio del uso del espacio de las especies de mayor relevancia
- Identificación de los posibles impactos que puedan producir las líneas eléctricas, las especies afectadas y las zonas de mayor riesgo de colisión y afección a hábitats.

La información necesaria para la realización del estudio procede de los muestreos de campo realizados a lo largo de todo un ciclo anual, desde diciembre de 2017 a noviembre de 2018.

### <span id="page-8-0"></span>**1.2 DESCRIPCIÓN DE LAS INFRAESTRUCTURAS COMUNES DE EVACUACIÓN ELÉCTRICA DEL NUDO BUNIEL**

Los proyectos evaluados forman parte de las Infraestructuras Comunes para evacuación de varios parques eólicos de generación eléctrica de la Provincia de Burgos, que conectan en la ST Buniel 400 kV de la red de transporte (REE) [\(Figura 1\)](#page-9-0).

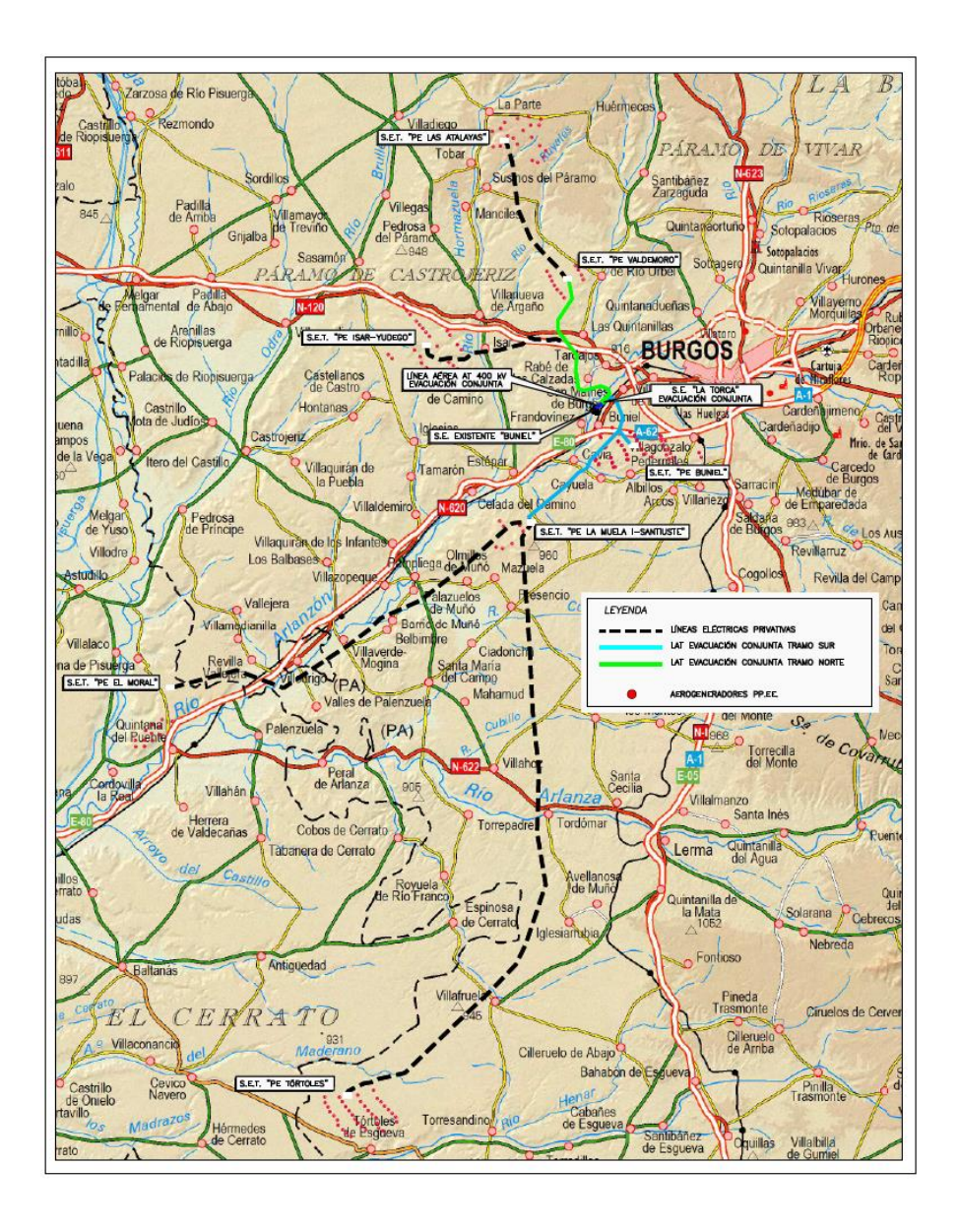

<span id="page-9-0"></span>Figura 1. Mapa de posición geográfica del Nudo Buniel (Bu), sus parques eólicos, infraestructuras comunes de evacuación *(infraestructuras privativas, en discontinuo).*

Estas Infraestructuras Comunes para evacuación constan de:

1. Línea de evacuación 132 kV, con origen en Subestación Valdemoro 132 kV y final en Subestación La Torca 132/400 kV. (Trazado Norte). Compartida por los parques eólicos Valdemoro, Las Atalayas, Isar-Yudego.

Tramitación en la Junta de Castilla y León, por IBERENOVA PROMOCIONES, S.A.U.

2. Línea de evacuación 132 kV, con origen en Subestación La Muela 132 kV y final en Subestación La Torca 132/400 kV. (Trazado Sur). Compartida por los parques eólicos La Muela I-Santiuste, El Moral, Tórtoles y Buniel.

Tramitación en el Ministerio de Transición Ecológica MITECO, Dir. Gen. Energía, por RENOVABLES DE BUNIEL S.L.

3. Subestación La Torca 132/400 kV. (Subestación Promotores). Compartida por todos los parques eólicos.

Tramitación en el Ministerio de Transición Ecológica MITECO, Dir. Gen. Energía, por RENOVABLES DE BUNIEL S.L.

4. Línea de Alta Tensión 400 kV, con origen en Subestación La Torca 132/400 kV y final en Subestación Buniel 400 kV. (Línea 400 kV). Compartida por todos los parques eólicos.

Tramitación en el Ministerio de Transición Ecológica MITECO, Dir. Gen. Energía, por RENOVABLES DE BUNIEL S.L.

El esquema de las infraestructuras comunes descritas se muestra en la [\(Figura 2\)](#page-10-0):

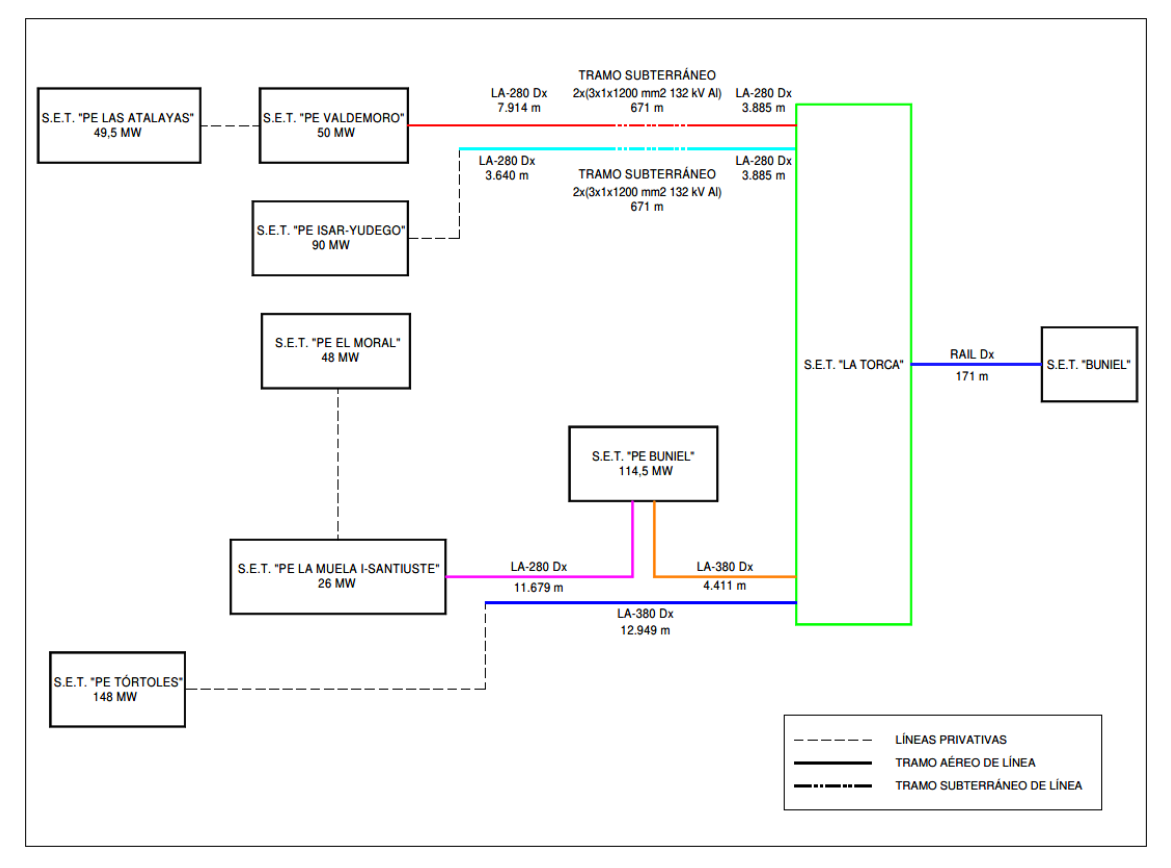

<span id="page-10-0"></span>Figura 2. Esquema de las Infraestructuras Comunes de Evacuación Eléctrica del Nudo Buniel (Burgos)

Además, cada promotor tramita su proyecto de parque eólico y sus infraestructuras de carácter privativo, ante el Órgano Sustantivo que le corresponda [\(Cuadro 1\)](#page-12-0).

En el [Cuadro 2,](#page-13-0) se muestran los parques eólicos que evacúan mediante dichas Infraestructuras Comunes de Evacuación Eléctrica, sus potencias y promotores; así como la Línea de Evacuación específica que emplea cada uno de ellos, la Subestación de Promotores conjunta y la Línea de Alta Tensión 400 kV para conexión final con la ST Buniel 400 kV, de la red de transporte (REE).

En el [Cuadro 3,](#page-14-0) se indica el Órgano Sustantivo ante el que se presenta cada proyecto de las Infraestructuras Comunes y el Promotor que lo tramita en representación del resto de promotores del Nudo Buniel.

Esta solución de evacuación conjunta fue adoptada por indicación de la Administración de la Junta de Castilla y León, con el fin de reducir al máximo las líneas eléctricas de evacuación, minimizar las afecciones ambientales sobre el territorio y ser eficientes en la utilización de dichas infraestructuras; principios todos ellos que rigen el desarrollo actual y sostenible de la red eléctrica de transporte.

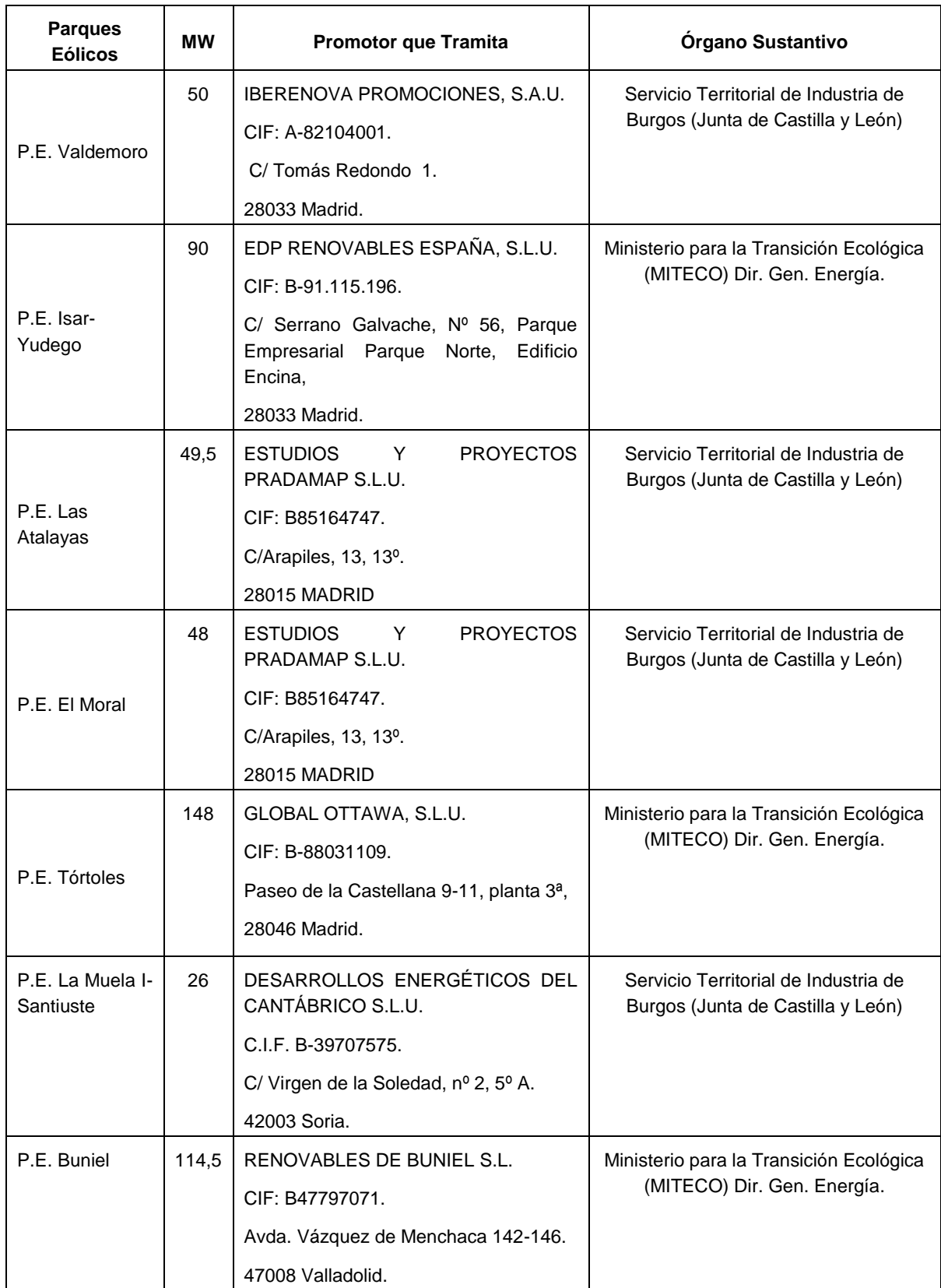

### <span id="page-12-0"></span>Cuadro 1. Relación de parques eólicos, Promotores y Órgano Sustantivo para su tramitación (Nudo Buniel, Burgos)

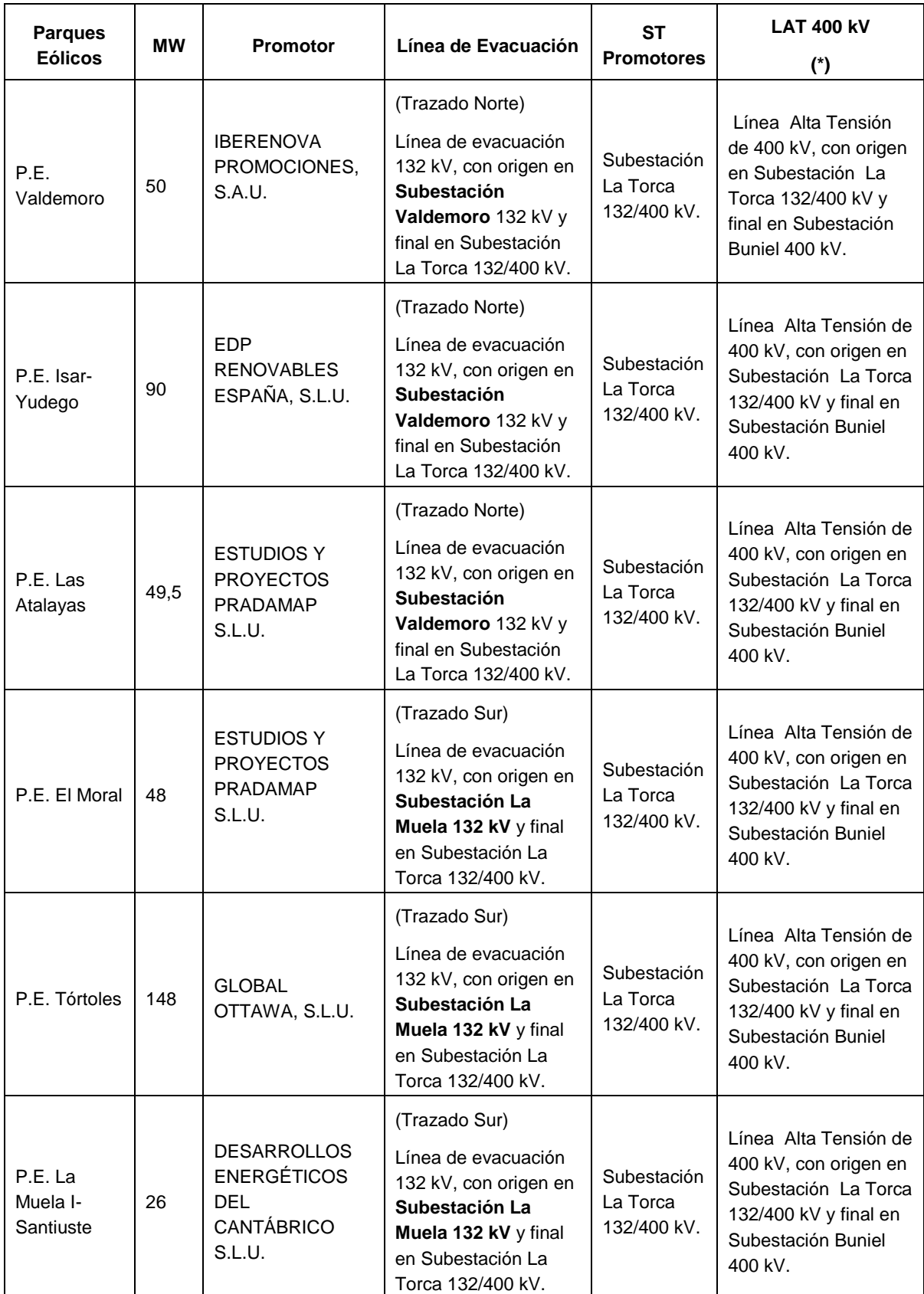

### <span id="page-13-0"></span>Cuadro 2. Parques Eólicos e Infraestructuras Comunes de Evacuación Eléctrica que utilizan. Nudo Buniel (Burgos).

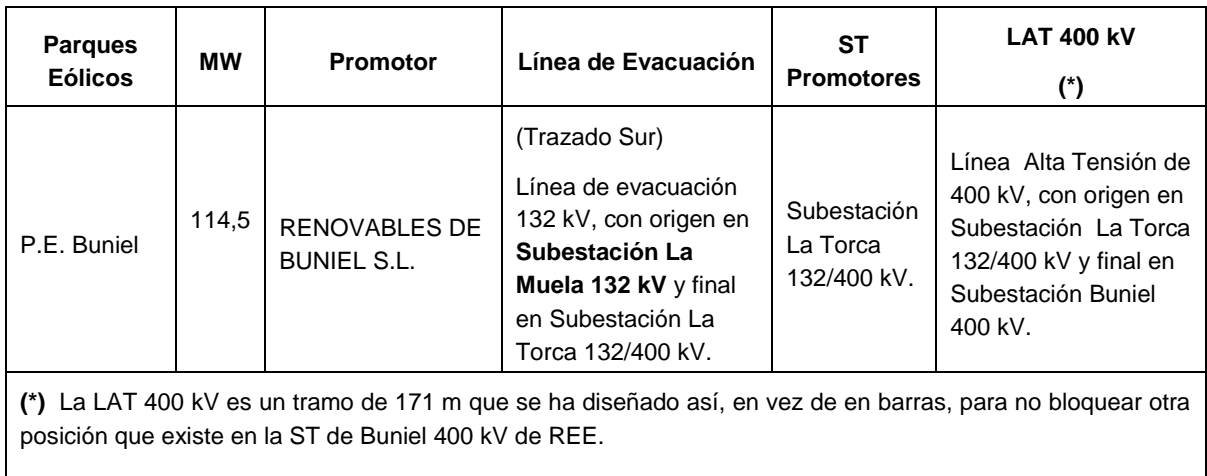

### <span id="page-14-0"></span>Cuadro 3. Infraestructuras Comunes de Evacuación Eléctrica del Nudo Buniel (Burgos): Tramitación ante el Órgano Sustantivo.

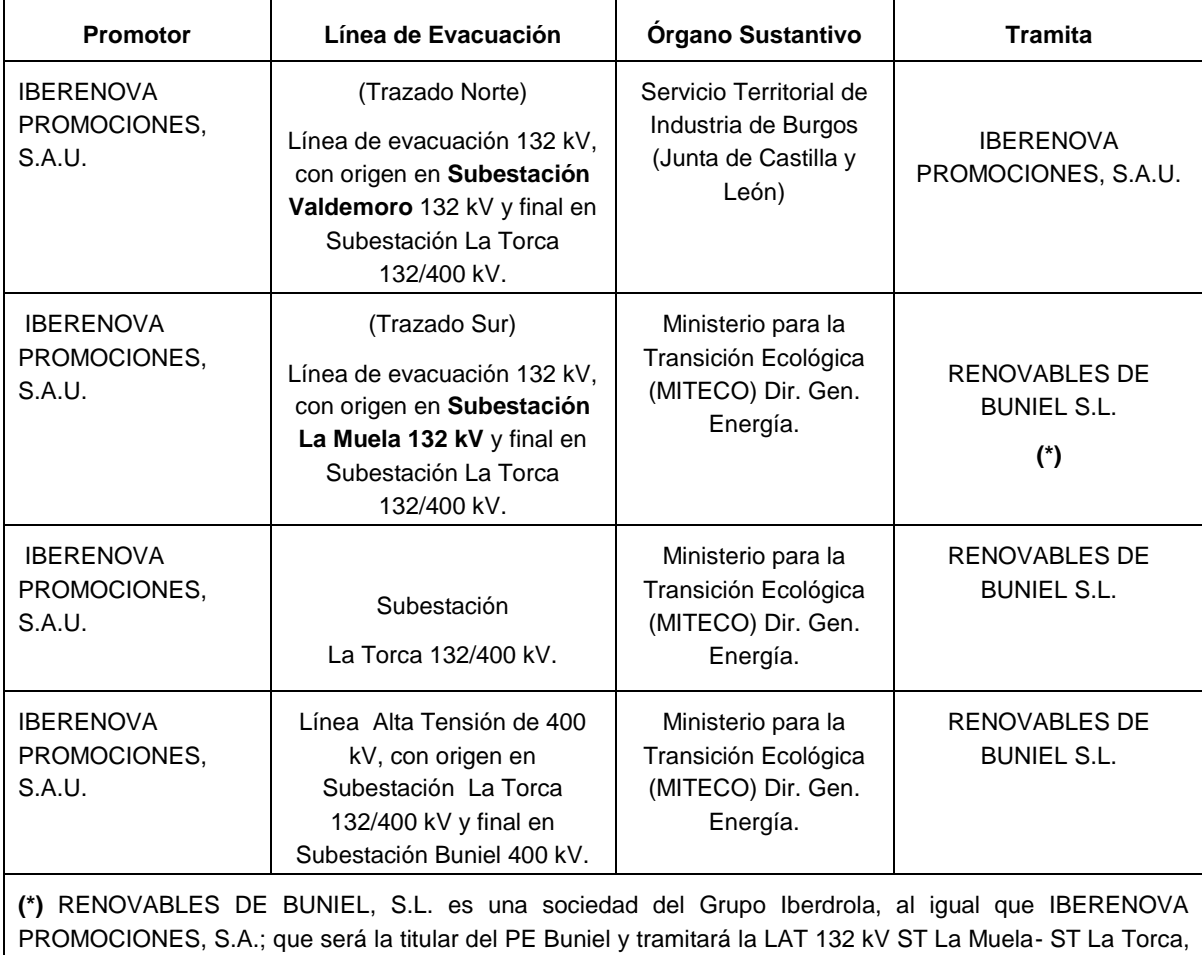

ST La Torca 132/400 kV y LAT 400 kV ST La Torca-ST Buniel.

# <span id="page-15-0"></span>**2. LOCALIZACIÓN**

La zona propuesta para la instalación de las líneas eléctricas y las subestaciones se localiza en la zona central de la provincia de Burgos, estando su extremo norte a unos 7,5 km al suroeste de la capital y el extremo sur a unos 17,2 km al suroeste en los términos municipales de Albillos, Buniel, Cavia y Estépar [\(Mapa 1\)](#page-18-0).

### <span id="page-15-1"></span>**2.1 DESCRIPCIÓN DE LAS LÍNEAS ELÉCTRICAS DE EVACUACIÓN**

La línea eléctrica de evacuación 132 kV SET La Muela a SET La Torca 132/400 kV tiene una longitud de 13,026 km. Tiene su origen en la SET La Muela situada en el término municipal de Estépar y su final en la SET La Torca 400/132 KV en el término municipal de Buniel. De esta línea sale desde el apoyo 41 un ramal de Entrada/Salida de 1,569 km de longitud hasta la SET PE Buniel que recogerá la energía generada por el futuro Parque Eólico Buniel.

La línea de evacuación SET La Torca a SET Buniel de 400 kV tiene una longitud de 170,87 metros. Tiene su origen en el pórtico en la SET La Torca y su final en el pórtico en la SET Buniel. Su localización se muestra en el Mapa 2.

La SET La Torca será compartida con otros promotores para evacuar la energía generada en los Parques Eólicos instalados en la zona hasta la SET "Buniel", de REE, de 400 kV, ubicada en el término municipal de Buniel, en la provincia de Burgos.

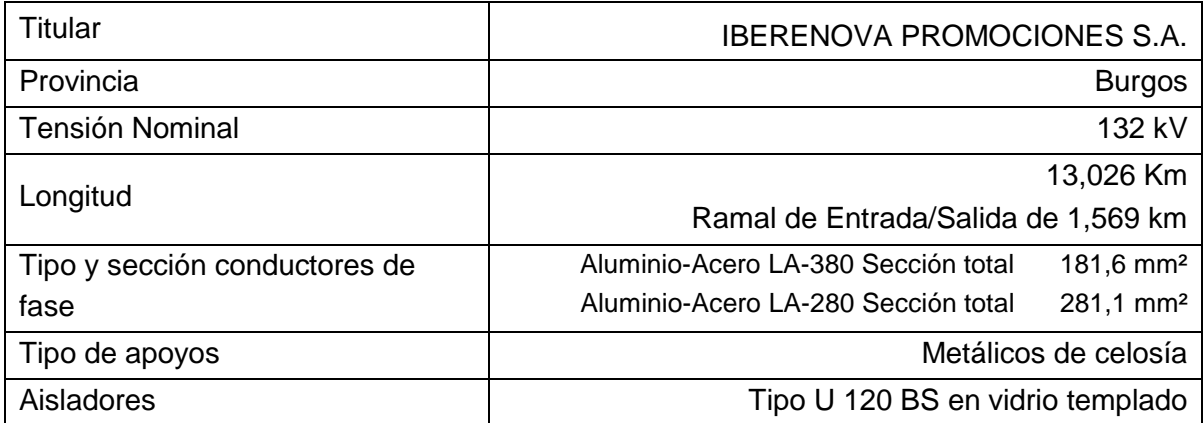

### **Características generales de la línea eléctrica de evacuación 132 kV SET La Muela a SET La Torca 132/400 kV**

#### **Características generales de la línea eléctrica de evacuación SET La Torca a SET Buniel de 400 kV**

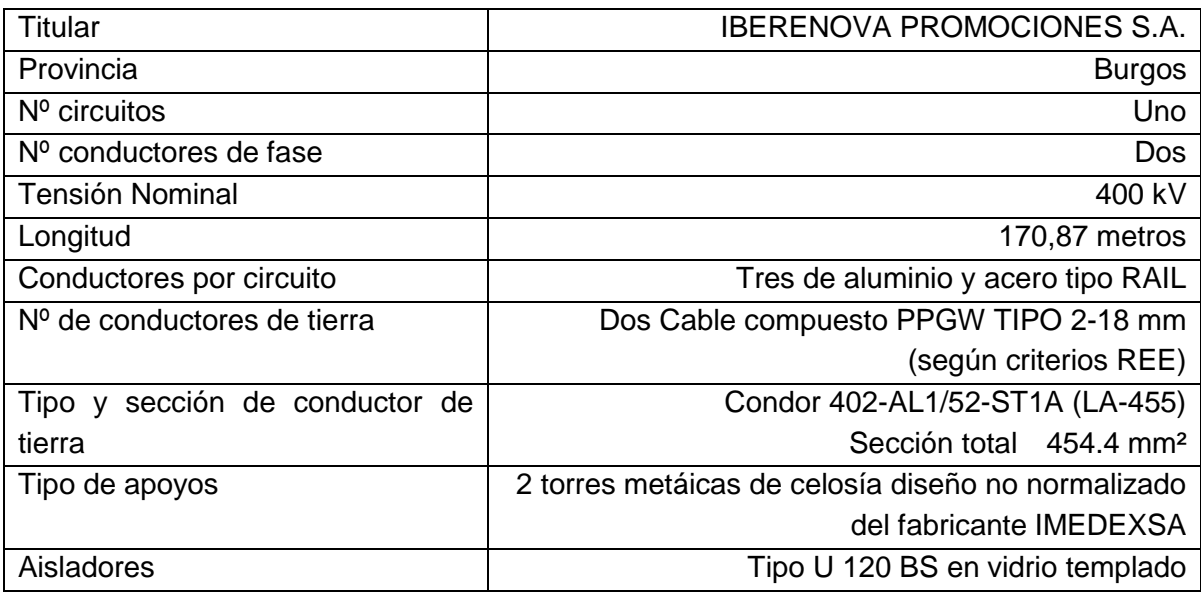

### <span id="page-16-0"></span>**2.2 DESCRIPCIÓN DE LAS SUBESTACIONES**

### <span id="page-16-1"></span>**2.2.1 SUBESTACIÓN LA MUELA 132 kV**

La subestación 132/30 kV será de tipo intemperie y constará de:

- Un edificio de interconexión y control donde se alojarán las celdas del sistema de media tensión (30 kV), equipos auxiliares, de control, medida, protección, corriente continua, etc. con una superficie construida de 284 m<sup>2</sup>.
- Un transformador de potencia trifásico, en baño de aceite de 25/30 MVA de potencia y relación de transformación 132 ± 10x1,5% / 30 kV.
- Dos posiciones rígidas de línea de 132 kV, debidamente equipada con los elementos de maniobra, medida y protección.
- Una batería de condensadores compacta para instalación de exterior con una potencia nominal total de 6 MVAr y un nivel de aislamiento de 36 kV.

Todos los elementos de la Subestación se ubicarán en un recinto vallado de dimensiones 39,50x71,00 m (2.804,5 m<sup>2</sup>) en el que se situarán, además del sistema de 132 kV, el edificio de interconexión y control.

### <span id="page-17-0"></span>**2.2.2 SUBESTACIÓN LA TORCA 132/400 kV**

La subestación 132/400 kV será de tipo intemperie y constará de:

- Un edificio de interconexión y control donde se alojarán los equipos auxiliares, de control, medida, protección, corriente continua, etc. con una superficie construida de 148,52 m<sup>2</sup>.
- Un banco de tres transformadores de potencia monofásicos, en baño de aceite de 200 MVA de potencia, idénticos entre sí, y relación de transformación 400/132 ± 10x1,5%, sumando una potencia de transformación total de 600 MVA (se dispondrá además de un cuarto transformador idéntico como reserva).
- Una posición rígida de línea de 400 kV, debidamente equipada con los elementos de maniobra, medida y protección.
- Cuatro posiciones rígidas de línea de 132 kV, debidamente equipadas con los elementos de maniobra, medida y protección.

Todos los elementos de la Subestación se ubicarán en un recinto vallado de dimensiones  $137,30x71,30$  m.  $(9.789,49 \text{ m}^2)$  en el que se situará, además de los sistemas de 400 kV y 132 kV, el edificio de interconexión y control.

<span id="page-18-0"></span>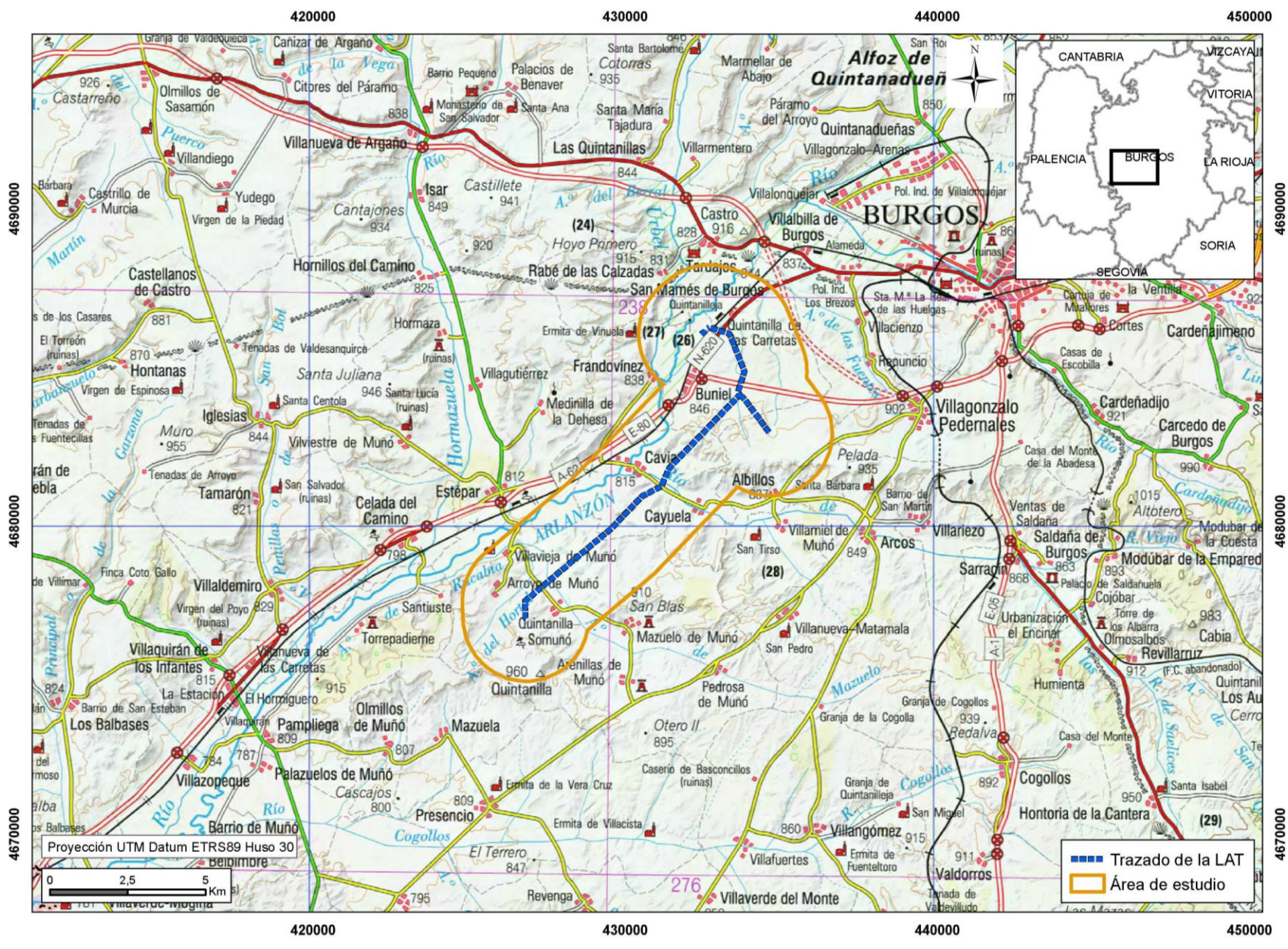

Mapa 1. Situación

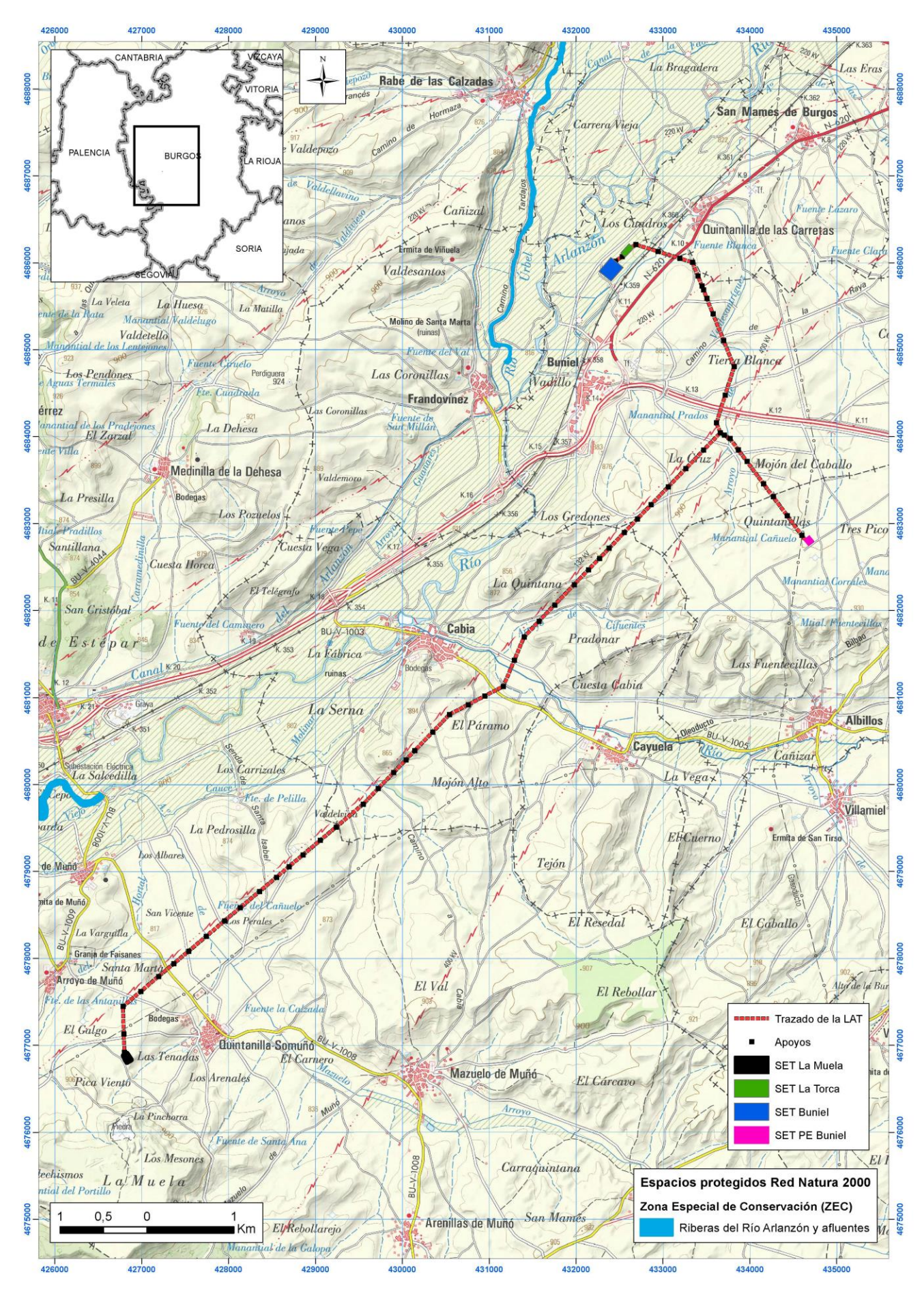

<span id="page-19-0"></span>Mapa 2. Localización del proyecto

# <span id="page-20-0"></span>**3. METODOLOGÍA**

## <span id="page-20-1"></span>**3.1 DEFINICIÓN DEL ÁREA DE ESTUDIO**

El área de estudio se ha definido teniendo en cuenta los impactos que potencialmente pueden producir los distintos elementos del proyecto sobre la avifauna y que, básicamente, responden a tres tipologías: mortalidad por colisión, pérdida o alteración de hábitat y disminución del éxito reproductor. Para ello se han seleccionado las cuadrículas UTM de 1x1 km que se encuentran dentro de una distancia de 2 km alrededor del trazado de las líneas [\(Figura 3\)](#page-21-0). En total se han seleccionado 47 cuadrículas (47 km<sup>2</sup>).

### <span id="page-20-2"></span>**3.2 CARTOGRAFÍA DEL HÁBITAT**

Para identificar los hábitats representados en el área de estudio, se ha llevado a cabo una cartografía de detalle de las formaciones vegetales. Se ha realizado sobre ortofoto a una escala de 1:10.000, delimitando cada tipo de vegetación mediante un polígono o tesela mediante el empleo de un Sistema de Información Geográfica (SIG). Las ortofotos utilizadas se han obtenido de la página web del Instituto Geográfico Nacional [\(http://centrodedescargas.cnig.es\)](http://centrodedescargas.cnig.es/) y corresponden al año 2014.

### <span id="page-20-3"></span>**3.3 MUESTREOS DE CAMPO**

Para el estudio de la avifauna se han tenido en cuenta las características particulares de cada grupo taxonómico, por lo que para su descripción se han considerado tres grupos:

- Aves pequeñas (paseriformes y especies afines): incluyen paseriformes de pequeño tamaño y otras especies similares pero de tamaño algo mayor (palomas, pájaros carpinteros, codornices,...) hasta tamaño de paloma torcaz.
- Aves medianas: desde paloma torcaz hasta milano real, incluyendo paseriformes grandes como cuervo o corneja negra
- Aves grandes: desde milano real hasta buitre leonado (incluye también, avutarda, cigüeña blanca, garza real e imperial, etc...)

Se han utilizado dos metodologías de estudio: una para las aves pequeñas y otra para aves medianas y grandes que se detallan más adelante.

De forma general se han recogido datos sobre frecuencias de vuelo y uso del espacio aéreo, registrando todos los avistamientos, tanto de carácter local como los vuelos de traslado por la zona de estudio.

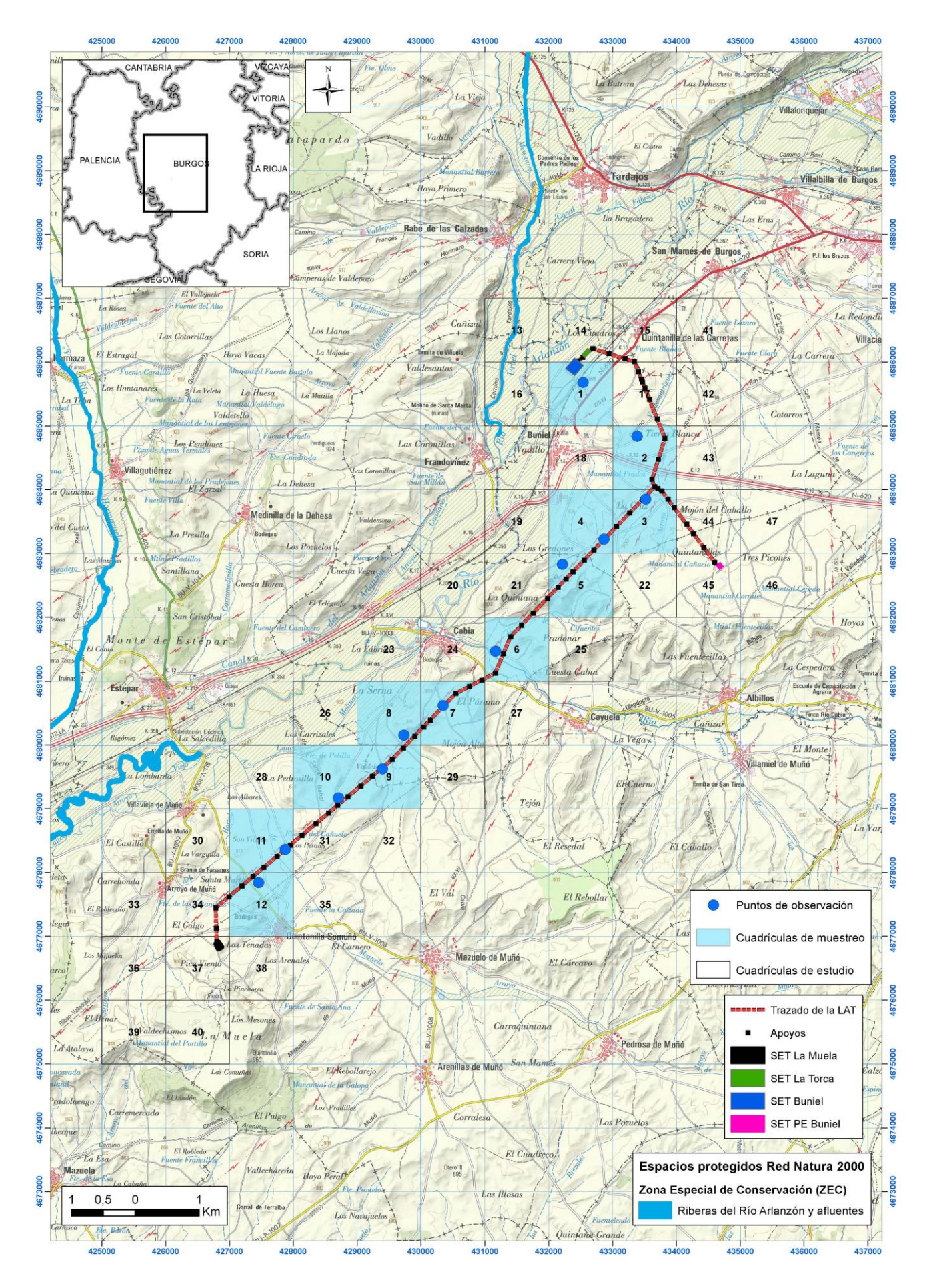

<span id="page-21-0"></span>Figura 3. Localización, cuadrículas UTM de estudio y cuadrículas UTM de muestreo

Los vuelos de carácter local aportan información relacionada con el cálculo de la abundancia local. Los vuelos de traslado permiten estudiar el comportamiento de desplazamiento de las especies y el uso del espacio. Esta metodología registra gran volumen de datos que permiten calcular índices de abundancia y riqueza y localizar especies de interés o poco frecuentes en la zona.

Cada especie observada durante las jornadas de censo se asocia a una o varias de las cuadrículas UTM de 1x1 km que definen el área de estudio y se toman una serie de datos relativos a las características de la especie y de la observación en si. Para la descripción de estas características se han empleado valores cuantitativos para facilitar su tratamiento estadístico, utilizando las siguientes escalas:

**Distancia al observador 1** (<25 metros) **2** (25-100 metros) **3** > 100 metros

**Edad 0** (desconocido) **1** (pollo en nido o no volandero) **2** (Ave volandera desarrollada de edad incierta. No excluye el presente año) **3** (Ave nacida en el presente año) **4** (Ave nacida antes del año actual. Año de nacimiento desconocido)

**Tipo de vuelo 0** (desconocido) **1** (posado) **2** (vuelo con paradas), **3** (lineal y continuo) **4** (cicleando)

**Altura de vuelo** (en metros) **0** (desconocido) **1** (0-2 m), **2** (2-30 m), **3** (30-150 m), **4** (>150 m)

Igualmente se tomaron datos climáticos para cada observación, utilizando también escalas numéricas:

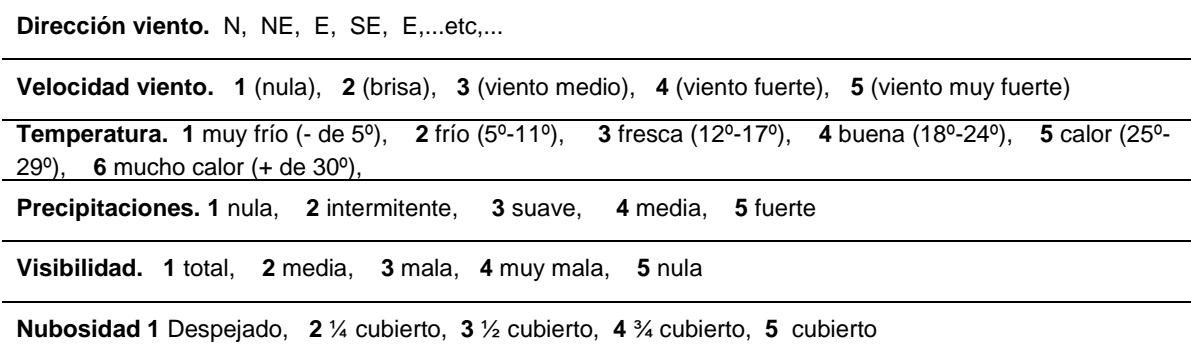

Estos datos se recogen en fichas de campo y posteriormente se pasan a una hoja de cálculo para su posterior tratamiento estadístico.

#### <span id="page-22-0"></span>**3.3.1 Estaciones de censo**

Los paseriformes y especies afines se han estudiado mediante estaciones de escucha donde se registran las aves vistas y oídas en un radio de 25 metros desde un punto fijo. Se estableció una red de puntos de muestreo que cubrió los diferentes biotopos

identificados mediante la cartografía de hábitats. Se realizó un muestreo estratificado, distribuyendo los puntos en cada uno de los biotopos. En total se han seleccionado 12 puntos que se sitúan en otras tantas cuadrículas UTM de 1x1 km [\(Figura 3\)](#page-21-0).

Las estaciones de escucha se realizaron con una duración de 10 minutos. La banda principal de censo fue un círculo de 25 m de radio y se anotaron los contactos realizados tanto dentro como fuera de dicho círculo hasta una distancia máxima de 100 metros. Esta metodología permite obtener valores de densidad para cada especie expresada en nº de individuos /10 ha.

Siguiendo la metodología empleada por Carrascal (2008), la densidad se ha calculado mediante la expresión:

$$
D=N/(nEP.DEC^2.\pi/100.000)
$$

donde D es la densidad en aves/10 ha y N es el número de individuos detectados en las nEP estaciones de censo realizadas. DEC es el radio eficaz de censo de cada especie en

metros y  $\pi$  es el símbolo pi. La división del denominador entre 100.000 se hace para pasar la superficie de metros cuadrados a 10 ha.

El radio o distancia eficaz de censo (DEC) es aquella dentro de la cual se hubiesen observado todas las especies existentes si no hubiera habido pérdida de detectabilidad con la distancia al observador. Los valores de DEC para cada especie se han obtenido de Carrascal (2008).

### <span id="page-23-0"></span>**3.3.2 Puntos de observación**

El estudio de las aves medianas y grandes se realizó a través de puntos de observación desde los que se registró el comportamiento y la actividad en vuelo. Estos puntos de observación se ubicaron haciéndolos coincidir con cada una de las 12 estaciones de censo seleccionadas, que en general cuentan con una muy buena visibilidad favorecida por la escasa cobertura vegetal del terreno y por su situación en zonas elevadas sobre un relieve llano.

### <span id="page-23-1"></span>**3.3.3 Periodicidad**

El estudio se ha realizado a lo largo de un ciclo anual, desde diciembre de 2017 hasta noviembre de 2018 ambos inclusive, realizándose una visita semanal. Los muestreos se realizaron en tres franjas horarias a lo largo del día distribuidas de la siguiente manera: 2 horas después de amanecer, 2 horas al mediodía y 2 horas antes del ocaso. Dado que la detectabilidad de las aves decrece al avanzar el día, se procedió a alternar los puntos de inicio y final de los recorridos de visita de las estaciones de censo, con el fin de evitar acumular mucha información en unas zonas en detrimento de otras. En total se han realizado 53 visitas.

Para el censo de aves nocturnas se realizaron muestreos nocturnos en estaciones de escucha con frecuencia mensual y a lo largo de un ciclo anual, desde diciembre de 2017 hasta noviembre de 2018 ambos inclusive. En total se han realizado 12 visitas.

### <span id="page-24-0"></span>**3.4 TRATAMIENTO DE LA INFORMACIÓN**

Los datos recogidos en las fichas de campo se han trasladado a una hoja de cálculo, organizando la información por especies y cuadrículas de muestreo. Este procedimiento ha permitido obtener diferentes índices relacionados con la abundancia, diversidad, riqueza de especies y riesgo de colisión, referidos tanto a su distribución en el espacio (asociados a cada cuadrícula de muestreo) como en el tiempo (a lo largo de los 12 meses de censo). La metodología concreta para la obtención de los índices se explica en los correspondientes apartados del capítulo [5.4](#page-43-0)

Para la estima de los valores del índice de riqueza y del riesgo de colisión para el conjunto de la comunidad de aves y para toda la zona de estudio, se han elaborado mapas predictivos. Estos mapas representan gráficamente, con ayuda de un programa informático SIG (sistema de información geográfica) los valores de las variables en el espacio mediante una capa continua de información, obtenida por extrapolación a partir de los puntos de muestreo.

Para el proceso de extrapolación y elaboración de los mapas se han utilizado técnicas geoestadísticas, fundamentalmente la interpolación mediante la Distancia Inversa Ponderada (IDW en sus siglas en inglés), cuyos fundamentos se explican en el apartado [5.4.3.](#page-48-0)

# <span id="page-25-0"></span>**4. VEGETACIÓN Y ESPACIOS NATURALES**

En este apartado se realiza una descripción general de la vegetación y una descripción de los espacios naturales protegidos del entorno del área de estudio.

La descripción de la vegetación permite definir las comunidades vegetales existentes y los hábitats faunísticos que condicionan la distribución de la avifauna, así como realizar una cartografía de detalle de dichos hábitats.

### <span id="page-25-1"></span>**4.1 VEGETACIÓN**

Se han definido un total de 17 Tipos de Vegetación (más 6 categorías de usos del suelo relacionadas con núcleos urbanos, infraestructuras o láminas de agua) que se detallan en la [Tabla 1](#page-25-2) y se muestran en el [Mapa 3.](#page-27-0)

A cada una de estas unidades se le asigna el código del Anexo I de la Directiva Hábitats y de la Ley 42/2007 de Patrimonio Natural y Biodiversidad que domina claramente en el tipo de vegetación (comunidad vegetal principal) y el código del Anexo I de otras comunidades acompañantes (comunidad vegetal secundaria). Con el símbolo \* señalan los hábitats clasificados como prioritarios.

<span id="page-25-2"></span>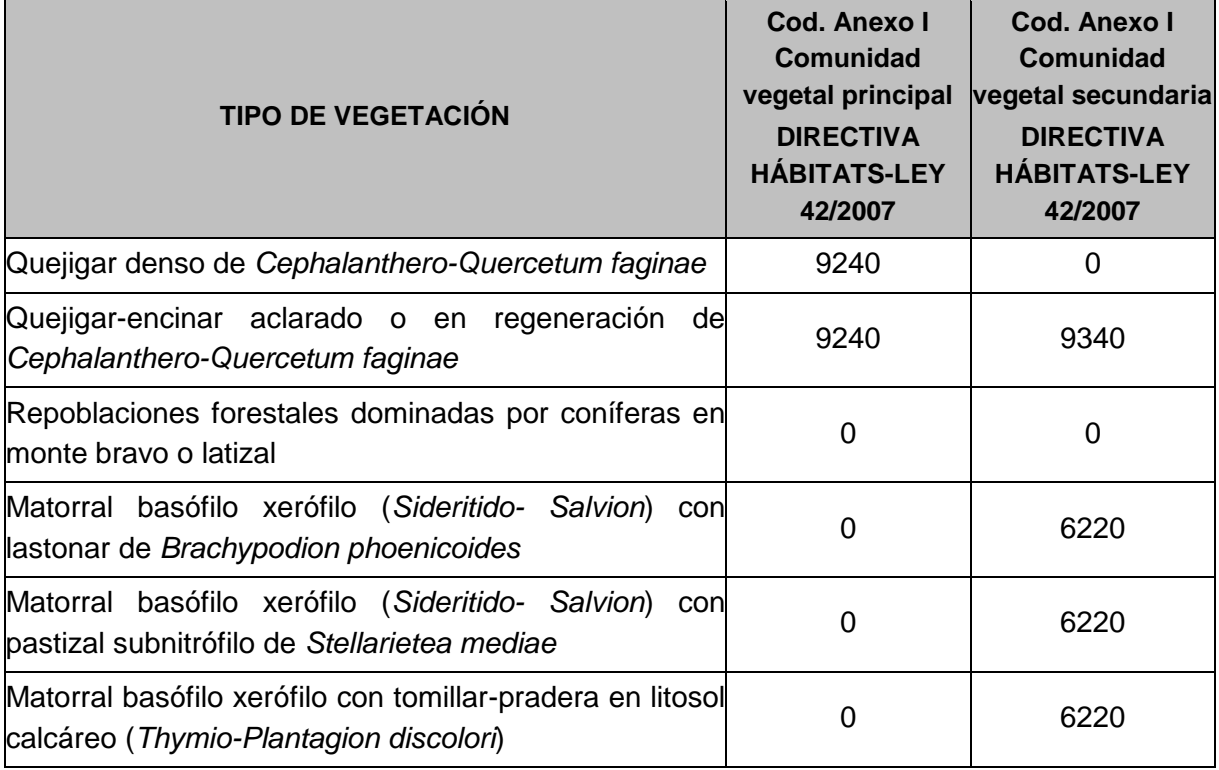

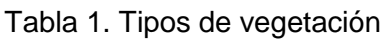

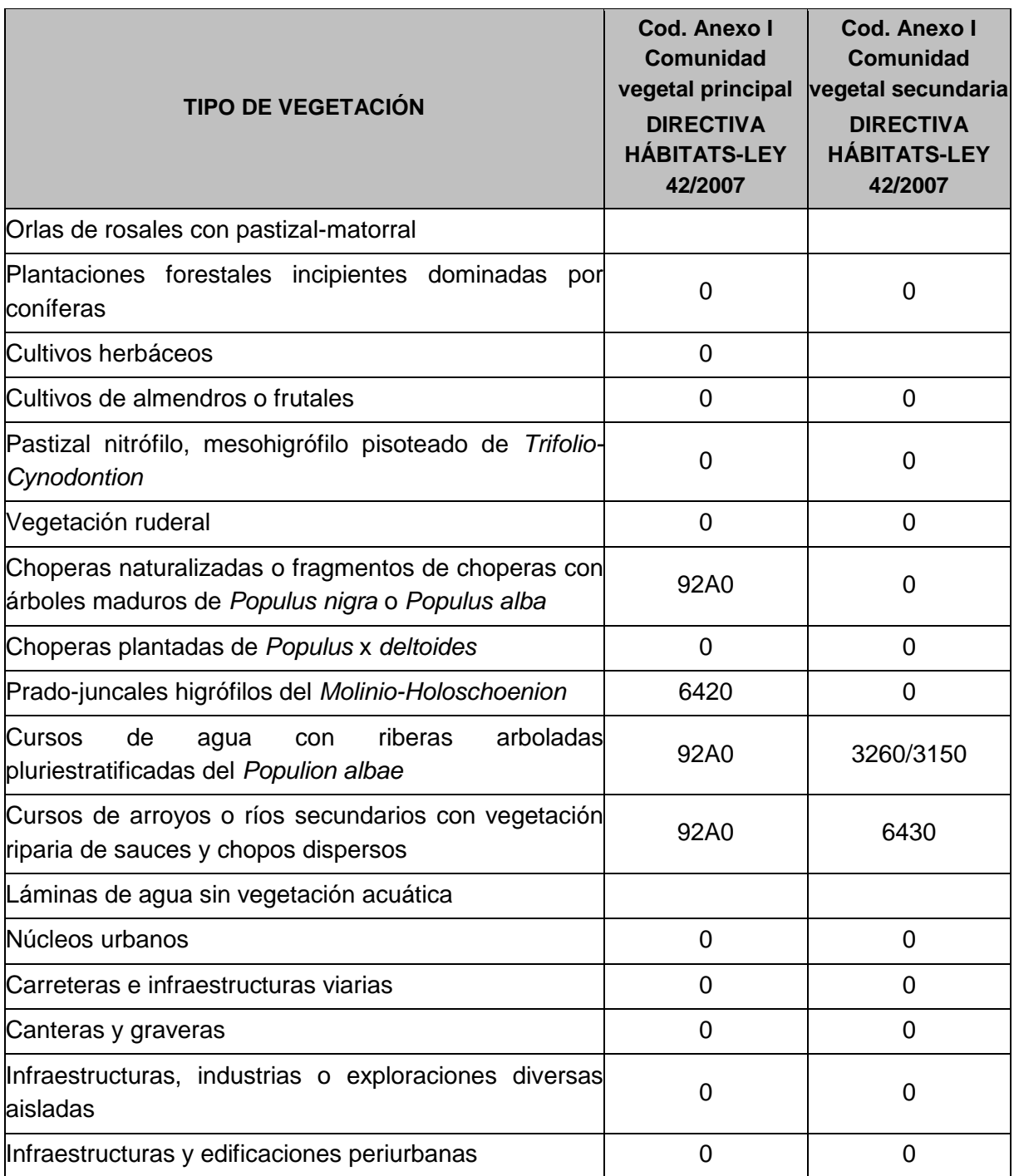

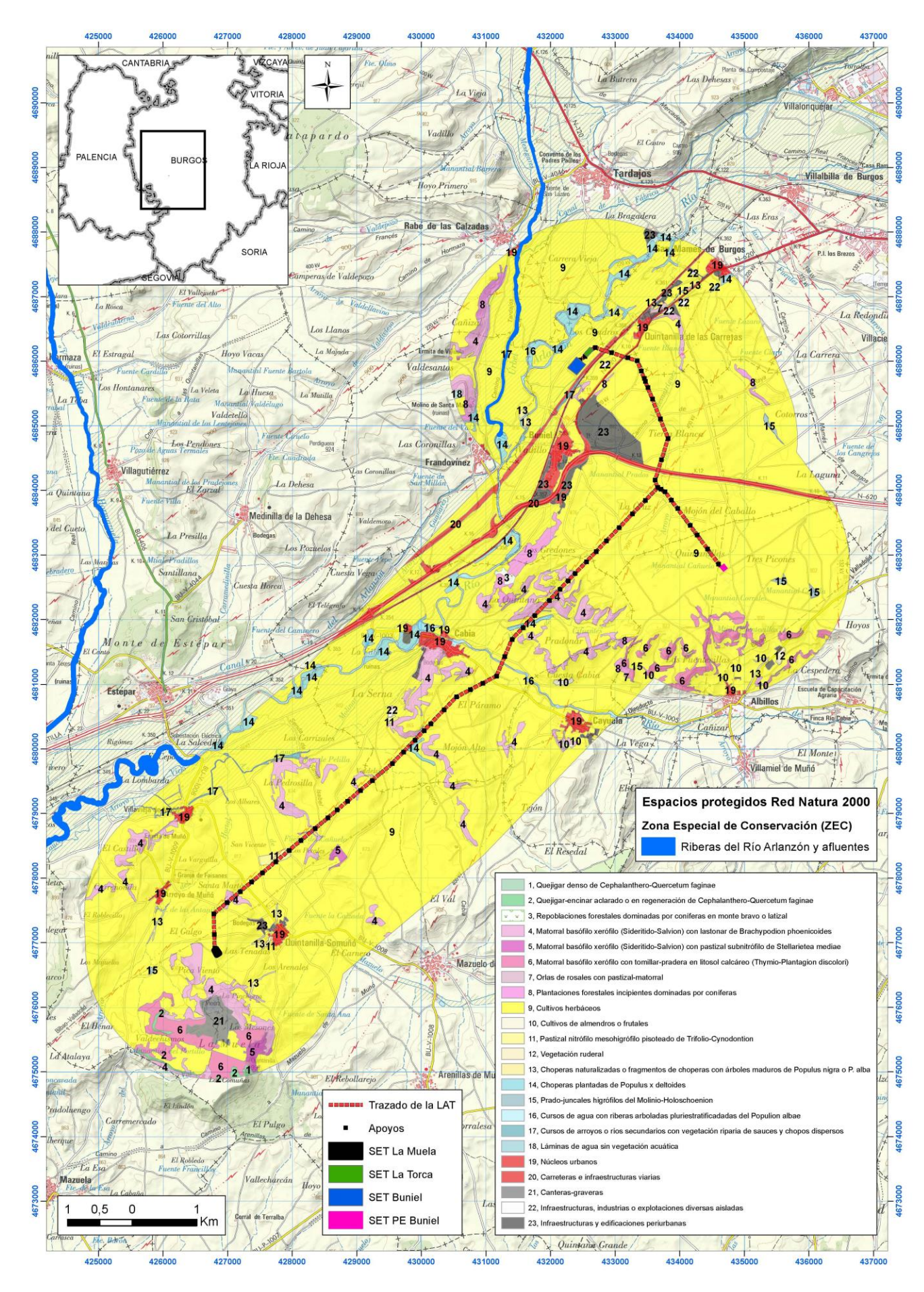

<span id="page-27-0"></span>Mapa 3. Tipos de vegetación

### <span id="page-28-0"></span>**4.2 ESPACIOS PROTEGIDOS Y OTROS LUGARES NATURALES DE INTERÉS**

El grado de protección del territorio desde el punto de vista medioambiental y patrimonial, siguiendo los criterios establecidos en la legislación nacional, autonómica y comunitaria es el siguiente:

### <span id="page-28-1"></span>**4.2.1 LEGISLACIÓN NACIONAL Y AUTONÓMICA**

No existe ningún espacio protegido a nivel nacional; tampoco existen espacios protegidos a nivel autonómico incluidos en la Red de Espacios Naturales de la Junta de Castilla y León.

### <span id="page-28-2"></span>**4.2.2 LEGISLACIÓN COMUNITARIA. RED NATURA 2000**

Respecto a la legislación de protección de la naturaleza de ámbito comunitario establecida en la Directiva de Hábitats y en la Directiva de Aves, sólo hay un espacio de la Red Natura 2000 dentro de la zona de estudio; la ZEC (Zona Especial de Conservación) "Riberas del río Arlanzón y afluentes". Se muestra en el [Mapa 2.](#page-19-0) El tramo más cercano se localiza a 1 km al este de la ZEC.

Los valores por los que ha sido declarado este espacio, según los formularios oficiales de los espacios protegidos de la Red Natura 2000, son los siguientes:

**Zona Especial de Conservación "**Riberas del río Arlanzón y afluentes**"**

*Superficie:* ZEC 973,19 ha *Código ZEC*: ES4120072

Los hábitats y especies incluidos en la Directiva Hábitats y en la Directiva Aves se muestran en la [Tabla 2](#page-29-0) y [Tabla 3.](#page-29-1)

#### <span id="page-29-0"></span>Tabla 2. ZEC Riberas del río Arlanzón y afluentes. Hábitats incluidos en el Anexo I de la Directiva de Hábitats.

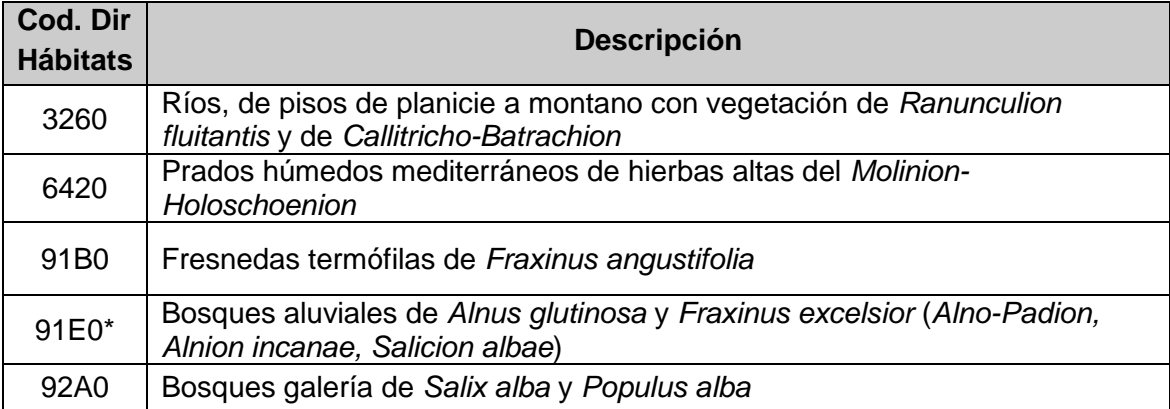

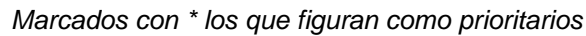

<span id="page-29-1"></span>Tabla 3. ZEC Riberas del río Arlanzón y afluentes. Especies de fauna incluidas en el Anexo II de la Directiva de Hábitats

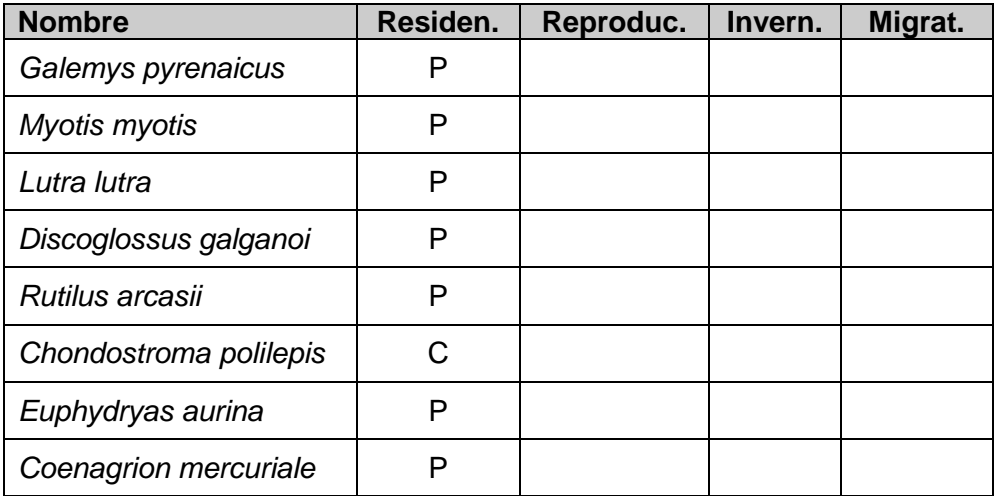

*P: Presencia; C: Común*

## <span id="page-30-0"></span>**5. RESULTADOS DEL SEGUIMIENTO**

El estudio de la avifauna se ha estructurado siguiendo los siguientes puntos:

#### A) Clasificación de hábitats faunísticos

A partir de la descripción de la vegetación realizado, se han definido una serie de hábitats faunísticos que han servido de base para agrupar y describir las diferentes comunidades de aves

#### B) Realización del catálogo previo de fauna

Como paso previo se ha recopilado la información existente sobre avifauna a partir de la información proporcionada por el Atlas de aves reproductoras de España (Martí et al 2003). Este Atlas cartografía la ausencia/presencia de las diferentes especies en cuadrículas UTM de 10x10 kilómetros. Las correspondientes a nuestra zona de estudio (ver [Figura 4\)](#page-30-1) son la 30TVM27, 30TVM28, 30TVM37 y 30TVM38. Como el área cubierta por estas cuadrículas es mayor que el área de estudio, se ha realizado una revisión y depuración del listado original de especies, adaptándolo a los hábitats concretos de la zona de estudio y comparándolo con el catálogo realizado por el equipo redactor.

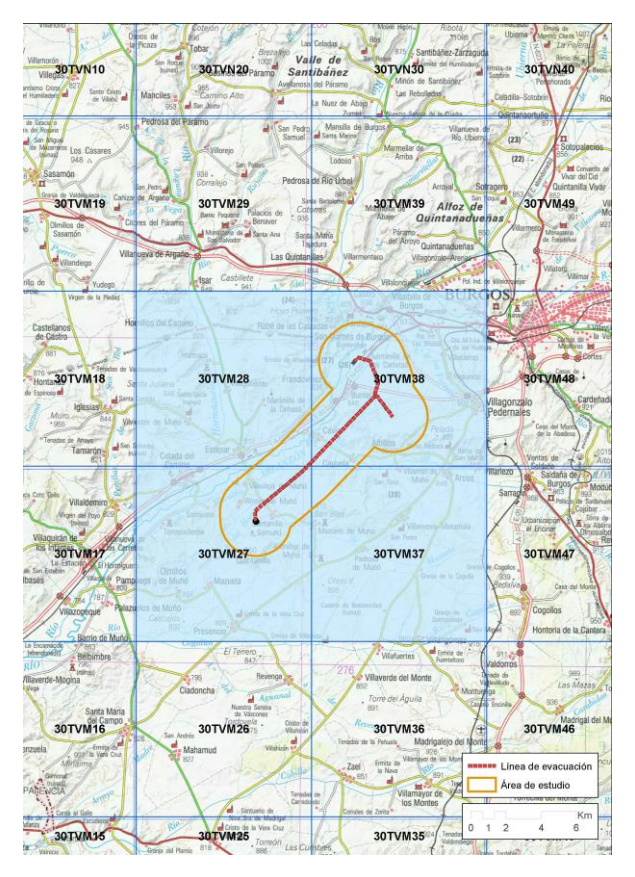

<span id="page-30-1"></span>Figura 4. Cuadrículas UTM utilizadas para el catálogo de fauna

#### C) Resultados de los censos

Se exponen los resultados de los censos realizados durante el seguimiento anual. Para su análisis se han tenido en cuenta las características particulares de cada grupo taxonómico y su descripción se ha dividido en tres grupos: (i) paseriformes y especies afines, (ii) rapaces y (iii) otras aves de interés.

Además la información para rapaces se ha completado con los censos nacionales de águila real (Del Moral, 2009a), alimoche (Del Moral, 2009b), buitre leonado (Del Moral, 2009c) y halcón peregrino (Del Moral, 2009d). Igualmente se ha utilizado los censos de la provincia de Burgos realizados en 2018 por la Consejería de Fomento y Medio Ambiente de la Junta de Castilla y León dentro del programa de censos nacionales realizados para las especies anteriores. Estos censos están sin publicar pero los datos provisionales han sido proporcionados por el Servicio Territorial de Medio Ambiente de Burgos. El área de estudio de estas especies se ha ampliado siguiendo los criterios de Atienza (2011):

- Para colonias y dormideros de buitres: radio de 50 km alrededor del proyecto
- Nidos de grandes águilas o alimoche o dormideros de alimoche: 15 km de radio
- Resto de especies de aves: 10 km de radio

## <span id="page-31-0"></span>**5.1 CLASIFICACIÓN DE HÁBITATS FAUNÍSTICOS**

Los tipos de vegetación definidos en el capítulo [4.1](#page-25-1) se han agrupado en una serie de hábitats faunísticos que han servido de base para agrupar y describir las diferentes comunidades de aves.

Se han descrito hasta 4 tipos de hábitats diferentes. Cada uno de ellos agrupa ambientes con características ecológicas similares desde el punto de vista de la selección de hábitat por parte de la avifauna. Son los siguientes:

- *Hábitats forestales.* Masas forestales o más o menos densas formadas por quejigares y encinares. También se incluyen repoblaciones forestales de coníferas.
- *Matorral-pastizal.* Formados por pastizales secos y matorrales ralos o de bajo porte basófilos, sobre terrenos predominantemente llanos.
- *Sotos y riberas*. Incluye hábitats palustres muy variados (ríos, arroyos, acequias, charcas y puntos de agua, zonas encharcables, suelos con elevada humedad edáfica, choperas naturalizadas o plantadas, etc.) que pueden albergar aves palustres o sirven como áreas de reproducción y hábitat de anfibios, reptiles y mamíferos acuáticos.
- *Cultivos agrícolas.* Zonas cultivadas dedicadas a la producción de cereales de secano

La cartografía de estos hábitats se muestra en el [Mapa 4.](#page-32-0)

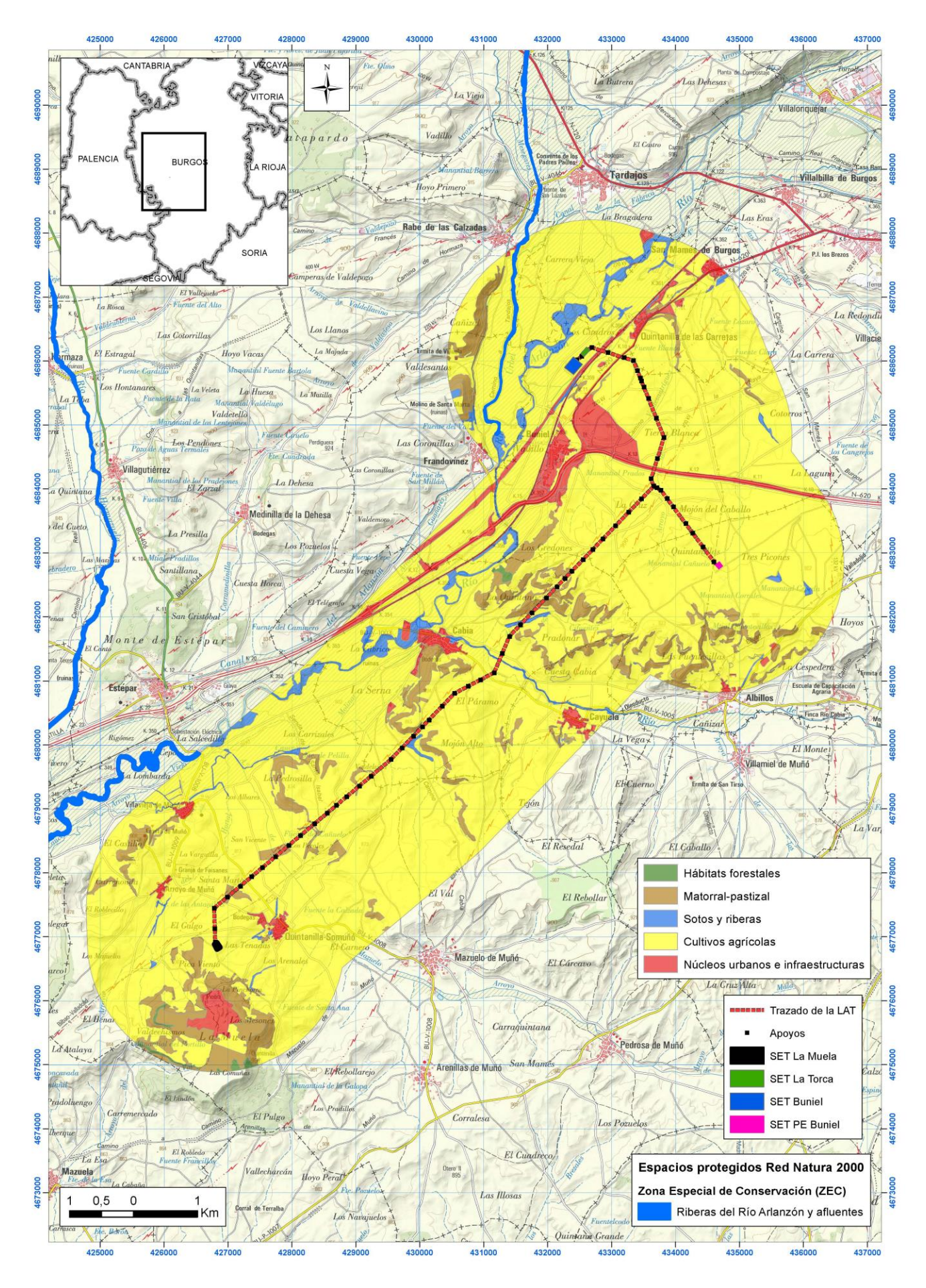

<span id="page-32-0"></span>Mapa 4. Hábitats faunísticos

### <span id="page-33-0"></span>**5.2 CATÁLOGO PREVIO DE AVIFAUNA**

El número total de aves nidificantes citadas en las cuadrículas 30TVM27, 30TVM28, 30TVM37 y 30TVM38 en el Atlas de aves reproductoras de España (Martí et al 2003) tras la revisión y depuración del listado original de especies, adaptándolo a los hábitats concretos de la zona de estudio y comparándolo con el catálogo realizado por el equipo redactor es de 110: 70 paseriformes y 40 no paseriformes. De estas últimas, 11 son rapaces diurnas y 4 nocturnas.

La disposición geográfica del espacio y su inclusión en el piso supramediterráneo condiciona la existencia de especies mayoritariamente mediterráneas.

<span id="page-33-1"></span>El listado completo puede consultarse en la [Tabla 19](#page-66-1) del Anexo 1.

### **5.3 RESULTADO DE LOS CENSOS**

### <span id="page-33-2"></span>**5.3.1 Paseriformes y especies afines**

Además de contar con un elevado número de especies, los paseriformes resultan ser el grupo mejor representado en la zona en lo que se refiere al tamaño de las poblaciones. La comunidad que forman se caracteriza por el predominio numérico de especies de amplia distribución en la Península Ibérica, pero incluye también otras que alcanzan su óptimo en los medios mediterráneos. Para cada hábitat se incluye un listado con las 8 especies más abundantes. La tabla total de densidad [\(Tabla 20\)](#page-70-1) puede consultarse en el Anexo 2.

Las comunidades de paseriformes agrupadas según los hábitats existentes son las siguientes:

#### Comunidades de aves de medios forestales (quejigares y encinares)

Los quejigares y encinares aclarados de la zona tienen una estructura muy similar al del resto de quejigares que encontramos en la provincia de Burgos. Son masas más o menos densas de monte bajo, con muchos pies que proceden de rebrotes de cortas antiguas. En total se han censado 11 especies. Las más características son la tarabilla común, el verdecillo, la urraca, el zarcero común y el jilguero.

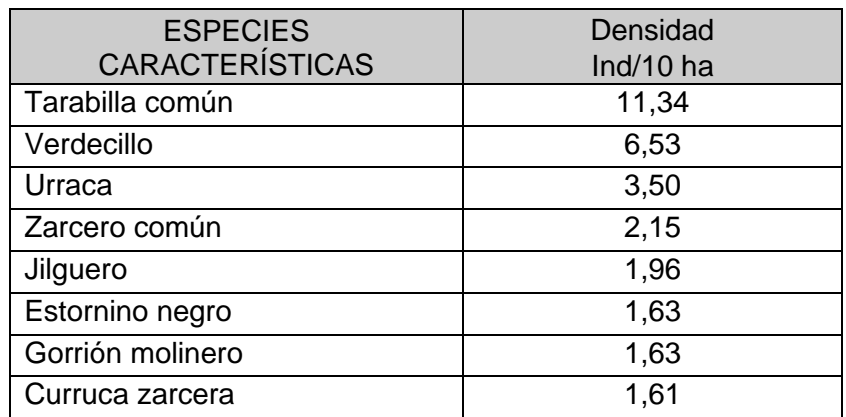

#### Comunidades de aves de matorral/pastizal

Están formados matorrales basófilos intercalados con pastizales secos de terófitos que se extienden por zonas llanas o laderas y cuestas de páramos. Son formaciones de sustitución de encinares y quejigares. Se caracteriza por la presencia aves de espacios abiertos, a veces propias de pastizales y otras de matorrales según predomine una formación u otra. Se han contabilizado un total de 15 especies.

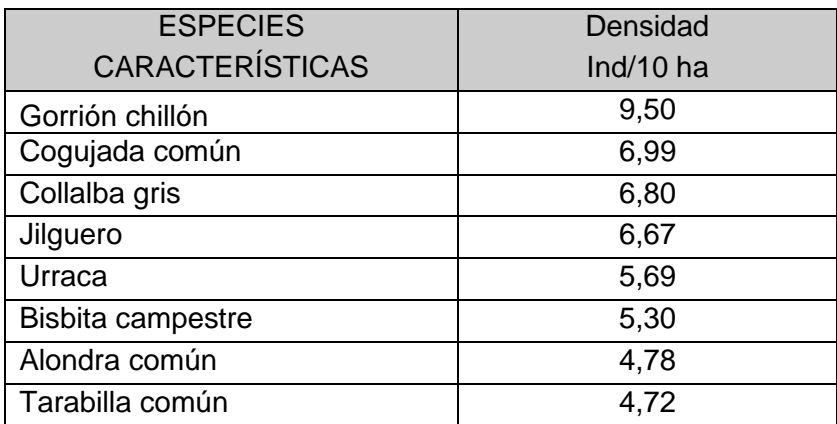

#### Comunidades de aves de cultivos agrícolas

Es el hábitat típico de cultivos de secano en áreas muy abiertas y relieve más o menos llano. Presenta en su conjunto una comunidad de aves de valor ecológico medio con especies comunes de este tipo de hábitats como el pardillo, el jilguero, el gorrión chillón, el triguero, la lavandera boyera y el bisbita campestre.

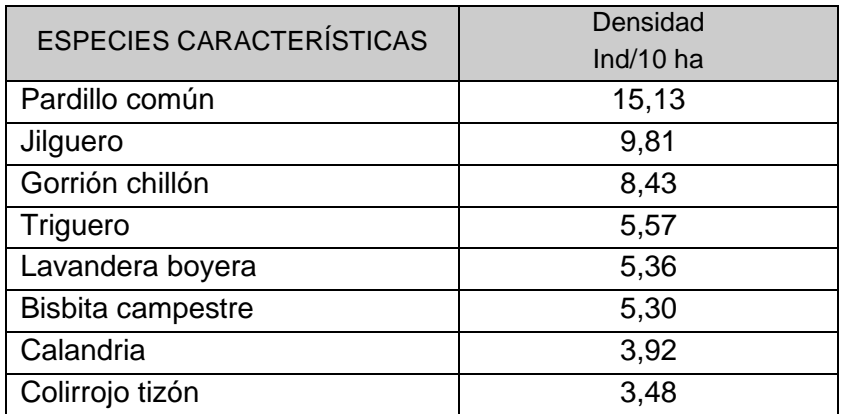

#### Comunidades de aves de sotos y riberas

Especies dominantes son el pinzón vulgar, el ruiseñor bastardo, el chochín, el mirlo común y el mosquitero común. Se observa un cierta presencia de aves propias de huertas, setos y, en general, medios más humanizados.

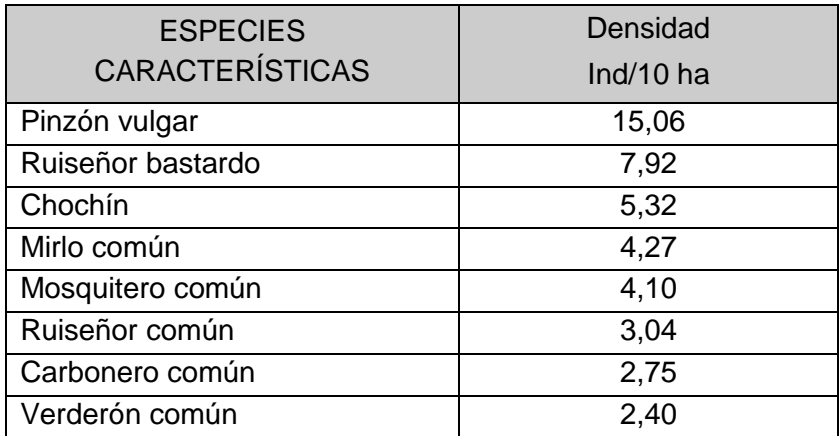

### <span id="page-35-0"></span>**5.3.2 Rapaces nidificantes**

Las aves rapaces están representadas en la zona de estudio por 16 especies, 15 diurnas y 1 nocturnas.

De ellas, las especies más frecuentes son el milano real con el 15,02% del total de las observaciones realizadas de aves medianas y grandes (ver [Tabla 23\)](#page-78-0), seguida del el buitre leonado (6,9%), el busardo ratonero con el 5,82%, el cernícalo vulgar (2,96%), el milano negro (1,74%), el aguilucho cenizo (1,23%) y el aguilucho lagunero occidental (1,5%). El resto de las rapaces aparecen con porcentajes inferiores al 1%.

La distribución y el número aproximado de las parejas reproductoras detectadas en la zona de estudio es la siguiente:
### **Buitre leonado, águila real, alimoche y halcón peregrino**

#### BUITRE LEONADO

Los datos de poblaciones y de distribución se han obtenido del censo nacional del 2008 (Del Moral, 2009c) y del inédito del 2018. La especie no nidifica en la zona de estudio. La colonia más cercana se sitúa a unos 17 km al este de las líneas. Siguiendo las recomendaciones de Atienza (2011) se han tenido en cuenta todas las colonias o parejas aisladas situadas en un radio de 50 km alrededor de las líneas. Todas las colonias incluidas en esta superficie pertenecen a la provincia de Burgos. Los datos poblaciones se muestran en la [Tabla 4](#page-36-0) y su distribución en el [Mapa 5.](#page-38-0)

#### Tabla 4. Datos poblaciones y éxito reproductor del buitre leonado

<span id="page-36-0"></span>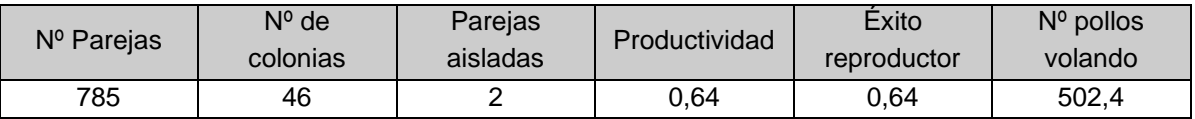

A partir de los valores de productividad (pollos volados/parejas detectadas) y del éxito reproductor (pollos volados/ parejas que inician la reproducción) estimados en el censo nacional para cada una de las provincias implicadas, se ha calculado la media para las colonias incluidas dentro de la zona de afección. Con estos parámetros, para una población de 785 parejas se estima en 502,4 el número de pollos que vuelan al año.

#### *Uso del espacio*

El buitre leonado es sin duda la rapaz más abundante, pudiendo ser observada en cualquier hábitat en todas las épocas del año. Hay un muladar controlado en el término municipal de Cavia a 2 km al oeste del tramo de línea más cercano.

#### ÁGUILA REAL

Para la estima de la población y la distribución del águila real se han utilizado los datos del censo nacional del 2008 (Del Moral, 2009a), del inédito del 2018 y datos de observaciones de vuelo y seguimientos de nidos realizados por el equipo redactor.

La población reproductora localizada en un radio de 15 km alrededor de las líneas es de 4 parejas [\(Mapa 6\)](#page-39-0), de las que 2 son seguras (situadas a 10,7 y 14,2 km de las líneas ) y 2 probables (a 8,2 y 13,9 km).

También se ha cartografiado un nido antiguo que fue visitado por una pareja durante el mes de marzo de 2018 aunque no llegó a criar. Está situado a unos 60 m km de la línea. No figura en el censo nacional de 2018.

Los datos de productividad media para Castila y León son de 0,72 (Del Moral, 2009a) lo que supone una estima de 2,88 pollos volanderos al año.

#### *Uso del espacio*

Los hábitats más frecuentados son las zonas deforestadas de las sierras, las áreas de matorral de las laderas y las zonas de cultivo.

#### ALIMOCHE

No se ha localizado ningún nido de alimoche en un radio de 15 km.

#### HALCÓN PEREGRINO

No se ha localizado ningún nido de halcón peregrino en un radio de 15 km.

De otras rapaces de interés, como el águila-azor perdicera, no se ha localizado ningún nido en un radio de 15 km. Respecto al búho real no se dispone de información de áreas o puntos de nidificación en la zona.

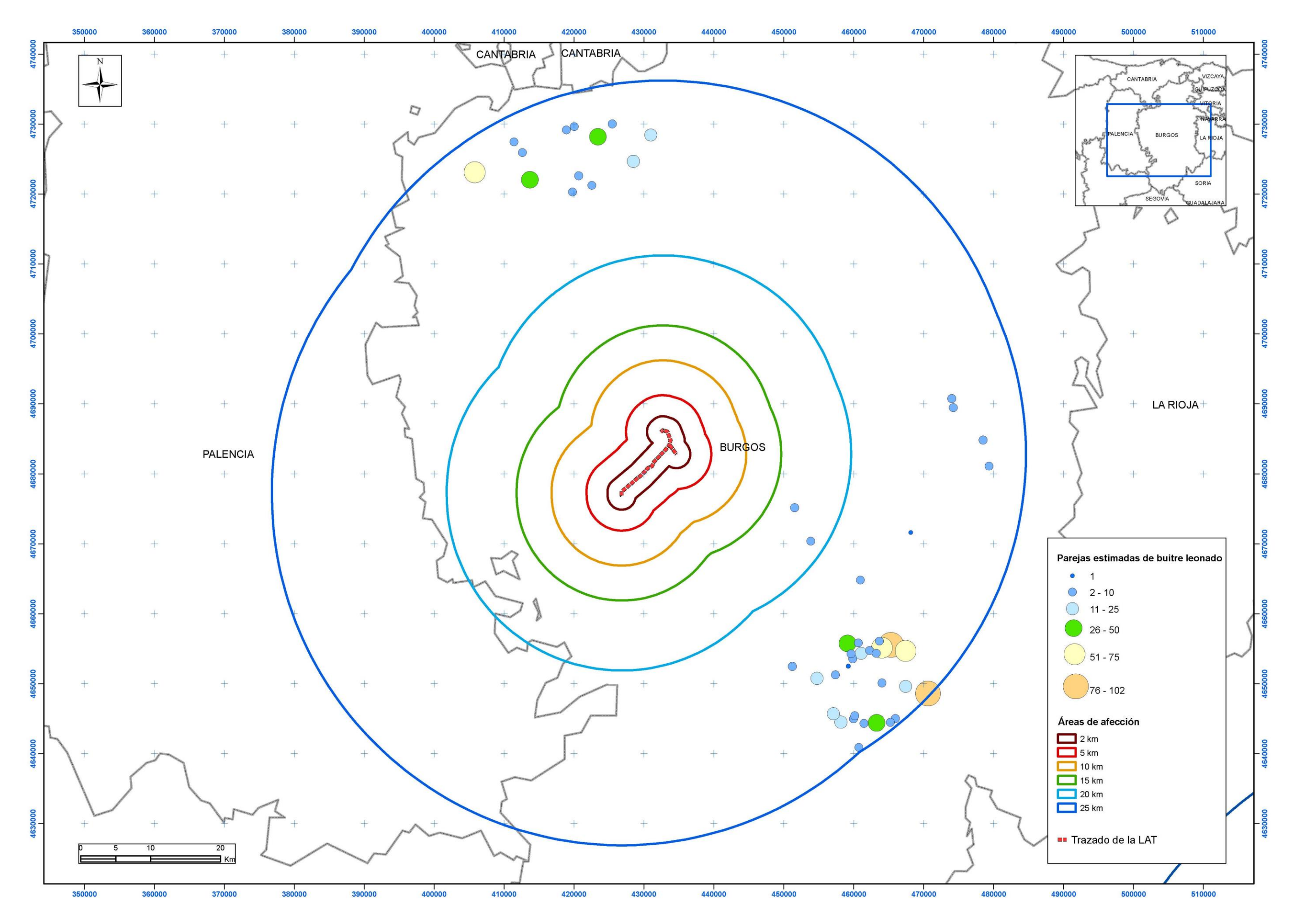

<span id="page-38-0"></span>Mapa 5. Localización de colonias de buitre leonado. Censo nacional 2018.

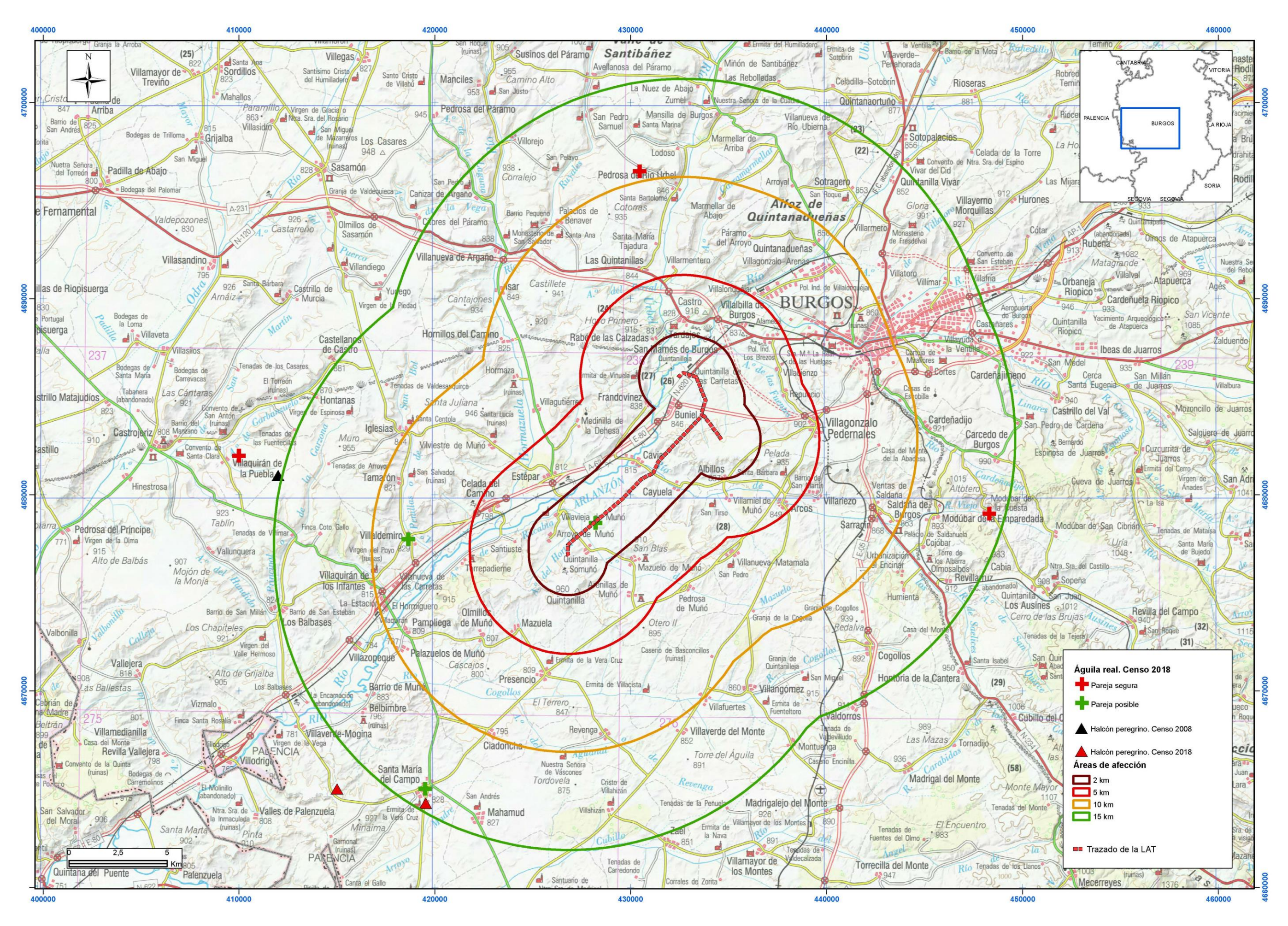

<span id="page-39-0"></span>Mapa 6. Localización de nidos de águila real y halcón peregrino. Censo nacional 2008 y 2018

#### **Otras rapaces de interés**

Se detalla a continuación la localización y el número de parejas estimado de otras rapaces de interés incluidas en un radio de 10 km alrededor de las líneas. Sus áreas de distribución y cría se muestran en el [Mapa 7.](#page-42-0)

#### Aguilucho cenizo

- Al menos 1 pareja en las zonas de cultivo al sur de la localidad de Cavia, a 3,1 km. La línea atraviesa el área de nidificación.

#### Busardo ratonero

- Al menos 1 pareja nidificante al oeste de la localidad de Buniel, a 1,2 km de la línea.

#### Cernícalo común

- Al menos 1 pareja nidificante al sur de la localidad de Buniel. La línea atraviesa el área de nidificación.

#### Milano negro

- Al menos 1 pareja nidificante al oeste de la localidad de Buniel, a 1,2 km de la línea.

#### Milano real

La especie no cría en la zona de estudio pero sí se han localizado hasta 8 dormideros en un radio de 5 km alrededor del proyecto [\(Mapa 7\)](#page-42-0). De ellos 5 están situados a más de 5 km, en el entorno de la localidad de Quintanilla-Somuñó, y 3 a menos de 1,5 km, en el entorno de la las localidades de Albillos y Arcos.

Los dos más importantes se sitúan junto a la localidad de Quintanilla-Somuñó, a 600 y 780 m respectivamente de las líneas. Estos dormideros pueden llegar a concentrar cerca de 240 individuos (González 2009) y pueden estar activos entre los meses de noviembre y febrero.

Los 3 dormideros de Albillos-Arcos están situados entre 1 y 1,8 km de las líneas. Uno de ellos, el situado al noroeste de la localidad de Arcos, probablemente esté relacionado con la cercanía al Centro de Recuperación de Aves Silvestres de Burgos donde reciben alimentación suplementaria.

Durante la invernada del periodo de estudio se han censado todos los dormideros. Del entorno de Quintanilla-Somuñó han estado activos 4 dormideros que se han censado en 2018 en los meses de enero (5 veces), febrero (5 veces), marzo (3 veces), octubre (4 veces) y noviembre (4 veces). Los meses de noviembre, diciembre y enero fueron los más activos, con una media de individuos censados de 96, 113 y 82 respectivamente [\(Figura 5\)](#page-41-0). La media total de individuos censados durante los 5 meses de censo fue de 97 (rango 20 -191).

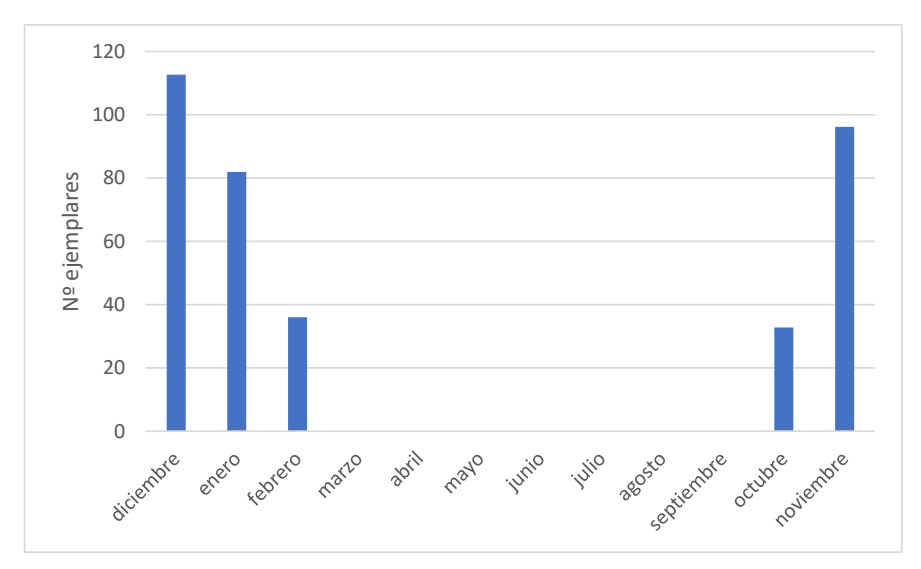

<span id="page-41-0"></span>Figura 5. Número de ejemplares censados en los dormideros de milano real del entorno de Quintanilla-Somuñó. Periodo diciembre 2017 noviembre 2018.

Los tres dormideros del entorno de Albillos-Arcos han estado activos, aunque de manera muy desigual, entre los meses de diciembre, enero y febrero. Se han censado en diciembre de 2018 (2 veces) y en 2019 en enero (5 veces), febrero (4 veces) y marzo 4 veces). La media de individuos censados por mes fue de 9 en enero, 75 en febrero y 34 en marzo con una media para todo el periodo 39,3 individuos (rango 2 -130) [\(Figura 6\)](#page-41-1).

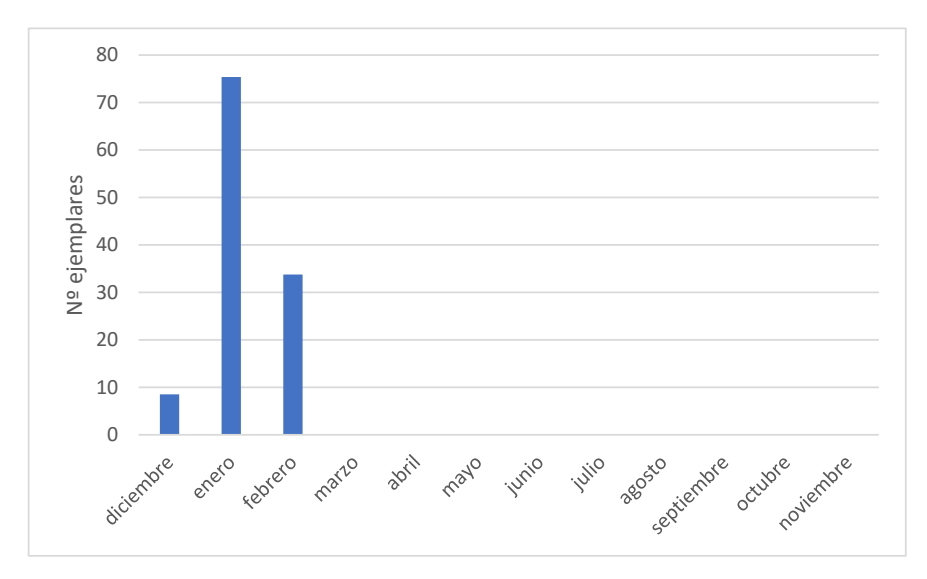

<span id="page-41-1"></span>Figura 6. Número de ejemplares censados en los dormideros de milano real del entorno Albillos-Arcos. Periodo junio 2018-mayo 2019

#### **5.3.3 Otras aves de interés**

Cigüeña común

- Al menos 2 parejas en nidifican en las localidades de Quintanilla-Somuñó y Villavieja de Muñó, a 1,4 y 0,85 km respectivamente de las líneas.

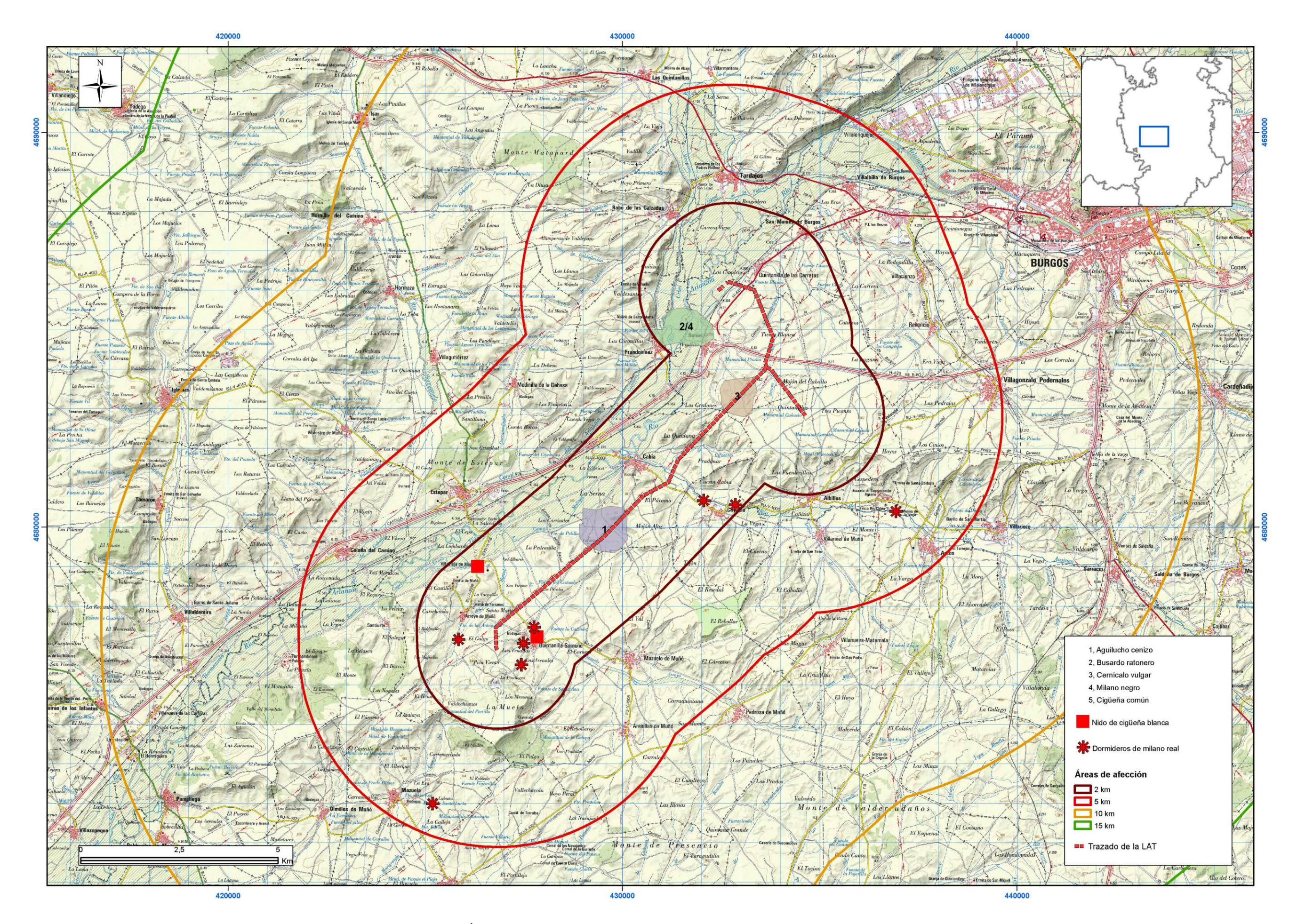

<span id="page-42-0"></span>Mapa 7. Áreas de reproducción y distribución de especies de aves de interés

## **5.4 ANÁLISIS ESPACIO-TEMPORAL**

En este capítulo se realiza un análisis de la utilización del espacio y la distribución temporal de los diferentes grupos de aves a partir de los resultados del seguimiento de avifauna del entorno del emplazamiento de las líneas realizado durante un ciclo anual, entre diciembre de 2017 y noviembre de 2019. Se incluye un inventario cuantitativo y cualitativo de las especies de aves, el uso del espacio, la localización de sitios de interés y puntos sensibles, el comportamiento y la valoración del índice de riesgo de colisión.

#### <span id="page-43-0"></span>**5.4.1 Datos generales**

Los resultados pueden observarse en la [Tabla 21](#page-72-0) del Anexo 2, donde se muestra un listado de las especies indicando la presencia/ausencia en cada uno de los meses de muestreo.

El número total de especies detectadas ha sido de 95: 37 no paseriformes (de ellas 16 rapaces) y 58 paseriformes. En la [Tabla 5](#page-44-0) se muestran algunos parámetros generales para cada una de las cuadrículas UTM, relacionados con la diversidad y la abundancia de especies.

El número de especies para cada cuadrícula es un indicador de la diversidad en relación con el resto de las cuadrículas. A partir de este valor se calcula el *Índice de diversidad* que equivaldría al valor estandarizado de la variable. Este valor estandarizado se obtiene aplicando la siguiente fórmula:

$$
ID = \frac{X}{Max}
$$

donde X es valor de la variable y Max es valor máximo de la variable (en este caso 66). Este índice oscila entre el valor 0,48 de la cuadrícula 4 y el valor 1 de la 6.

La abundancia de especies por cuadrícula se estima a partir de la densidad de aves pequeñas (número de individuos por cada 10 ha (ind/10 ha) y del número de observaciones de aves medianas y grandes. Estos valores se utilizan para calcular los índices de abundancia, estandarizando las variables de la misma forma que en el caso de la diversidad explicado anteriormente. El resultado son dos índices de abundancia para cada cuadrícula, uno para aves pequeñas y otro para aves medianas y grandes.

Para aves pequeñas las densidades oscilan entre 94,26 y 168,38 ind/10 ha, con un valor medio de 134,17±26,64 (media ± desviación estándar-sd-) por cuadrícula y el *Índice de abundancia* varía entre 0,56 de la cuadrícula 3 y el valor 1 de la cuadrícula 1.

Para aves medianas y grandes el número total de observaciones es de 2.139 con una media de 178,22 $\pm$ 33,04 (media  $\pm$  sd) observaciones por cuadrícula. El número total de observaciones por cuadrícula indica la abundancia relativa de cada cuadrícula respecto a las demás y se utiliza para calcular el índice de abundancia, estandarizando la variable de la misma forma que en el caso anterior.

El valor máximo detectado del índice de abundancia para aves medianas y grandes es de 1 para la cuadrícula 2 y el mínimo es de 0,51 para la 5.

| <b>Cuadrículas UTM</b>                          | 1      | $\mathbf{2}$ | $\mathbf{3}$ | 4     | 5      | 6      | 7      | 8      | 9      | 10     | 11     | 12     |
|-------------------------------------------------|--------|--------------|--------------|-------|--------|--------|--------|--------|--------|--------|--------|--------|
| Nº de especies                                  | 58     | 39           | 38           | 32    | 40     | 66     | 40     | 50     | 50     | 36     | 47     | 48     |
| Indice de<br>diversidad                         | 0,88   | 0,59         | 0,58         | 0,48  | 0,61   | 1,00   | 0,61   | 0,76   | 0,76   | 0,55   | 0,71   | 0,73   |
| Densidad aves<br>pequeñas<br>(ind/10ha)         | 168,38 | 155,96       | 94,26        | 98,57 | 121,35 | 165,61 | 141,39 | 150,69 | 155,81 | 103,64 | 114,39 | 139,93 |
| Indice abundancia<br>aves pequeñas              | 1,00   | 0,93         | 0,56         | 0,59  | 0,72   | 0,98   | 0,84   | 0,89   | 0,93   | 0,62   | 0,68   | 0,83   |
| Nº observaciones<br>aves medianas y<br>grandes  | 137    | 233          | 182          | 208   | 119    | 185    | 193    | 154    | 216    | 172    | 184    | 156    |
| Indice abundancia<br>aves medianas y<br>grandes | 0,59   | 1,00         | 0,78         | 0,89  | 0,51   | 0,79   | 0,83   | 0,66   | 0,93   | 0,74   | 0,79   | 0,67   |

<span id="page-44-0"></span>Tabla 5. Número de especies por cuadrícula UTM, Índice de diversidad e Índices de abundancia

Hay que recordar que los valores de estos índices sólo son útiles dentro de la zona de estudio y no se pueden emplear como referencia de diversidad o abundancia para compararlos con otros territorios. Es decir, los índices con valor 1 no indican que sean las zonas más diversas a nivel provincial, por ejemplo, sino a nivel local.

Para poder valorar cuál es la importancia avifaunística real de la zona, habría que utilizar índices obtenidos a partir de datos referidos a una extensión territorial más amplia. Este sería el caso de los datos de especies nidificantes recogidos en el Atlas de las aves reproductoras de España (Martí 2003) donde la unidad de muestreo es la cuadrícula UTM de 10x10 Km. En este Atlas, la provincia de Burgos tiene una media de 96,19 especies por cuadrícula, con máximos de 122 y mínimos de 66. Las cuadrículas UTM VM27, VM28, VM37 y VM38 correspondientes a la zona de estudio tienen 96, 90, 78 y 83 especies nidificantes respectivamente, con una media de 86,75, valor por debajo de la media provincial, que equivaldría a un índice de diversidad de 0,71. Por tanto nos encontramos con una riqueza y una importancia de especies media respecto al resto de la provincia de Burgos.

En los apartados siguientes se clasificarán las especies según su grado de protección establecido en la normativa autonómica, estatal y europea. Posteriormente se estudiará la distribución espacial y temporal de la comunidad de aves, utilizando como base geográfica las cuadrículas UTM utilizadas durante el muestreo y como unidad temporal los meses del periodo de estudio abarcado.

En la [Tabla 22](#page-75-0) y la [Tabla 23](#page-78-0) del Anexo 2 pueden consultarse las densidades calculadas para las aves de tamaño pequeño y el número de observaciones obtenidas para aves medianas y grandes.

## **5.4.2 Especies detectadas. Grado de protección y valoración**

Se llevará a cabo una valoración conjunta de la importancia a partir de aquellas especies que pueden definirse como singulares o de especial interés. Para identificar este tipo de especies se han aplicado dos criterios selectivos: uno de carácter legislativo, basado en la normativa europea (Directiva Aves) y la estatal (Ley 42/2007 del Patrimonio Natural y la Biodiversidad, Listado de Especies Silvestres en Régimen de Protección Especial y Catálogo Español de Especies Amenazadas<sup>1</sup>) y otro relativo a su estado de conservación (Libro Rojo de las Aves de España) y categorías SPEC. Se considera que esta doble aproximación permite establecer con el detalle requerido las especies más significativas.

En cuanto a la normativa autonómica en Castilla y León, la Ley 4/2015 de Patrimonio Natural de Castilla y León crea el Listado de Especies Silvestres en Régimen de Protección Especial de Castilla y León y el Catálogo de Especies Amenazadas de Castilla y León. Tanto en el Listado como el Catálogo se incluyen todas las especies que forman parte del Listado de Especies Silvestres en Régimen de Protección Especial estatal y el Catálogo Español de Especies Amenazadas. Por tanto la valoración que se realice en este apartado será válida tanto a nivel estatal como a nivel de Castilla y León.

Un listado de todas las especies con su categoría de protección puede consultarse en la [Tabla 24](#page-79-0) en el Anexo 2.

#### Directiva Aves y Ley 42/2007

1

Hay 17 especies incluidas en el Anexo I de la Directiva Aves y en el Anexo IV de la Ley 42/2007, lo que representa el 17,89% del total de las aves catalogadas [\(Tabla 6\)](#page-46-0).

<sup>&</sup>lt;sup>1</sup> Real Decreto 139/2011, de 4 de febrero, para el desarrollo del Listado de Especies Silvestres en Régimen de Protección Especial y del Catálogo Español de Especies Amenazadas

<span id="page-46-0"></span>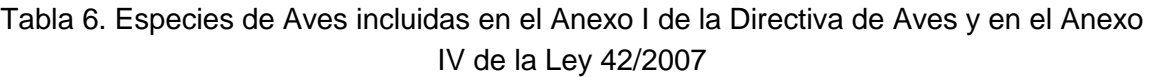

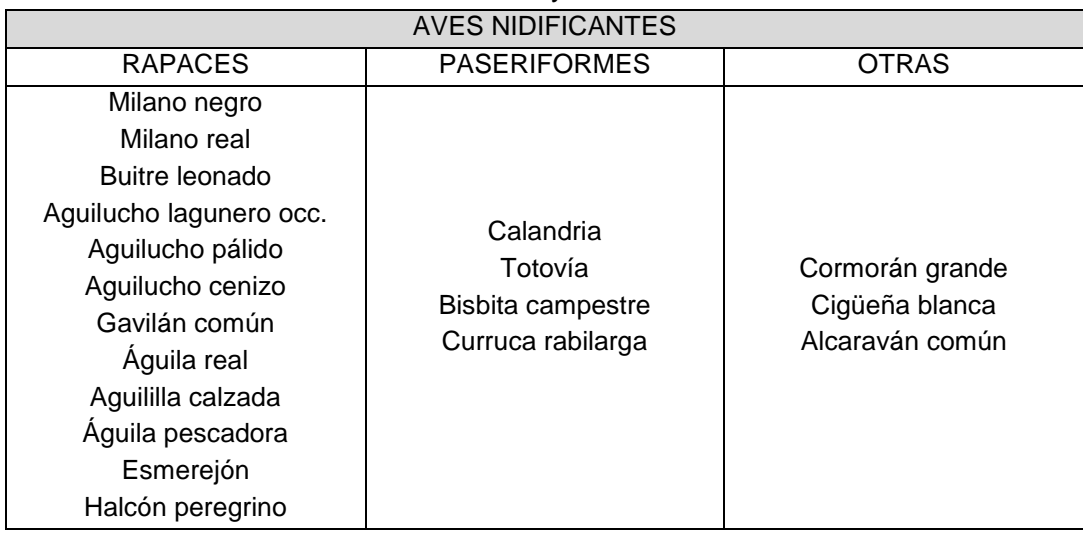

Listado de Especies Silvestres en Régimen de Protección Especial (estatal y de Castilla y León), Catálogo Español de Especies Amenazadas y Catálogo de Especies Amenazadas de Castilla y León

A efectos prácticos el Listado de Especies Silvestres en Régimen de Protección Especial no resulta demasiado eficaz para identificar las especies de mayor importancia en un territorio concreto. En nuestra zona una buena parte de las especies están incluidas en el Listado, que incluye las especies que son merecedoras de una atención particular en función de su valor científico, ecológico, cultural, singularidad, rareza o grado de amenaza. En concreto figuran clasificadas así 63 aves, lo que supone el 65,62% del total de taxones.

El *Catálogo Español de Especies Amenazadas y el Catálogo de Especies Amenazadas de Castilla y León* se crea dentro del Listado e incluye especies que están amenazadas (cuando existe información técnica o científica que así lo aconseja) incluyéndolas en dos categorías: En peligro de extinción y Vulnerable. Esta clasificación sí permite identificar las especies más importantes por su grado de amenaza o estado de conservación. Clasificadas como Vulnerable figura el aguilucho cenizo. Clasificada como En peligro de extinción está el milano real. El resto de especies no figura en el Listado.

El resto de especies no figura en el Listado.

#### Libro Rojo de las Aves de España y otras categorías UICN

El Libro Rojo de las Aves de España (Madroño 2004) clasifica las especies en diferentes categorías en función de su estado de conservación según unas categorías propuestas por la UICN y que tienden a ser utilizadas en todo el mundo; son las siguientes: extinto (EX), extinto en estado silvestre (EW), extinguido como reproductora (RE), en peligro crítico (CR), en peligro (EN), vulnerable (VU), casi amenazado (NT), preocupación menor (LC), datos insuficientes (DD), no evaluado (NE). Hay una especie clasificada como EN y dos como VU [\(Tabla 7\)](#page-47-0).

| <b>Especie</b>   | Libro Rojo |
|------------------|------------|
| Milano real      | FN         |
| Aguilucho cenizo | VU I       |
| Tórtola común    | VI I       |

<span id="page-47-0"></span>Tabla 7. Especies incluidas en el Libro Rojo de las Aves de España

#### Categorías SPEC

Las categorías SPEC (especies de interés conservacionista en Europa) corresponde a la valoración sobre el grupo aves realizada por Bird Life en su proyecto "*Birds in Europe: Population Estimates, Trends and Conservation Status*" (Bird Life International, 2004). Son las siguientes:

1: especies con presencia en Europa que a escala mundial se consideran amenazadas

2: especies presentes principalmente en Europa (más del 50% de su población mundial con Estado de Conservación Desfavorable.

3: especies cuyas poblaciones no están concentradas en Europa pero tienen un Estado de Conservación Desfavorable en nuestro continente.

4: especies que están principalmente en Europa y tienen un Estado de Conservación Favorable.

No SPEC: especies que no están principalmente en Europa y tienen un Estado de Conservación Favorable.

Hay 31 especies clasificadas como 2 ó 3 (conservación desfavorable en Europa).

## <span id="page-48-1"></span>**5.4.3 Análisis espacial**

El análisis espacial tiene 2 objetivos:

- Estudiar la distribución de la comunidad de aves en el área de estudio, determinando cuál es el patrón de ocupación de la zona.
- Definir cuáles son las zonas que presentan una mayor abundancia y diversidad de especies.

Para ello se han utilizado los datos de la [Tabla 5,](#page-44-0) donde se muestran las observaciones de cada especie por cuadrícula de muestreo y los índices de abundancia y diversidad. En la [Figura 7](#page-48-0) se ha representado el valor de estos índices para cada cuadrícula.

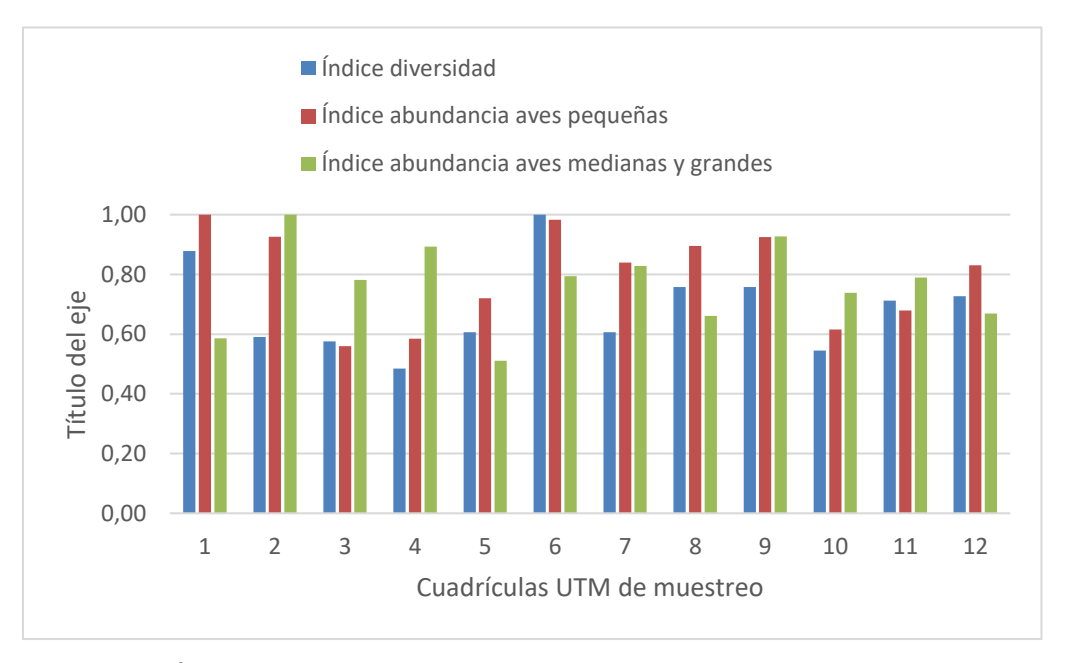

<span id="page-48-0"></span>Figura 7. Índices de abundancia y diversidad por cuadrículas de muestreo

Para las aves pequeñas las cuadrículas con mayores índices de abundancia son la 1, 6, 2 y 9 con valores que oscilan entre 0,93 y 1. En estas cuadrículas las especies con mayores densidades son el pardillo común, el triguero, el pinzón vulgar y el jilguero (ver [Tabla 22\)](#page-75-0).

Respecto a las aves medianas-grandes, todas las cuadrículas presentan índices de abundancia mayores de 0,5, lo que indica un uso medio-alto de toda la zona de estudio por parte de este grupo de aves. Las aves más frecuentes (ver [Tabla 23\)](#page-78-0) son la perdiz roja con el (22,07%), la corneja negra (22,02%), el milano real (15,02%), el buitre leonado (6,90 %) y el busardo ratonero (5,82%). Estas 5 especies engloban el 71,83% del total de las observaciones.

Respecto al índice de diversidad, las zonas con valores más altos, o con mayor número de especies diferentes, corresponden a la cuadrícula 6 (valor 1), seguida de la 1, 8 y 9 (valores 0,88, 0,76 y 0,76 respectivamente).

Esta información es útil para determinar las zonas de mayor interés a nivel de cuadrícula de 1x1 Km, pero para evaluar las afecciones que puedan producirse en relación con la presencia de la línea, es necesario obtener unos valores que puedan representarse gráficamente con un mayor nivel de detalle.

Para ello se han utilizado métodos de extrapolación que permiten elaborar mapas predictivos, empleando las herramientas que ofrece la geoestadística. La geoestadística se puede definir según Moral (2003) como "el conjunto de herramientas y técnicas que sirven para analizar y predecir los valores de una variable que se muestra distribuida en el espacio, o en el tiempo, de una forma continua". Es decir, a partir de una serie de datos de una variable localizada en el espacio recogidos en diversos puntos de muestreo repartidos por la zona de estudio, se puede determinar estadísticamente el valor de dicha variable en las zonas no muestreadas. En nuestro caso, a partir de los valores de abundancia o diversidad obtenidos para cada cuadrícula, y que podrían asociarse geográficamente al punto central de la misma, se podría predecir el valor de dichos valores para cualquier punto de la zona de estudio.

El método de estimación estadística utilizado ha sido la Interpolación mediante la Distancia Inversa Ponderada (IDW en sus siglas en inglés) que se basa en dos conceptos básicos en geoestadística: que las variables naturales se distribuyen en el espacio de una forma continua y que los lugares próximos son más parecidos entre sí que los que están más alejados.

Para la interpolación mediante IDW se ha calculado el promedio de los valores de los índices de abundancia y del índice diversidad de cada cuadrícula, de forma que se sinteticen los valores del número de especies, de las observaciones y de las densidades en una única variable que denominaremos índice de riqueza. Este índice indica el grado de ocupación y de diversidad de una zona, de tal forma que los valores altos (cercanos al valor 1) se relacionan con áreas ocupadas por más especies diferentes y en mayor número que las áreas con valores bajos (cercanos al cero).El índice de riqueza obtenido para cada cuadrícula se muestra en la [Tabla 8](#page-49-0) y en la [Figura 8.](#page-50-0)

<span id="page-49-0"></span>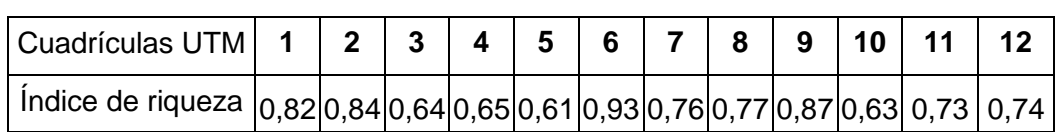

Tabla 8. Índice de riqueza por cuadrícula UTM de muestreo

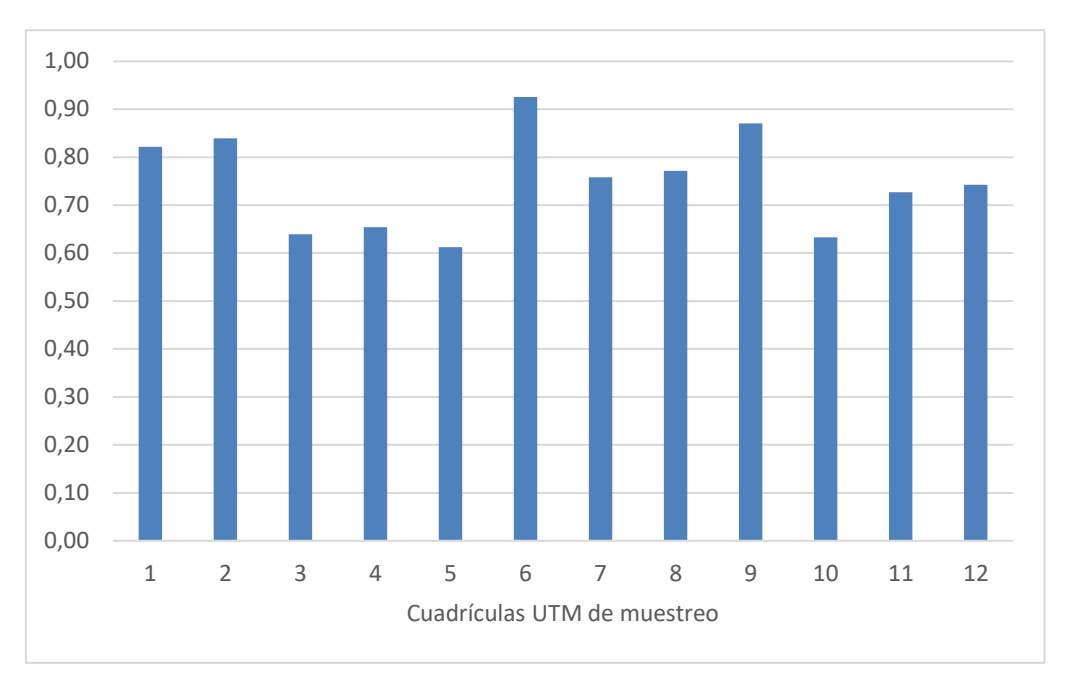

Figura 8. Índice de riqueza por cuadrícula UTM de muestro

<span id="page-50-0"></span>Posteriormente los valores de este índice se georreferencian al punto central de cada una de las cuadrículas de muestreo y se aplica el método del IDW (Moral 2003). Los valores predictivos resultantes pueden observarse en el [Mapa 8.](#page-51-0)

Hay que tener en cuenta las limitaciones de estos mapas predictivos, ya que lo que representan son extrapolaciones de los valores de la variable a partir de los puntos de muestreo. Sin embargo son útiles para comparar unas zonas con otras y ver cuáles son aquellas que a priori pueden verse más afectadas por un proyecto.

En este caso, el índice de riqueza presenta su valor más elevado (valor 0,93) en zonas de mosaicos de cultivos, matorral y sotos y riberas (cuadrícula 6) seguido por la cuadrícula 9 ocupada da mayoritariamente por cultivos agrícolas.

Tal y como se comentó en el apartado [5.4.1](#page-43-0) esta zona tiene una importancia media-alta para la avifauna respecto al conjunto provincial, por lo que los valores de riqueza obtenidos hay que encuadrarlos en este marco de referencia.

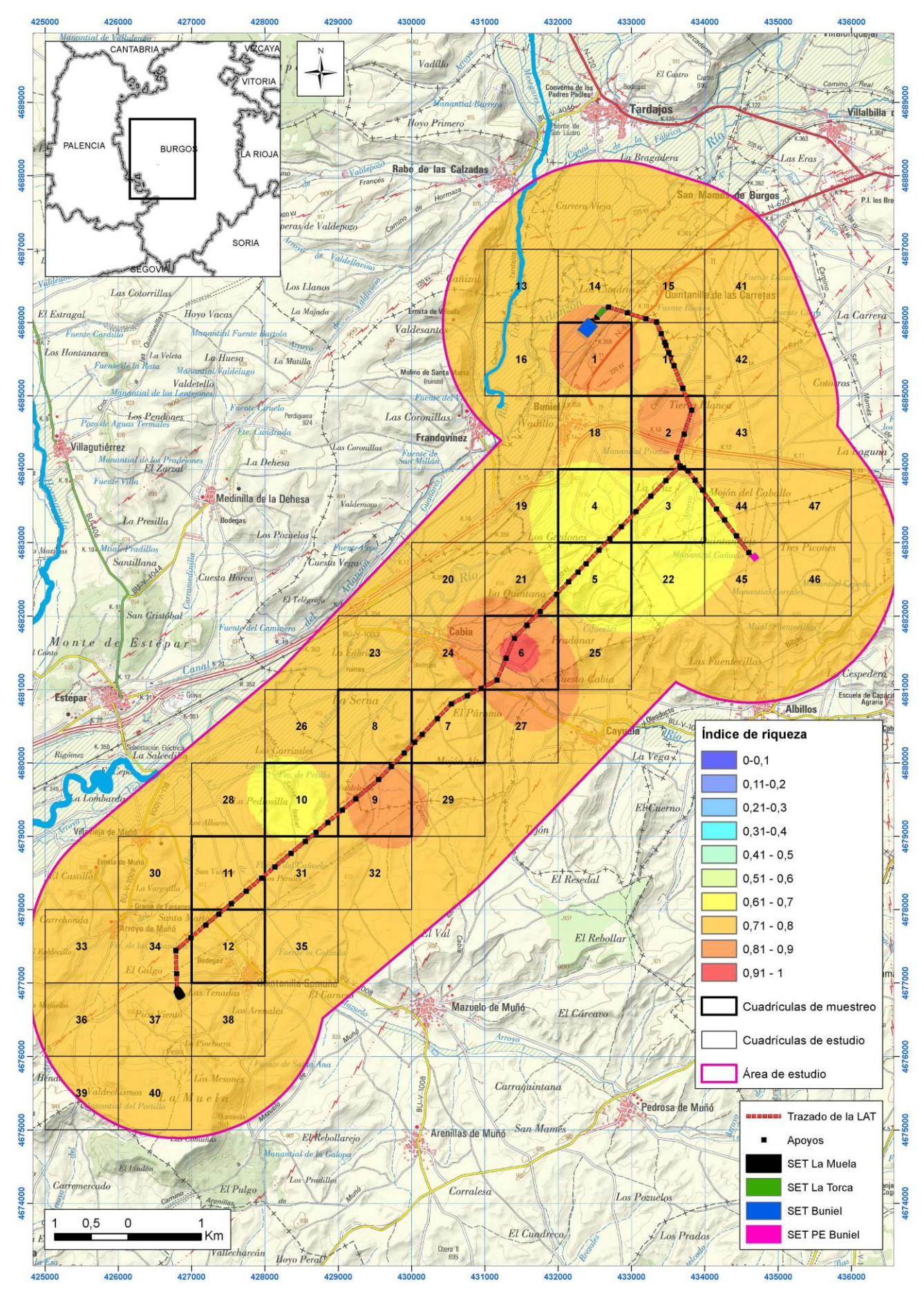

<span id="page-51-0"></span>Mapa 8. Mapa predictivo del índice de riqueza de especies

## <span id="page-52-1"></span>**5.4.4 Análisis temporal**

Para analizar la distribución de las especies en el tiempo se han utilizado los índices de abundancia, diversidad y riqueza obtenidos para cada uno de los meses de muestreo. En la [Tabla 9](#page-52-0) y en la [Figura 9](#page-53-0) se observa la evolución de los índices a lo largo del periodo de estudio.

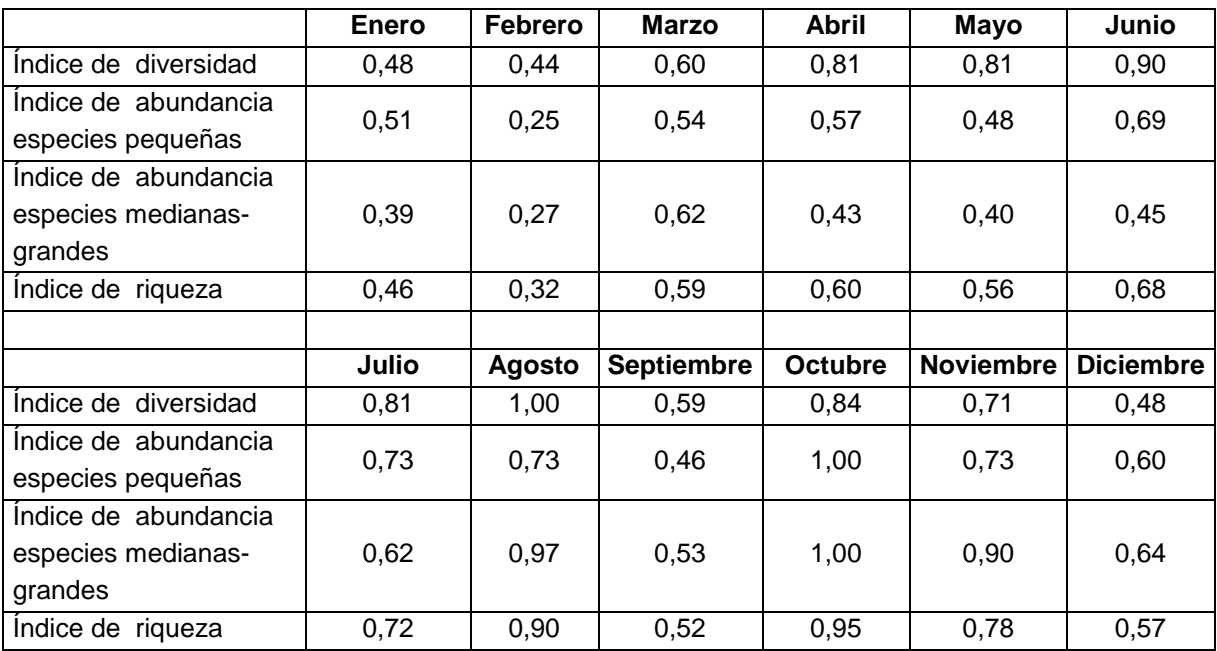

<span id="page-52-0"></span>Tabla 9. Distribución temporal de los índices de abundancia, diversidad y riqueza

El valor del Índice de riqueza presenta en general una tendencia ascendente a lo largo del año, desde febrero hasta a octubre, cuando alcanza el valor máximo de la serie con 0,95. A partir de este mes desciende, siendo los meses de invierno (enero y febrero) cuando se alcanzan los valores más bajos.

Los Índices de abundancia para aves pequeñas y para aves medianas y grandes tienen una evolución similar al Índice de riqueza, con máximos en otoño y mínimos en invierno.

El Índice de diversidad tiene valor 1 en agosto y 0,90 en junio, manteniéndose en valores por encima de 0,70 entre abril y noviembre, excepto el mes de septiembre que desciende hasta el valor de 0,59. Los valores más bajos, iguales o inferiores a 0,5, corresponden al invierno (diciembre, enero y febrero).

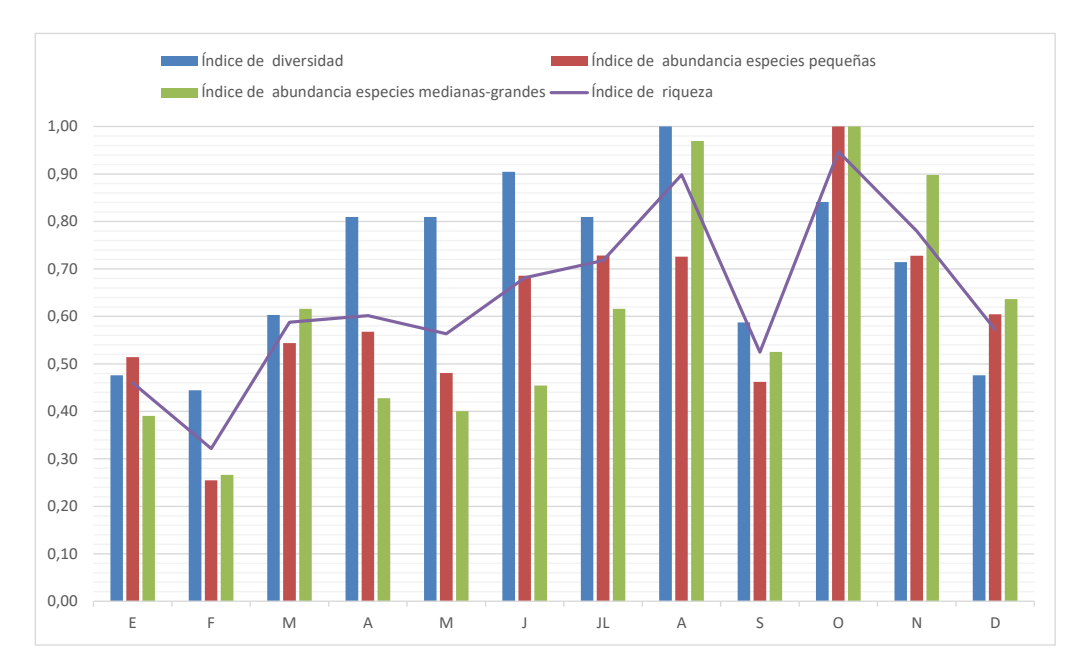

<span id="page-53-0"></span>Figura 9. Distribución temporal de los índices de abundancia, diversidad y riqueza

### **5.4.5 Análisis del riesgo de colisión**

El análisis del riesgo de colisión se ha realizado a partir de los datos de altura y de tipo de vuelo recogidos para cada especie en cada cuadrícula de muestreo. Debido a las características tan diferentes en cuanto a vuelo y comportamiento de los diferentes grupos de aves, se ha analizado por separado el riesgo para las aves pequeñas y para las aves medianas-grandes.

La altura de vuelo se midió según una escala cuantitativa del 1 al 4 tal y como se indicó en el punto [3.3,](#page-20-0) siendo el valor 3 (altura de vuelo entre 25 y 150 metros) el que representa un mayor riesgo de colisión con la línea eléctrica. El tipo de vuelo también se medió en una escala de 1 a 4, siendo el vuelo de cicleo (valor 4) el que considera que tiene un mayor riesgo de colisión.

Los valores medios de esos parámetros para el conjunto de especies y por cuadrículas UTM se muestran en la [Tabla 10y](#page-53-1) la [Tabla 11.](#page-54-0)

<span id="page-53-1"></span>Tabla 10. Valores medios de altura y tipo de vuelo para el conjunto de aves pequeñas por cuadrícula UTM

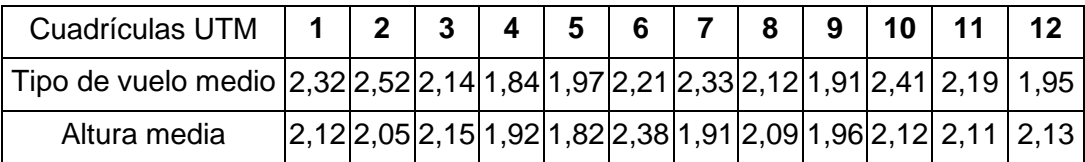

*Los valores se corresponden con una escala cuantitativa que puede consultarse el punto [3.3](#page-20-0)*

#### <span id="page-54-0"></span>Tabla 11. Valores medios de altura y tipo de vuelo para el conjunto de aves medianasgrandes por cuadrícula UTM

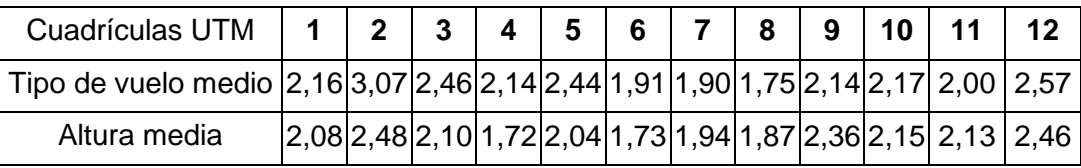

*Los valores se corresponden con una escala cuantitativa que puede consultarse el punto [3.3](#page-20-0)*

Las cuadrículas con valores de altura cercanos al 3 y de tipo de vuelo cercanos al 4, son las que presentan un mayor riesgo de colisión. Para poder analizar este riesgo de forma conjunta para todo el territorio, es necesario obtener un índice que sintetice la información recogida en ambas variables. Para calcularlo se normalizan los valores de las dos variables, reclasificándolas según una escala común cuyos valores oscilan entre el 0 y el 1, donde el 1 representa el riesgo de colisión más alto y el 0 el más bajo. La escala empleada es la siguiente [\(Tabla 12\)](#page-54-1):

| Variable | Intervalo de valores | Valor<br>reclasificado |  |  |
|----------|----------------------|------------------------|--|--|
|          | 0a1,5                |                        |  |  |
| Tipo de  | 1,5a2,5              | 0,25                   |  |  |
| vuelo    | 2,5a3,5              | 0,5                    |  |  |
|          | 3,5a4                |                        |  |  |
| Altura   | 0a1,5                |                        |  |  |
|          | 1,5a2,5              | 0,5                    |  |  |
|          | 2,5a3,5              |                        |  |  |
|          | 3,5a4                |                        |  |  |

<span id="page-54-1"></span>Tabla 12. Escala de reclasificación de los valores de altura y distancia de vuelo

Con los valores reclasificados se calcula el valor medio de ambas variables para cada cuadrícula UTM, obteniendo lo que denominamos índice de riesgo. Como la probabilidad de colisión está también asociada a la cantidad de especies que vuelan por una cuadrícula, habría que incluir el índice de abundancia (calculado en el apartado [5.4.1\)](#page-43-0) en la estimación del riesgo. Para ello se multiplica el índice de riesgo por el índice de abundancia, obteniendo lo que denominamos índice de riesgo de colisión que se muestra en la [Tabla 13](#page-55-0) y la [Tabla 14.](#page-55-1)

#### <span id="page-55-0"></span>Tabla 13. Índice de riesgo de colisión para el conjunto de las aves pequeñas por cuadrícula UTM

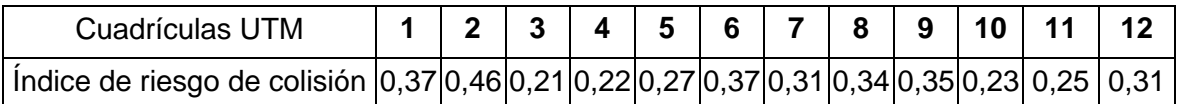

<span id="page-55-1"></span>Tabla 14. Índice de riesgo de colisión para el conjunto de las aves medianas-grandes por cuadrícula UTM

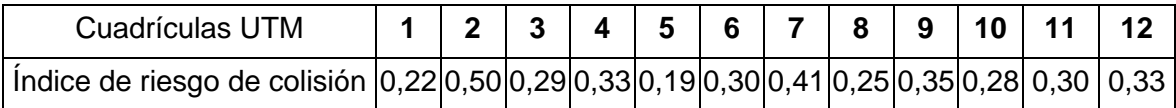

Este valor se puede interpretar como la posibilidad de colisión de las aves que vuelan por una cuadrícula. Una cuadrícula con índice 0,38 significa que el 38 % de las aves que vuelan por ella lo hacen en condiciones de máximo riesgo, es decir, en altura de colisión con la línea eléctrica y en vuelo de cicleo.

¿Significa esto que ese 38% de aves colisionarán? En principio no se puede afirmar con rotundidad porque dependerá de la situación final del trazado en la cuadrícula y de las características de cada especie, como la tolerancia o repulsión a la presencia de la línea y los apoyos, de personas y vehículos en las inmediaciones de la línea,..

En cualquier caso el Índice de riesgo de colisión puede ayudar a la hora de diseñar el poryecto.

Para las aves pequeñas las cuadrículas con el valor más alto de riesgo de colisión son la 2 con 0,46 y la 1 y la 6 ambas con 0,37; y las que poseen unos valores más bajos son la 3 con valor 0,21 y la 4 y la 10 con valores de 0,22 y 023 respectivamente.

Para las aves medianas y grandes son las cuadrículas 2 y 7 las que tiene mayor riesgo de colisión con valores de 0,50 y 0,41 respectivamente. La que tiene un menor riesgo, con un valor de 0,19, es la cuadrícula 5.

Tal y como se hizo para el índice de riqueza en el punto [5.4.3,](#page-48-1) se puede obtener un mapa predictivo del índice de riesgo de colisión para cada grupo de aves y para toda la zona de estudio. Para ello se georreferencia el valor del índice al punto central de cada cuadrícula UTM y se aplica el método de la Distancia Inversa Ponderada (IDW). Los valores predictivos obtenidos para el índice se han agrupado en una escala de 5 categorías a las que se les ha asignado un valor cualitativo [\(Tabla 15\)](#page-56-0).

| Intervalo de valores del<br>índice de riesgo de<br>colisión | <b>Clasificación</b><br>cualitativa |  |  |
|-------------------------------------------------------------|-------------------------------------|--|--|
| 0a0,15                                                      | Muy bajo                            |  |  |
| 0,15a0,30                                                   | Bajo                                |  |  |
| $0,30$ a $0,50$                                             | Medio                               |  |  |
| $0,50$ a $0,75$                                             | Alto                                |  |  |
| 0,75 a 1                                                    | Muy alto                            |  |  |

<span id="page-56-0"></span>Tabla 15. Clasificación de los valores predictivos del índice de riesgo de colisión

El resultado puede observarse en el [Mapa 9](#page-57-0) y el [Mapa 10.](#page-58-0)

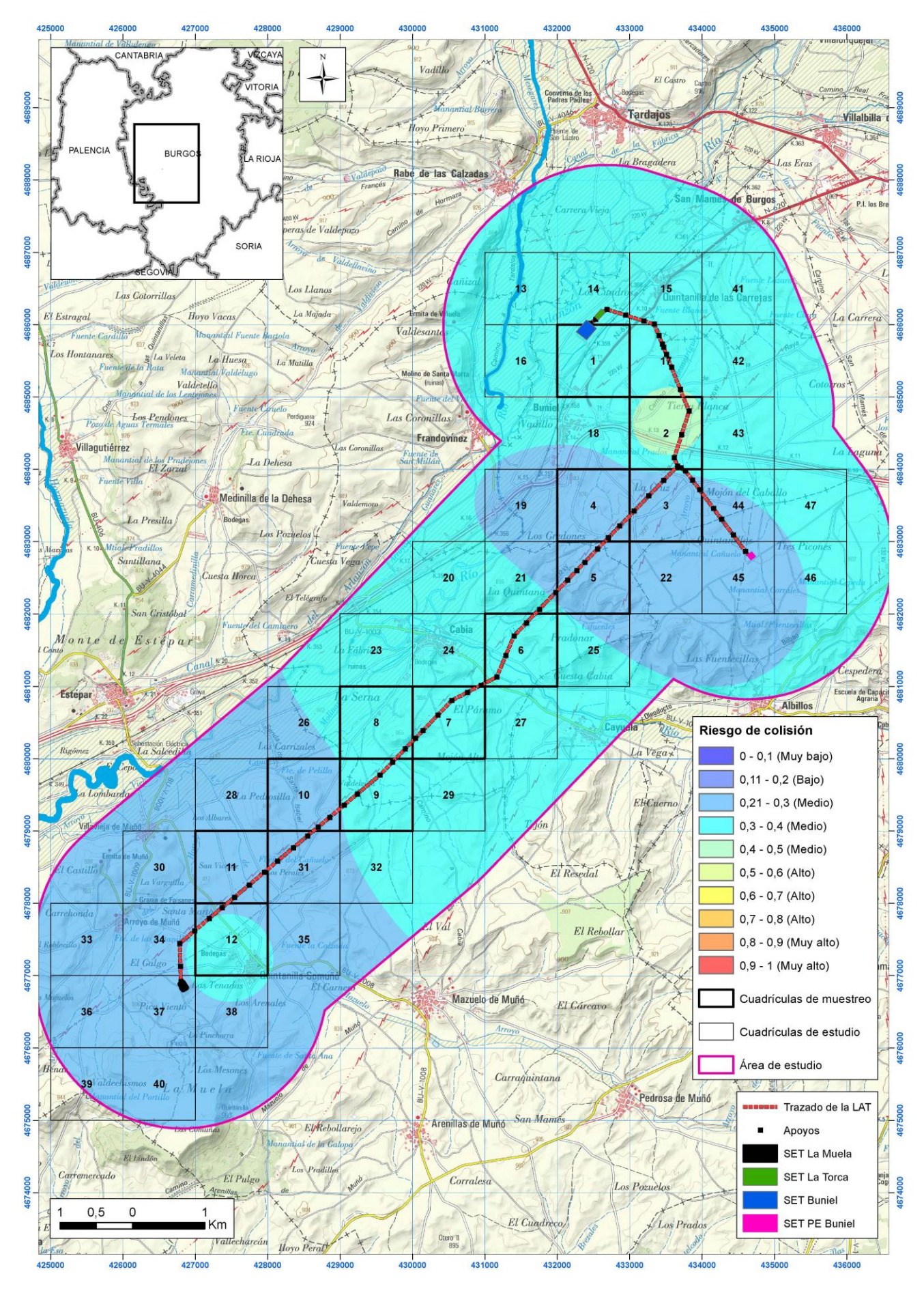

<span id="page-57-0"></span>Mapa 9. Mapa predictivo del índice de riesgo de colisión para aves pequeñas

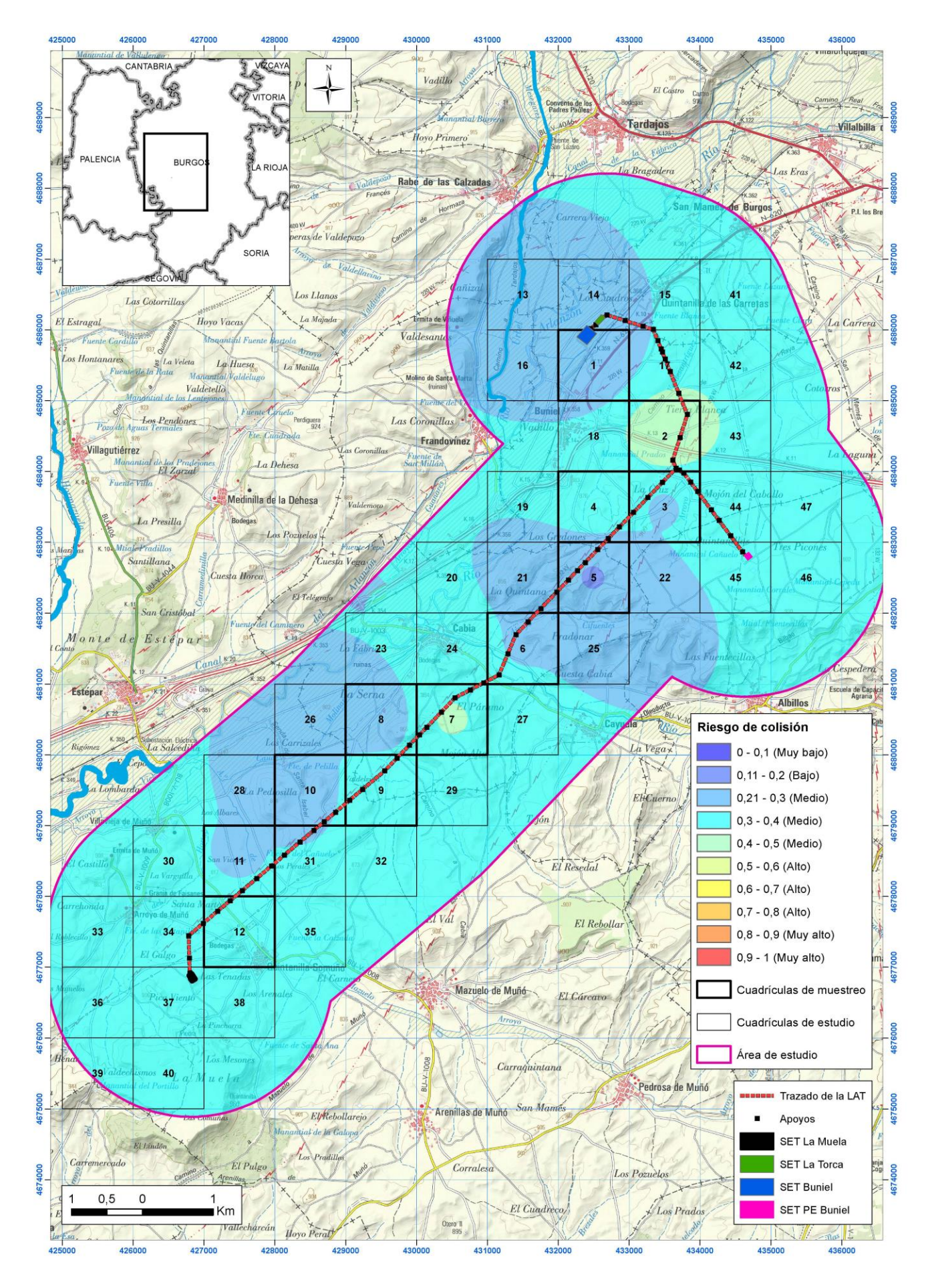

<span id="page-58-0"></span>Mapa 10. Mapa predictivo del índice de riesgo de colisión para aves medianas-grandes

Para las aves de tamaño pequeño existe riesgo de colisión medio para todo el trazado de las líneas (valor del índice entre 0,21 y 0,46), alcanzando los valores más altos (dentro del intervalo 0,33-0,46) en el tercio central y en el extremo norte.

Para las aves medianas y grandes el riesgo de colisión también se considera medio para todo el trazado (valor del índice entre 0,22 y 0,5). En este caso los valores más altos se dan en la mitad sur y en el extremo norte (dentro del intervalo 0,32-0,50).

Como se comentó en el punto [5.4.3](#page-48-1) hay que comprender el significado de estos mapas y las limitaciones en cuanto a su valor de predicción, pero son útiles para obtener una idea de la distribución del riesgo de colisión en la zona y su relación con la ubicación de las instalaciones.

#### **Evolución temporal del riesgo de colisión**

Para analizar la evolución temporal del riesgo de colisión se utilizan los valores medios de la altura y el tipo de vuelo obtenidos para cada uno de los meses de muestreo. En la [Tabla 16y](#page-59-0) [Tabla 17](#page-59-1) se observa la variación de esos valores para aves pequeñas y para aves medianas-grandes a lo largo del periodo de estudio. Los valores se corresponden con una escala cuantitativa que puede consultarse el punto [3.3.](#page-20-0)

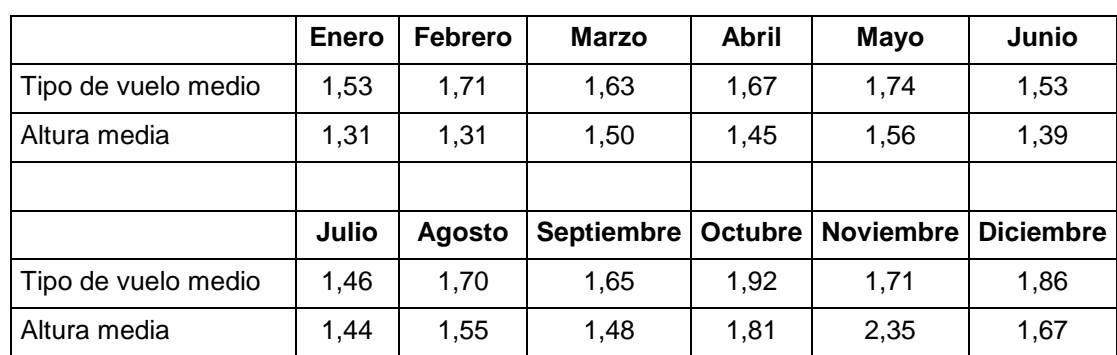

<span id="page-59-0"></span>Tabla 16. Evolución temporal de los valores medios de altura y tipo de vuelo para aves pequeñas

<span id="page-59-1"></span>Tabla 17. Evolución temporal de los valores medios de altura y tipo de vuelo para aves medianas-pequeñas

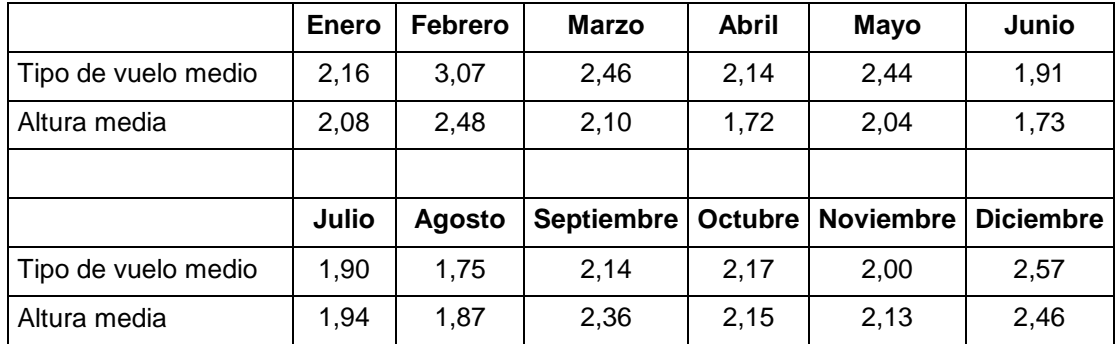

A partir de estos valores se puede obtener el índice de riesgo mensual, empleando el mismo procedimiento utilizado anteriormente: se reclasifican los valores según la escala de la [Tabla 12](#page-54-1) y se halla el valor medio. Como el riesgo también está relacionado con la abundancia de especies, se multiplica el índice riesgo por el índice de abundancia obtenido para cada mes (ver apartado [5.4.4\)](#page-52-1) obteniéndose el índice de riesgo de colisión mensual. El resultado se muestra en la [Tabla 18](#page-60-0) y en la [Figura 10.](#page-61-0)

<span id="page-60-0"></span>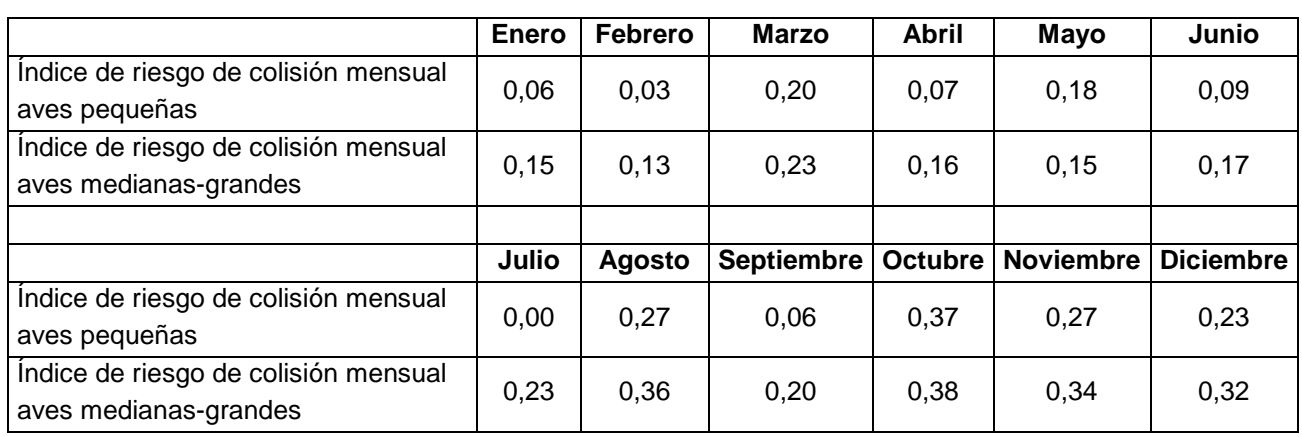

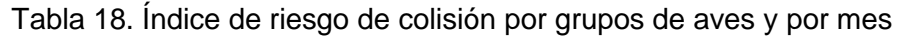

Para las aves pequeñas se observa que el índice de colisión mensual alcanza sus valores más altos en otoño (meses octubre y noviembre) coincidiendo con la migración postnupcial. Los valores más bajos se dan en los meses de invierno (enero y febrero) y julio.

Para las aves medianas y grandes los valores más altos se alcanzan en agosto y en otoño (meses octubre y noviembre), coincidiendo como en el caso anterior con la migración postnupcial. Los valores más bajos se dan en invierno (meses de enero y febrero) y marzo.

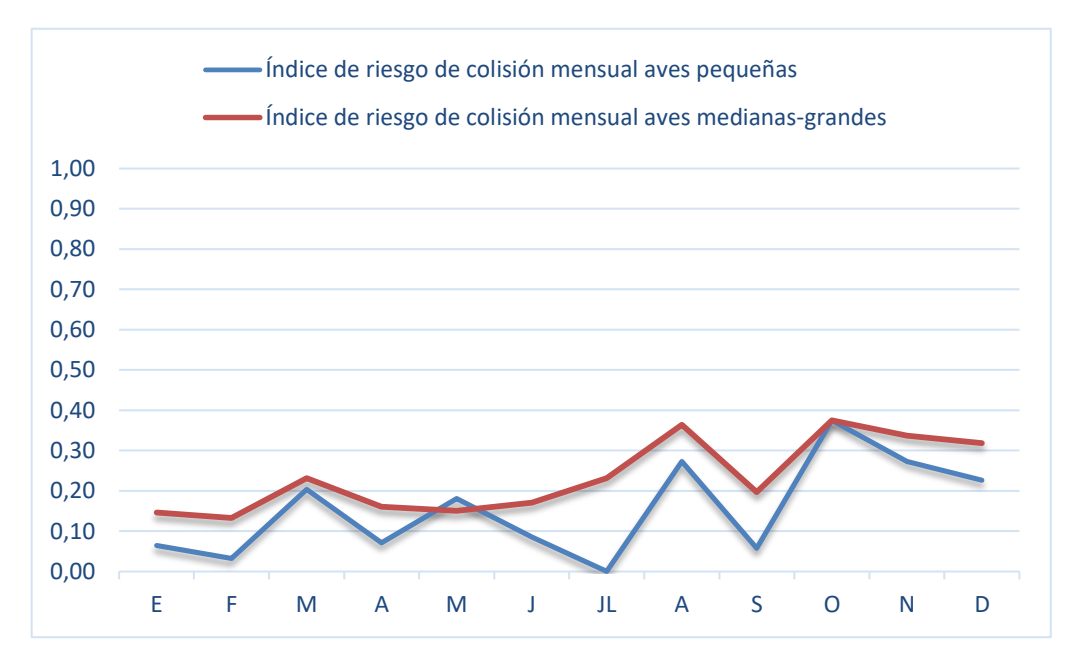

<span id="page-61-0"></span>Figura 10. Distribución mensual del índice del riesgo de colisión para aves pequeñas y aves medianas-grandes

# **6. RESUMEN Y CONCLUSIONES**

#### **Respecto a las características generales de la zona de estudio y de la comunidad de aves**

- El periodo de muestreo ha abarcado desde el mes de diciembre de 2017 hasta el mes de noviembre de 2018.
- Se han contabilizado un total de 95 especies: 37 no paseriformes (de ellas 16 rapaces) y 58 paseriformes.
- La zona presenta una importancia media desde el punto de vista faunístico comparada con áreas limítrofes o con el conjunto de la provincia de Burgos.
- De las especies censadas, las que poseen un mayor grado de protección son 12 aves rapaces, 4 paseriformes y 3 pertenecientes a otros grupos (ver [Tabla 6\)](#page-46-0).

Entre las aves pequeñas, las que presentan unas mayores densidades son el pardillo común, el triguero, el pinzón vulgar y el jilguero.

Entre las aves medianas y grandes las más frecuentes son la perdiz roja con el (22,07%), la corneja negra (22,02%), el milano real (15,02%), el buitre leonado (6,90 %) y el busardo ratonero (5,82%). Estas 5 especies engloban el 71,83% del total de las observaciones.

Las rapaces más frecuentes son el milano real con el 15,02% del total de las observaciones realizadas de aves medianas y grandes (ver [Tabla 23\)](#page-78-0), seguida del buitre leonado (6,9%), el busardo ratonero con el 5,82%, el cernícalo vulgar (2,96%), el milano negro (1,74%), el aguilucho cenizo (1,23%) y el aguilucho lagunero occidental (1,5%). El resto de las rapaces aparecen con porcentajes inferiores al 1%.

#### **Respecto a la distribución espacio-temporal de la comunidad de aves**

- La zona de estudio se ha dividido en cuadrículas de 1x1 km. En total se han seleccionado 47 cuadrículas que coinciden con las cuadrículas UTM de 1x1 km que se encuentran aproximadamente en un radio de 2 kilómetro alrededor del trazado de las líneas. Todas las observaciones de aves registradas se han asociado a una o a varias de estas cuadrículas.
- Para la descripción de la distribución espacial se han utilizado tres índices cuyos valores oscilan entre 0 (valor mínimo) y 1 (valor máximo) :
	- El *Índice de diversidad*. Indica el número de especies diferentes que hay en cada cuadrícula de muestreo respecto a las demás.
	- El *Índice de abundancia.* Indica el número o la densidad de individuos que hay en una cuadrícula en relación con las demás. Se ha calculado uno para aves pequeñas y otro para aves medianas y grandes.
- El Índice de riqueza. Indica el grado de ocupación y de diversidad de una cuadrícula en relación con el resto. Se calcula a partir de los dos anteriores
- Para las aves pequeñas las cuadrículas con mayores índices de abundancia son la 1, 6, 2 y 9 con valores que oscilan entre 0,93 y 1.
- Para aves medianas y grandes todas las cuadrículas presentan índices de abundancia mayores de 0,5, lo que indica un uso medio-alto de toda la zona de estudio por parte de este grupo de aves.
- Respecto al índice de diversidad, las zonas con valores más altos, o con mayor número de especies diferentes, corresponden a la cuadrícula 6 (valor 1), seguida de la 1, 8 y 9 (valores 0,88, 0,76 y 0,76 respectivamente).
- El índice de riqueza presenta su valor más elevado (valor 0,93) en zonas de mosaicos de cultivos, matorral y sotos y riberas (cuadrícula 6) seguido por la cuadrícula 9 ocupada da mayoritariamente por cultivos agrícolas.

Respecto a la distribución temporal, el Índice de riqueza presenta en general una tendencia ascendente a lo largo del año, desde febrero hasta a octubre, cuando alcanza el valor máximo de la serie con 0,95. A partir de este mes desciende, siendo los meses de invierno (enero y febrero) cuando se alcanzan los valores más bajos.

Los Índices de abundancia para aves pequeñas y para aves medianas y grandes tienen una evolución similar al Índice de riqueza, con máximos en otoño y mínimos en invierno.

El Índice de diversidad tiene valor 1 en agosto y 0,90 en junio, manteniéndose en valores por encima de 0,70 entre abril y noviembre, excepto el mes de septiembre que desciende hasta el valor de 0,59. Los valores más bajos, iguales o inferiores a 0,5, corresponden al invierno (diciembre, enero y febrero).

#### -

### **Respecto al riesgo de colisión del conjunto de la comunidad de aves**

- Se ha utilizado un Índice de riesgo de colisión para estimar la exposición de las aves en cada cuadrícula de muestreo a la colisión con la línea eléctrica. Se ha calculado a partir de los datos de altura de vuelo y de tipo de vuelo recogidos para cada especie durante el trabajo de campo. El valor del índice oscila entre 0 (valor mínimo) y 1 (valor máximo) y se ha calculado de forma separada para aves pequeñas y para aves medianas-grandes.
- El valor del riesgo de colisión para la zona de estudio y para el conjunto de la comunidad de aves puede clasificarse como medio.
- Para las aves de tamaño pequeño existe riesgo de colisión medio para todo el trazado de las líneas (valor del índice entre 0,21 y 0,46), alcanzando los valores más altos (dentro del intervalo 0,33-0,46) en el tercio central y en el extremo norte.
- Para las aves medianas y grandes el riesgo de colisión también se considera medio para todo el trazado (valor del índice entre 0,22 y 0,5). En este caso los

valores más altos se dan en la mitad sur y en el extremo norte (dentro del intervalo 0,32-0,50).

- Para las aves pequeñas se observa que el índice de colisión mensual alcanza sus valores más altos en otoño (meses octubre y noviembre) coincidiendo con la migración postnupcial. Los valores más bajos se dan en los meses de invierno (enero y febrero) y julio.
- Para las aves medianas y grandes los valores más altos se alcanzan en agosto y en otoño (meses octubre y noviembre), coincidiendo como en el caso anterior con la migración postnupcial. Los valores más bajos se dan en invierno (meses de enero y febrero) y marzo.

## **ANEXOS**

## **Anexo 1. Catálogo de aves**

#### Tabla 19. Aves nidificantes citadas en las cuadrículas 30TVM27, 30TVM28, 30TVM37 y 30TVM38 del Atlas de aves reproductoras de España

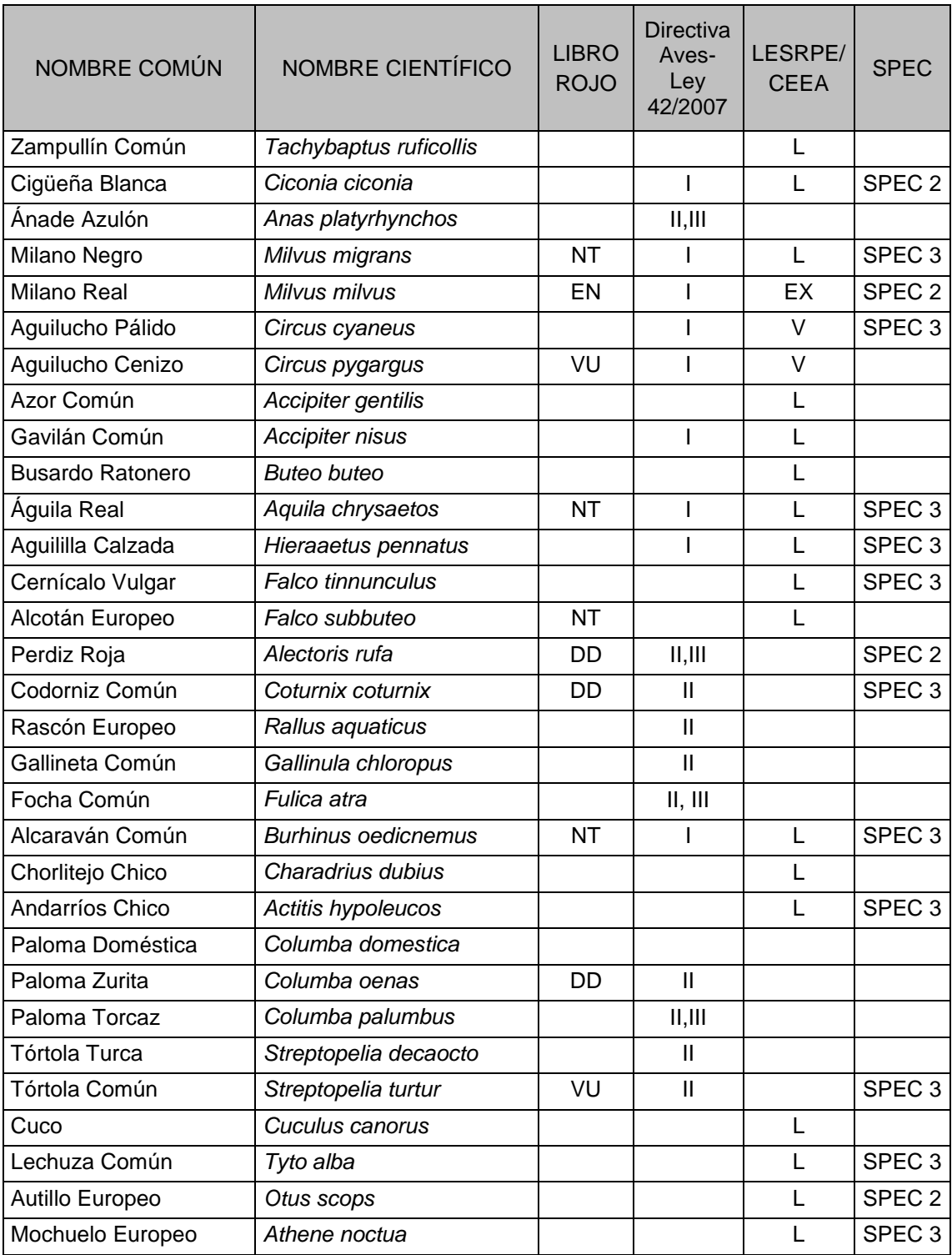

*(Martí et al 2003)*

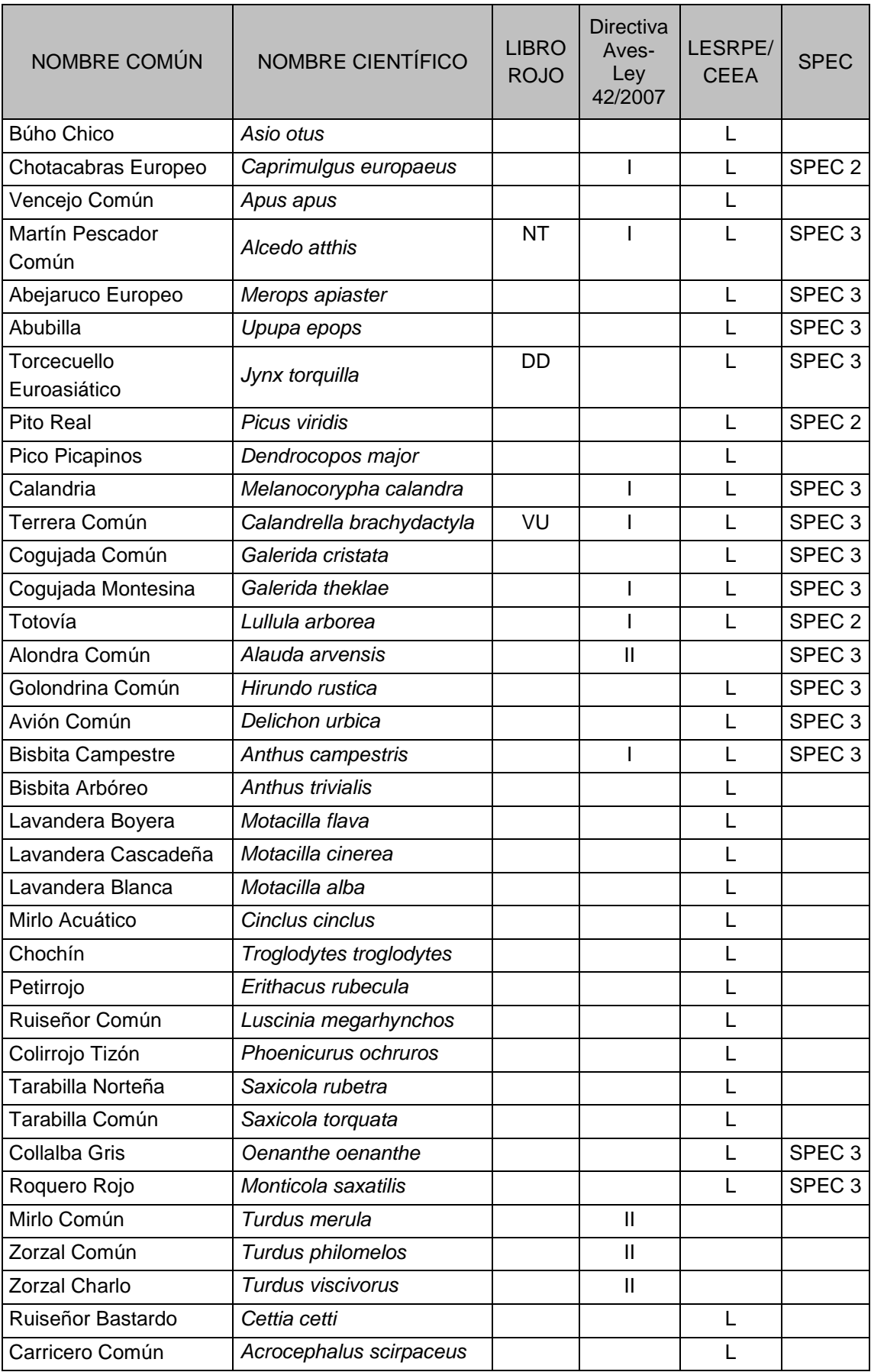

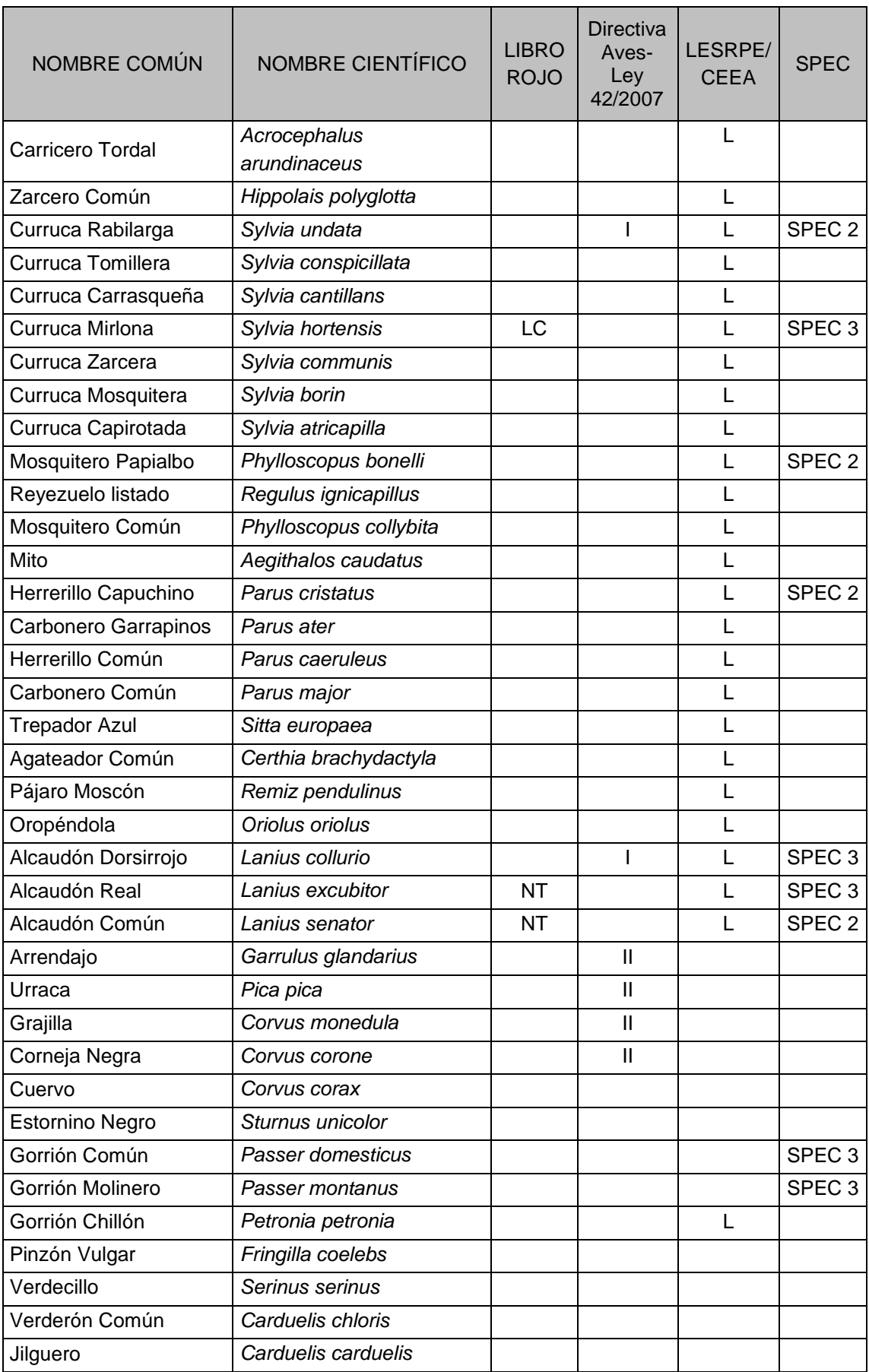

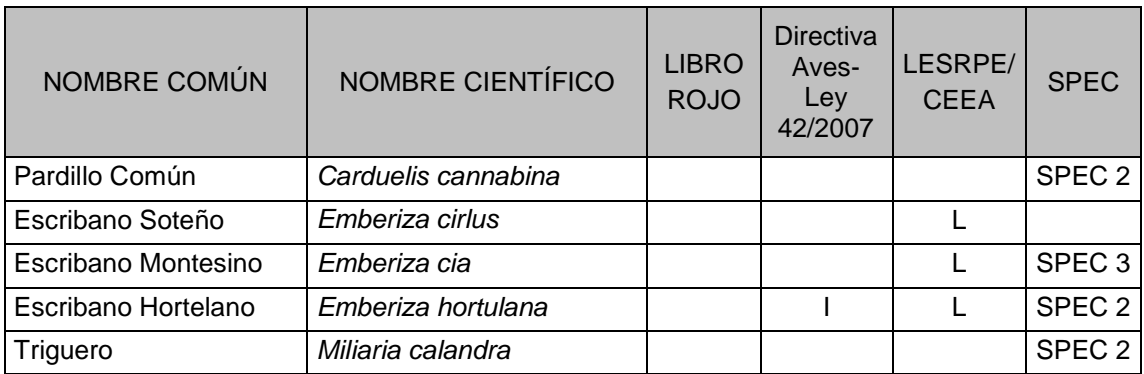

Directiva Aves-Ley 42/2007 l= incluida en el Anexo I de la Directiva Aves y en el Anexo IV de la Ley 42/2007; Il= = incluida en el Anexo II de la Directiva Aves

Libro Rojo (Libro Rojo de los Vertebrados de España). EN= en peligro, VU= vulnerable, NT= casi amenazado, LC= preocupación menor, DD= datos insuficientes, NE= No evaluado.

LESRPE (Listado de Especies Silvestres en Régimen de Protección Especial- Estatal y de Castilla y León) - CEEA (Catálogo Español de Especies Amenazadas y Catálogo de Especies Amenazadas de Castilla y León). L = Incluida en el LESRPE, EX= Incluida en el CEEA como En peligro de extinción, V= Incluida en el CEEA como Vulnerable

SPEC (categorías SPEC; especies de interés conservacionista en Europa)

- 1: especies con presencia en Europa que a escala mundial se consideran amenazadas.

- 2: especies presentes principalmente en Europa (más del 50% de su población mundial con Estado de Conservación Desfavorable.

- 3: especies cuyas poblaciones no están concentradas en Europa pero tienen un Estado de Conservación Desfavorable en nuestro continente.

- 4: especies que están principalmente en Europa y tienen un Estado de Conservación Favorable.

## **Anexo 2. Resultados de los censos**

Tabla 20. Densidades (ind/10 ha) por hábitats para paseriformes y especies afines obtenidas durante el periodo diciembre 2017-noviembre 2018

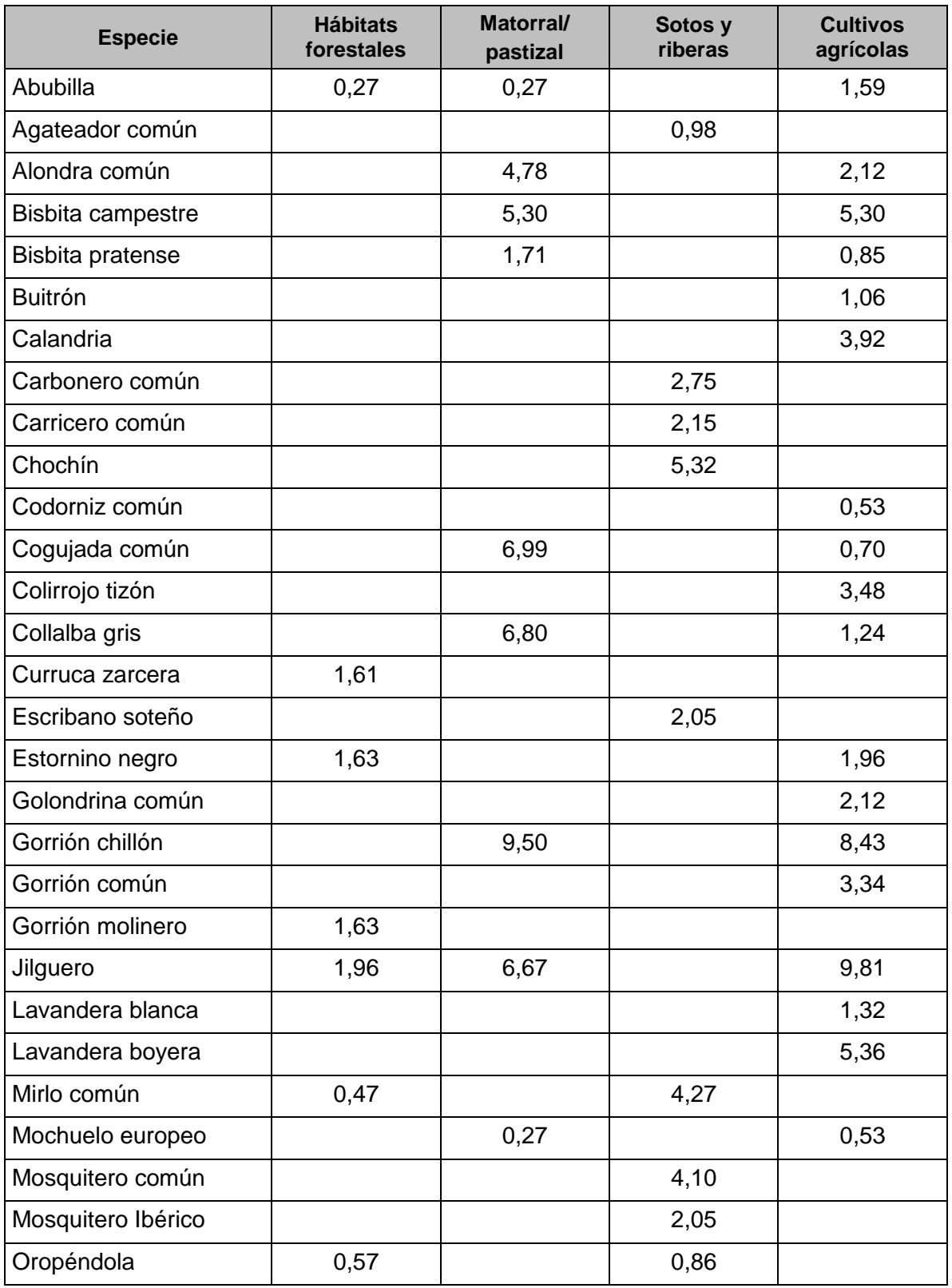

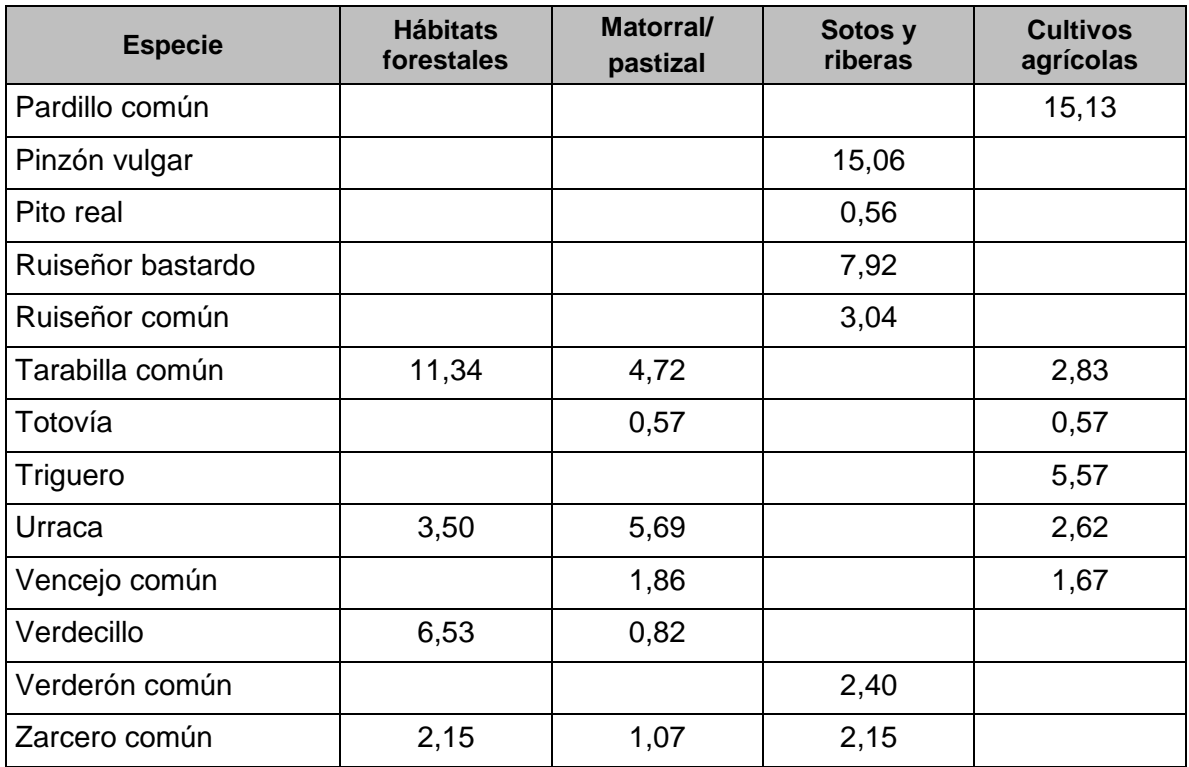
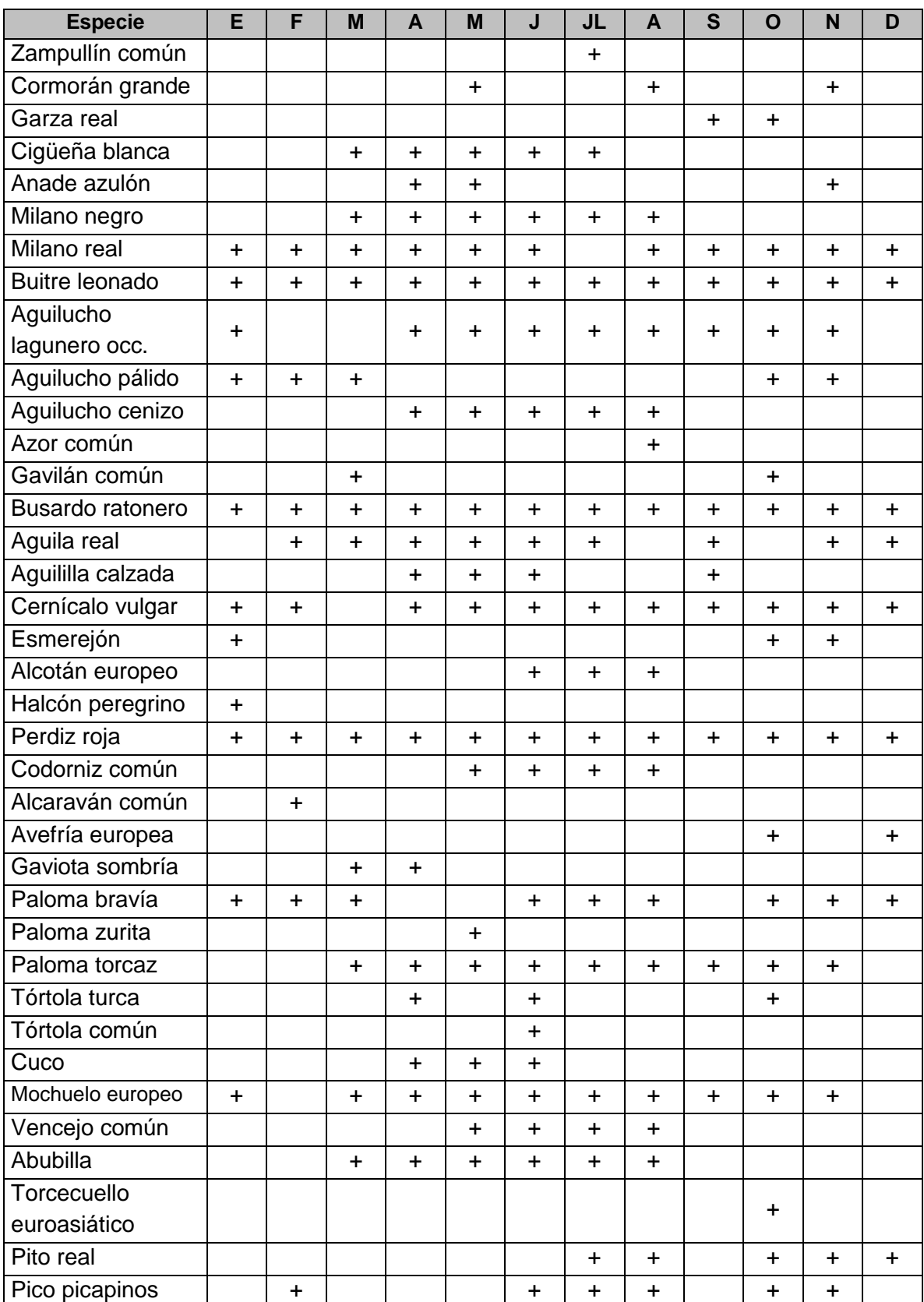

Tabla 21. Listado de especies observadas durante los muestreos realizados entre el mes de diciembre 2017-noviembre 2018. Se indica presencia/ausencia por mes.

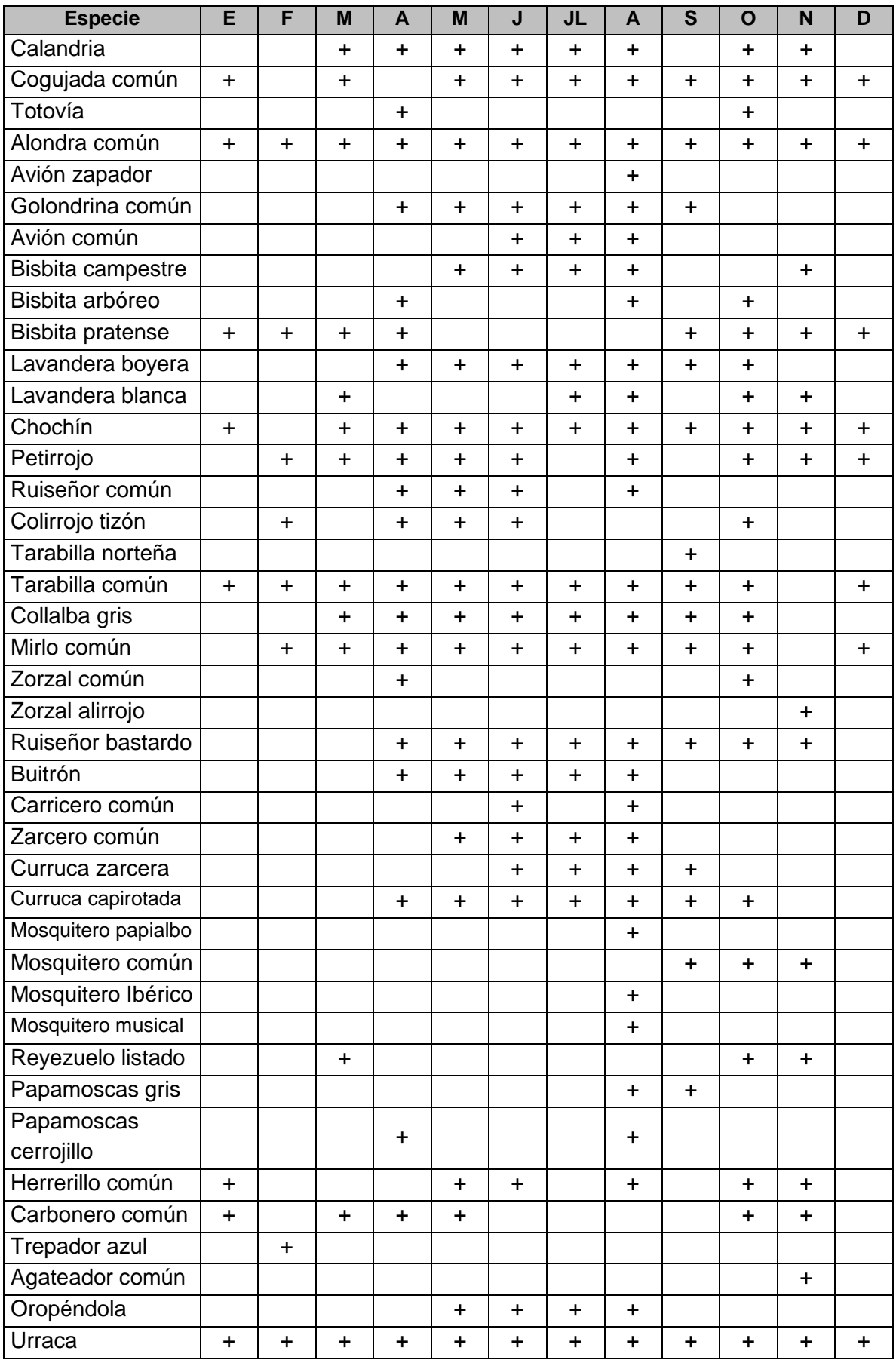

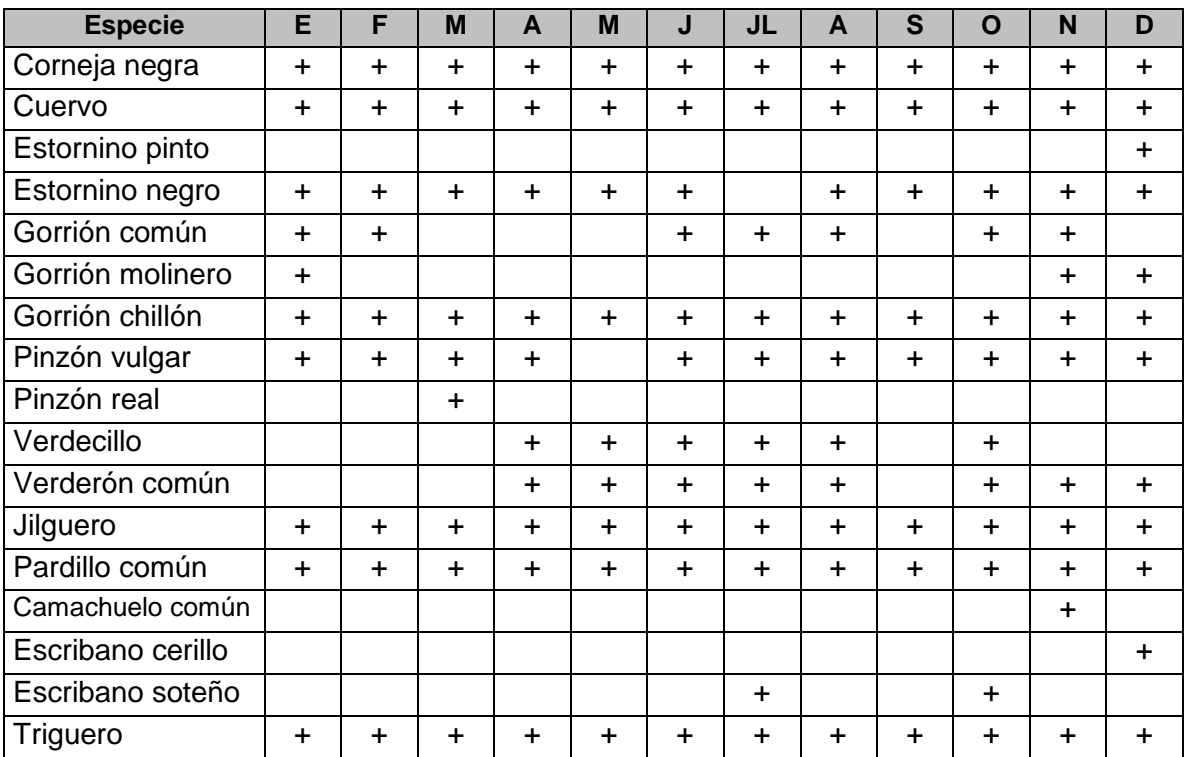

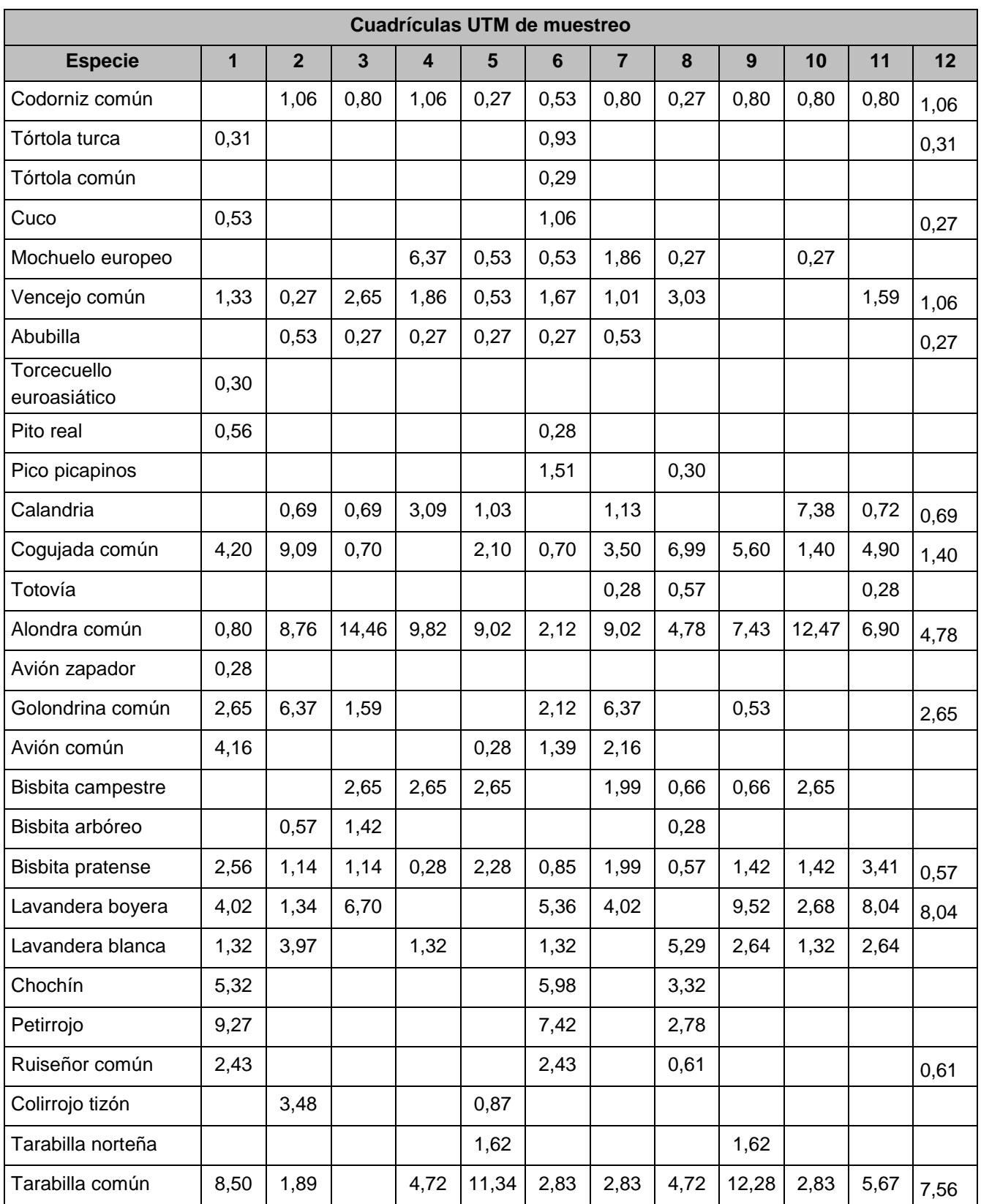

Tabla 22. Densidades (ind/10 ha) para aves de tamaño pequeño obtenidas durante el periodo diciembre 2017-noviembre 2018.

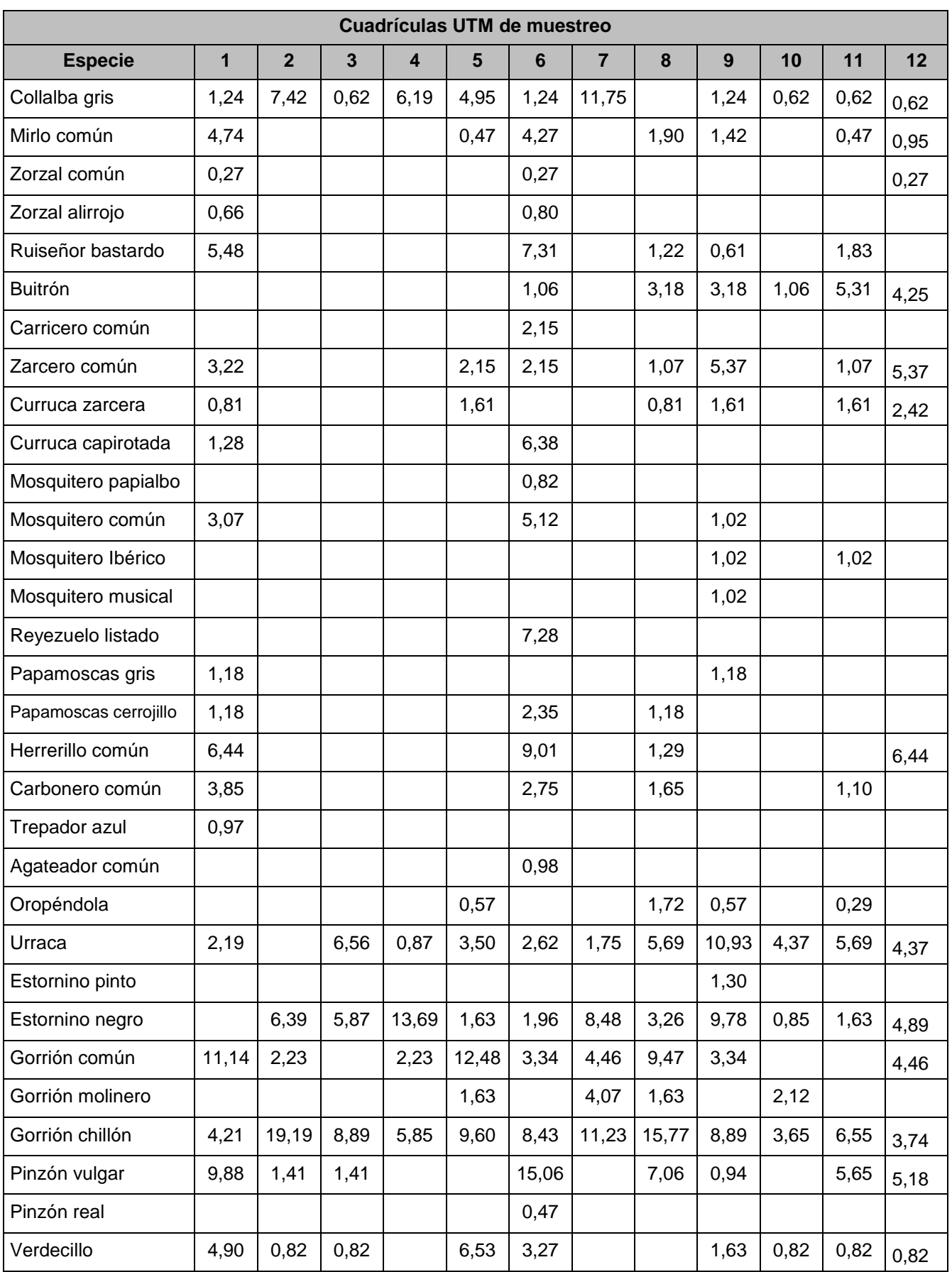

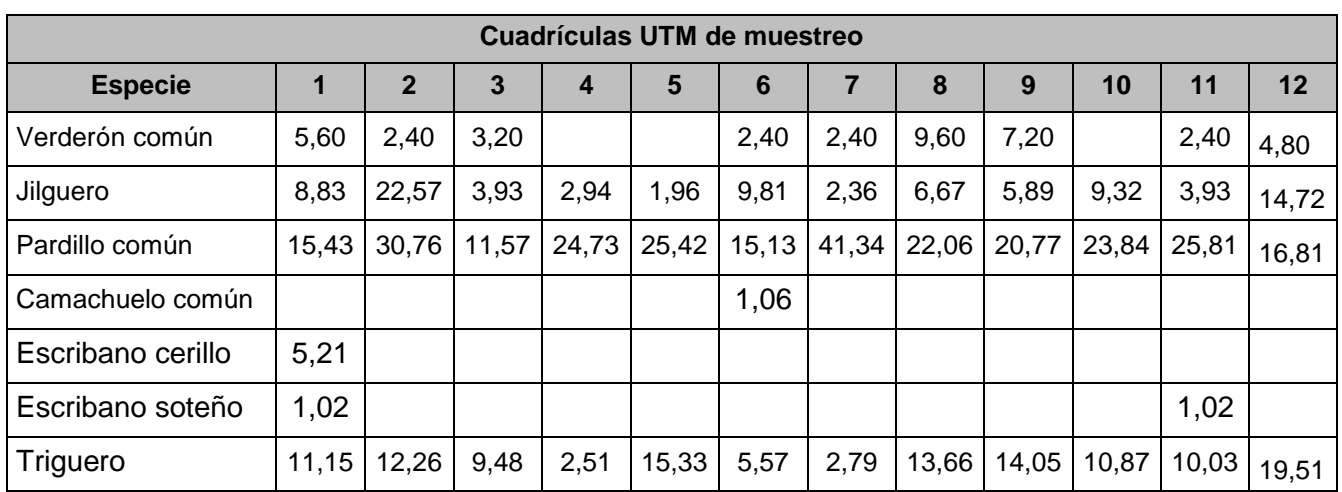

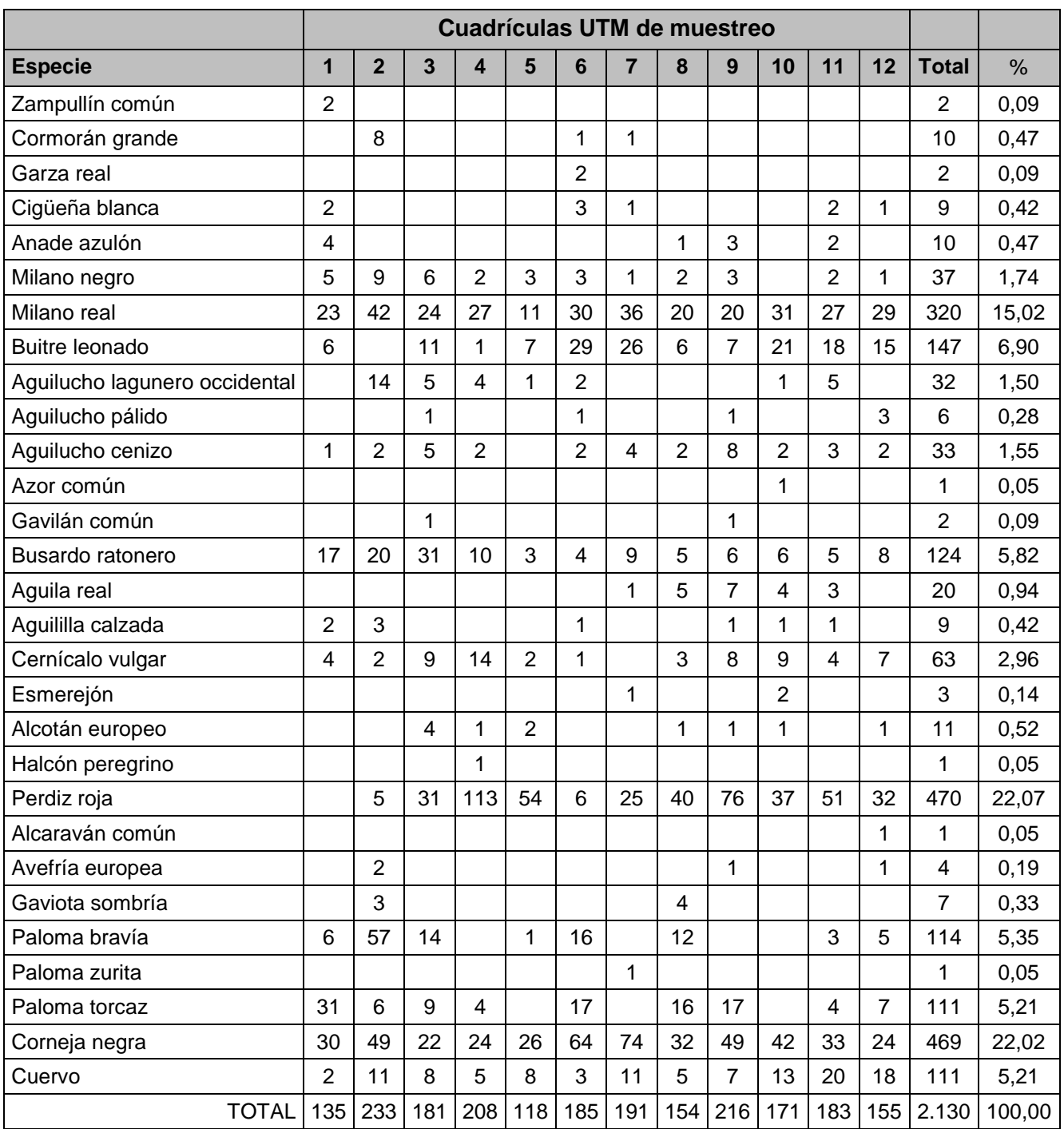

## Tabla 23. Número de observaciones para aves de tamaño mediano-grande obtenidas durante el periodo diciembre 2017-noviembre 2018.

## Tabla 24. Catálogo de fauna de las especies observadas durante el periodo junio 2018 mayo 2019

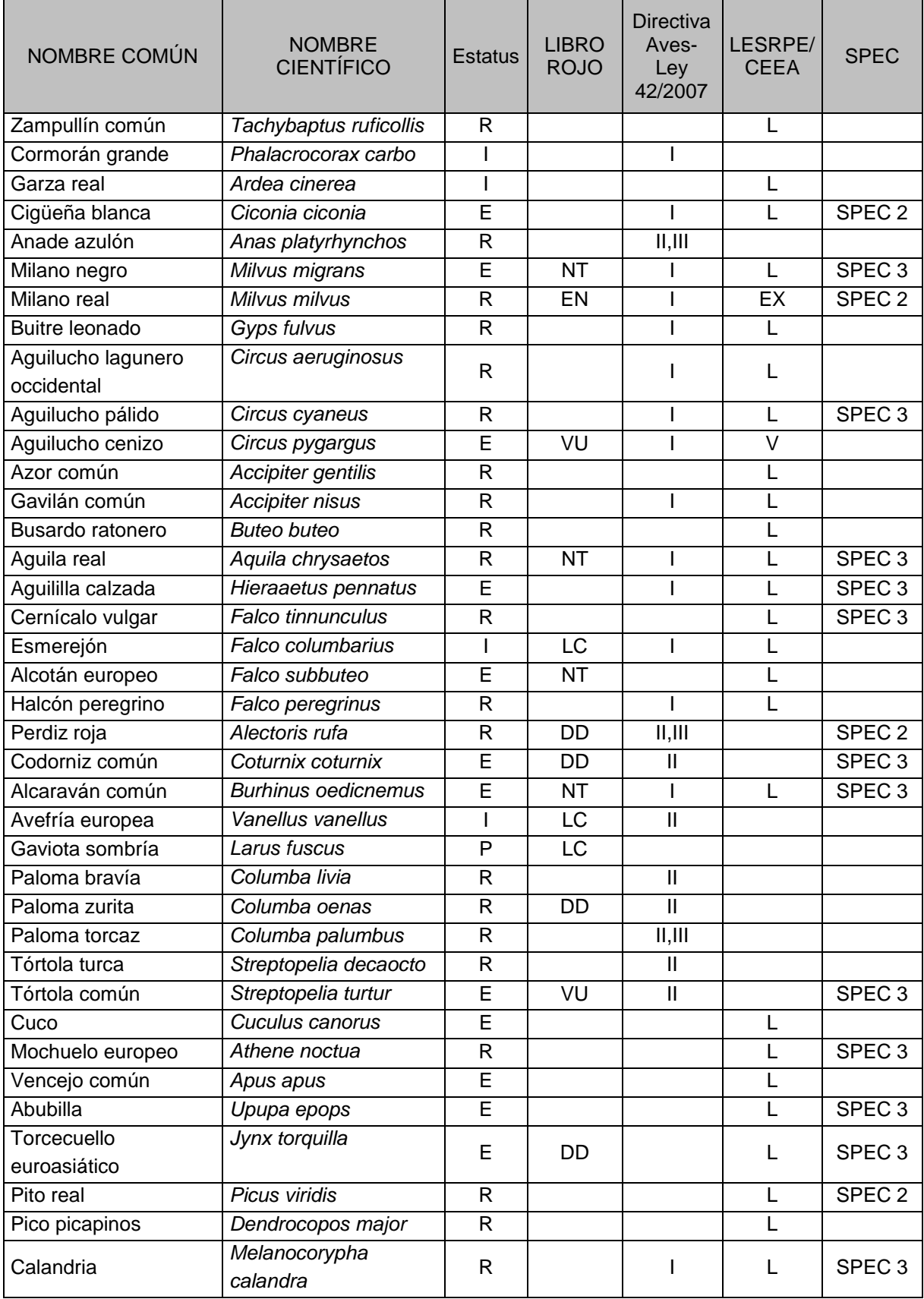

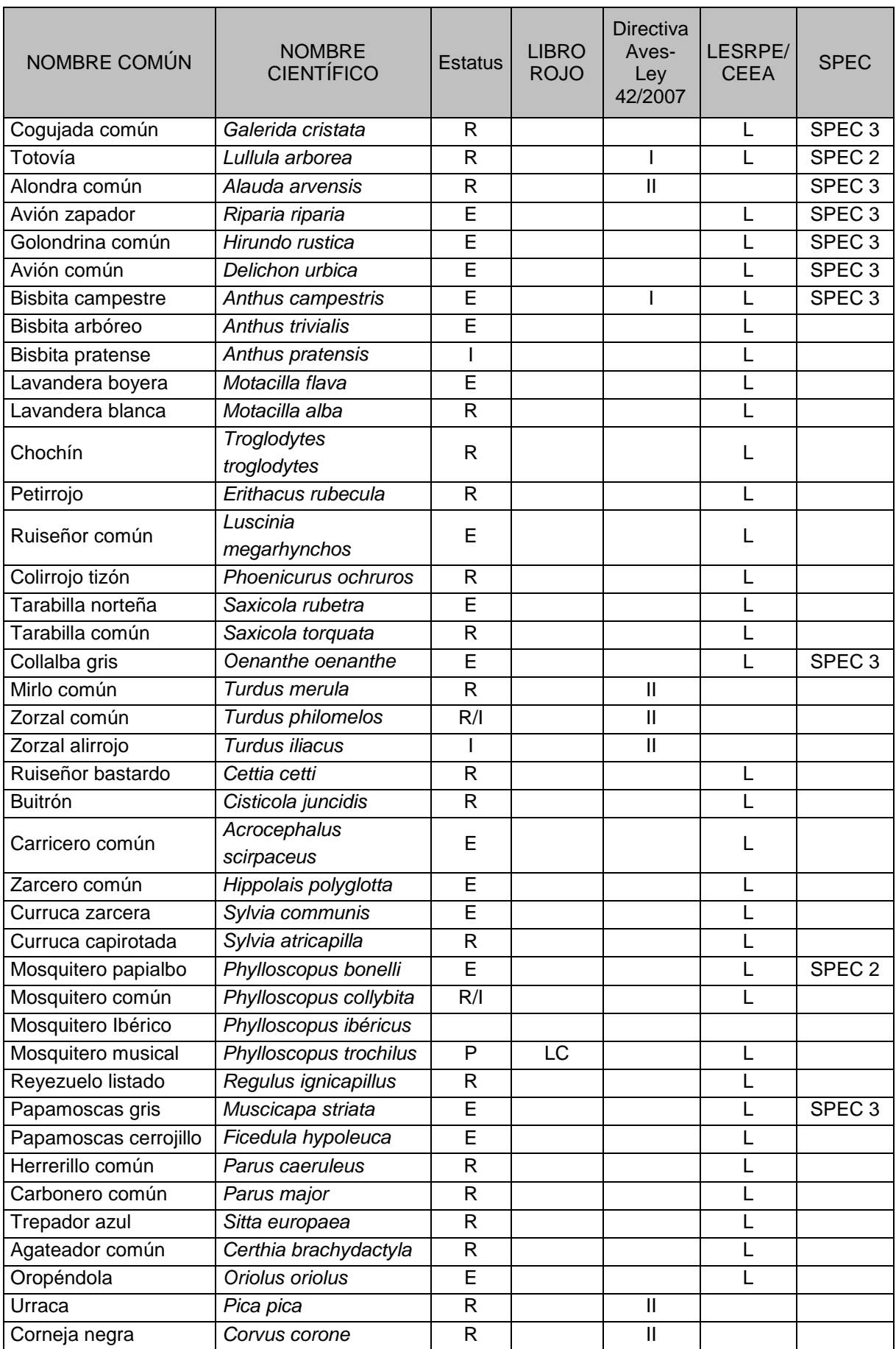

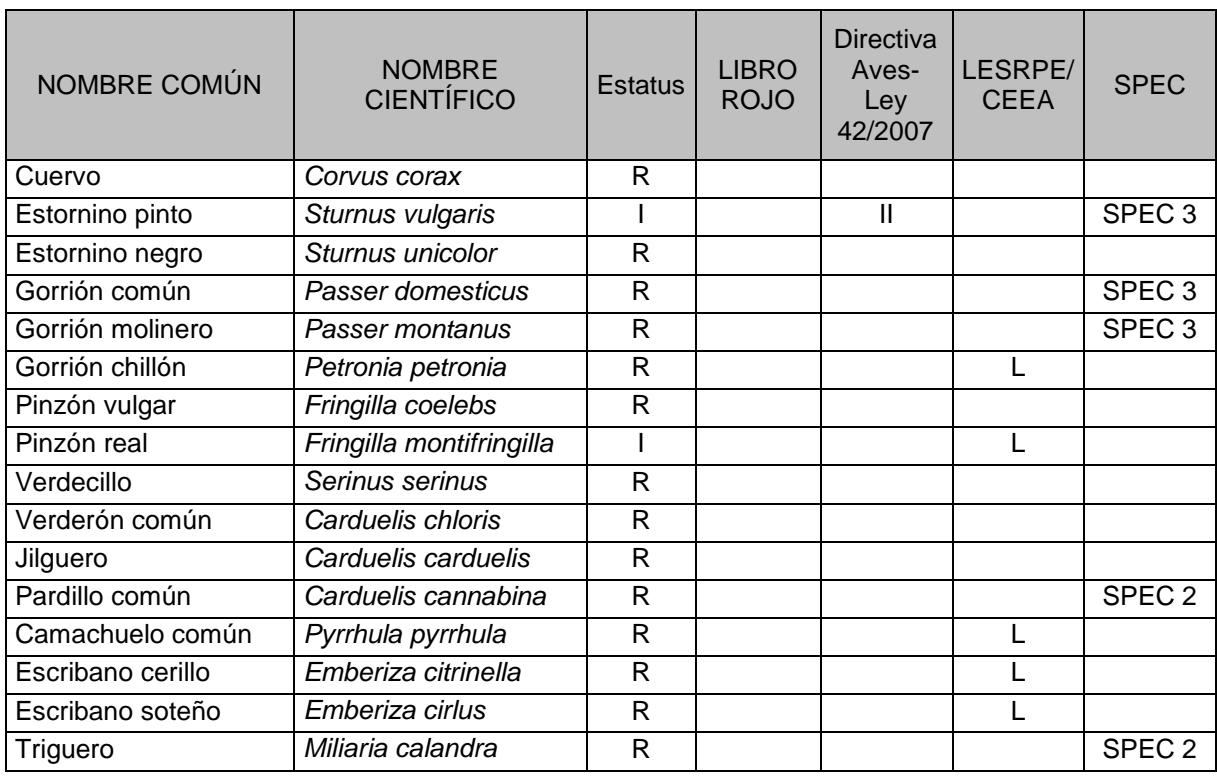

Estatus (Distribución anual). R= Residente todo el año; E= Estival; I= Invernante; P= En paso migratorio

Directiva Aves-Ley 42/2007 l= incluida en el Anexo I de la Directiva Aves y en el Anexo IV de la Ley 42/2007; Il= = incluida en el Anexo II de la Directiva Aves

Libro Rojo (Libro Rojo de los Vertebrados de España). EN= en peligro, VU= vulnerable, NT= casi amenazado, LC= preocupación menor, DD= datos insuficientes, NE= No evaluado.

LESRPE (Listado de Especies Silvestres en Régimen de Protección Especial- Estatal y de Castilla y León) - CEEA (Catálogo Español de Especies Amenazadas y Catálogo de Especies Amenazadas de Castilla y León). L = Incluida en el LESRPE, EX= Incluida en el CEEA como En peligro de extinción, V= Incluida en el CEEA como Vulnerable

SPEC (categorías SPEC; especies de interés conservacionista en Europa)

- 1: especies con presencia en Europa que a escala mundial se consideran amenazadas.

- 2: especies presentes principalmente en Europa (más del 50% de su población mundial con Estado de Conservación Desfavorable.

- 3: especies cuyas poblaciones no están concentradas en Europa pero tienen un Estado de Conservación Desfavorable en nuestro continente.

- 4: especies que están principalmente en Europa y tienen un Estado de Conservación Favorable.

## **BIBLIOGRAFÍA**

ATIENZA, J.C., MARTÍN FIERRO, I., INFANTE, O., VALLS, J., DOMINGUEZ, J. 2011. Directrices para la evaluación de impacto de los parques eólicos en aves y murciélagos (versión 3.0). SEO/BirdLife, Madrid.

BIRD LIFE INTERNATIONAL 2004. Birds in Europe: population estimates, trends, and conservation status. Wageningen, The Netherlands: Bird Life International. (Bird Life Conservation Series No.12)

CARRASCAL, L.M. Y PALOMINO, D. 2008. Las aves comunes reproductoras en España. Población en 2004-2006. SEO/Birdlife.Madrid

DEL MORAL, J.C. (Ed.) 2009a. El águila real en España. Población reproductora en 2008 y método de censo. SEO/BirdLife. Madrid

DEL MORAL, J.C. (Ed.) 2009b. El alimoche común en España. Población reproductora en 2008 y método de censo. SEO/BirdLife. Madrid

DEL MORAL, J.C. Y MOLINA, B. (Ed.) 2009c. El buitre leonado en España. Población reproductora en 2008 y método de censo. SEO/BirdLife. Madrid

DEL MORAL, J.C. Y MOLINA, B. (Ed.) 2009d. El halcón peregrino en España. Población reproductora en 2008 y método de censo. SEO/BirdLife. Madrid

Directiva 92/43/CEE del Consejo de 21 de mayo de 1992, relativa a la Conservación de los Hábitats Naturales y de la Fauna y Flora Silvestres. Diario Oficial de las Comunidades Europeas L 206: 1-50.

GONZÁLEZ, D., ROMÁN, F. y LOBO, J. L. 2009. Anuario Ornitológico de la provincia de Burgos. Volumen II. Caja de Burgos. Aula de Medio Ambiente. Burgos.

MADROÑO, A., GONZÁLEZ, C & ATIENZA, J.C. (Eds.) 2004. Libro Rojo de las Aves de España. Dirección General para la Biodiversidad-SEO/Birdlife. Madrid.

MARTÍ, R & DEL MORAL, J.C. (Eds.) 2003. Atlas de las Aves Reproductoras de España. Dirección General de Conservación de la Naturaleza-Sociedad Española de Ornitología. Madrid.

MORAL GARCÍA, F.J. 2003. La representación de las Variables Regionalizadas. Geoestadística lineal. Universidad de Extremadura. Servicio de Publicaciones. Cáceres